<span id="page-0-0"></span>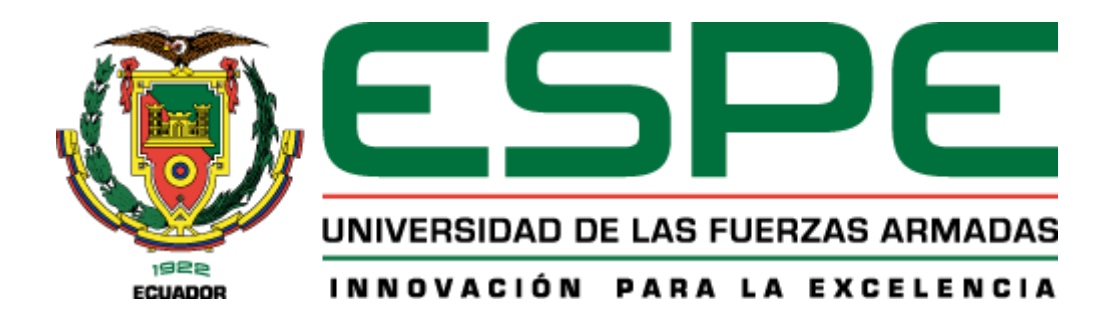

**Diseño y construcción de una colmena Flow Hive automatizada mediante la aplicación de aspectos de Industria 4.0 que permita modernizar el proceso de extracción de miel con una mayor rapidez y seguridad.**

Caisaguano León, Brayan Alexander y Herrera Manobanda, Ricardo Bladimir

Departamento de Ciencias de la Energía y Mecánica

Carrera de Ingeniería en Mecatrónica

Trabajo de titulación, previo a la obtención del título de Ingeniero en Mecatrónica

Ing. Gordon Garcés, Andrés Marcelo

08 de febrero del 2022

Latacunga

<span id="page-1-0"></span>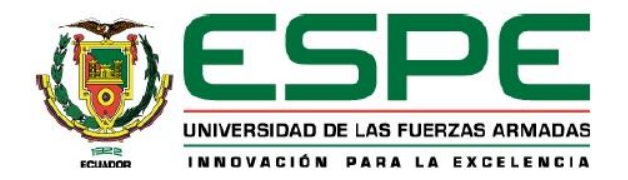

# DEPARTAMENTO DE ENERGÍA Y MECÁNICA **CARRERA DE INGENIERÍA MECATRÓNICA**

## Certificación

Certifico que el trabajo de titulación, "Diseño y construcción de una colmena Flow Hive automatizada mediante la aplicación de aspectos de Industria 4.0 que permita modernizar el proceso de extracción de miel con una mayor rapidez y seguridad.", fue realizado por los señores Caisaguano León, Brayan Alexander y Herrera Manobanda, Ricardo Bladimir, el mismo que ha sido revisado en su totalidad, analizado por la herramienta de verificación de similitud de contenido; por lo tanto cumple con los requisitos teóricos, científicos, técnicos, metodológicos y legales establecidos por la Universidad de las Fuerzas Armadas ESPE. Razón por la cual me permito acreditar y autorizar para que lo sustente públicamente.

Latacunga, Martes 08 de febrero de 2022

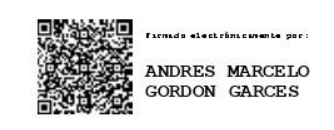

Ing. Gordón Garcés, Andrés Marcelo C.C. 1803698800

<span id="page-2-0"></span>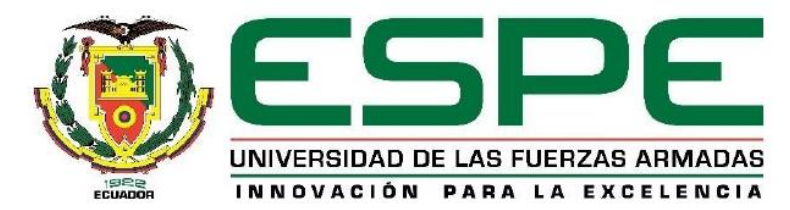

Reporte de verificación de contenido

# **COPYLEAKS**

Tesis Herrera Caisaguano.pdf Scanned on: 15:18 February 8, 2022 UTC

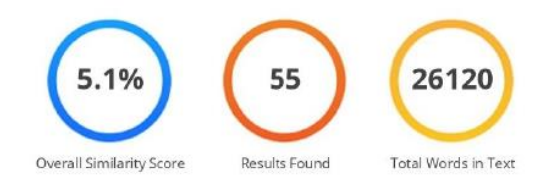

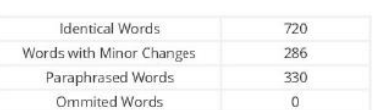

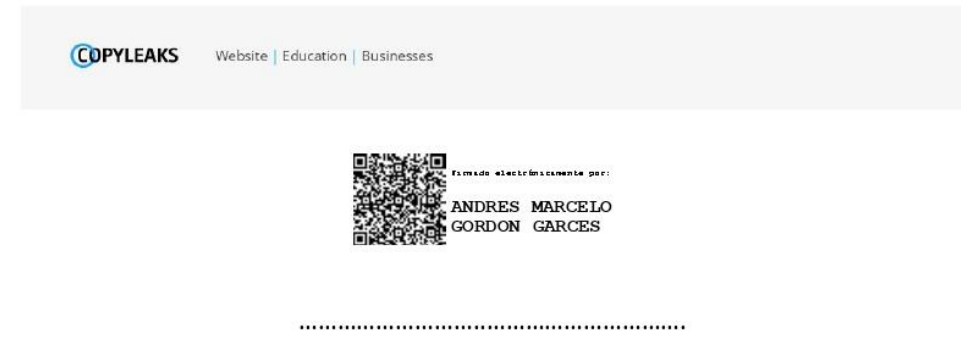

Ing. Gordón Garcés, Andrés Marcelo

C.C. 1803698800

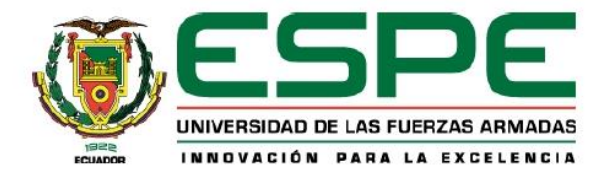

# <span id="page-3-0"></span>DEPARTAMENTO DE CIENCIAS DE LA ENERGÍA Y MECÁNICA

# CARRERA DE INGENIERÍA MECATRÓNICA

Autoría de responsabilidad

Nosotros, los señores Caisaquano León, Brayan Alexander con cédula de ciudadanía N° 0503976540 y Herrera Manobanda, Ricardo Bladimir con cédula de ciudadanía N° 1804435061, declaramos que el contenido, ideas y criterios del trabajo de titulación: "DISEÑO Y CONSTRUCCIÓN DE UNA COLMENA FLOW HIVE AUTOMATIZADA MEDIANTE LA APLICACIÓN DE ASPECTOS DE INDUSTRIA 4.0 QUE PERMITA MODERNIZAR EL PROCESO DE EXTRACCIÓN DE MIEL CON UNA MAYOR RAPIDEZ Y SEGURIDAD", es de nuestra autoría y responsabilidad, cumpliendo con los requisitos teóricos, científicos, técnicos, metodológicos y legales establecidos por la Universidad de las Fuerzas Armadas ESPE, respetando los derechos intelectuales de terceros y referenciando las citas bibliográficas.

Consecuentemente el contenido de la investigación mencionada es veraz.

Latacunga, 08 de febrero del 2022

Caisaguano León Brayan Alexander C.C.: 0503976540

Herrera Manobanda Ricardo Bladimir

 $C.C.: 1804435061$ 

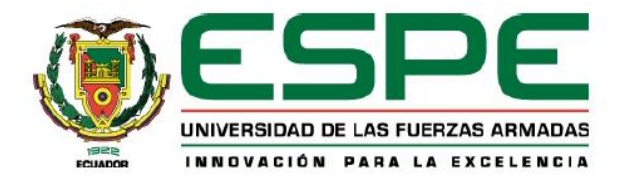

# <span id="page-4-0"></span>DEPARTAMENTO DE CIENCIAS DE LA ENERGÍA Y MECÁNICA

# **CARRERA DE INGENIERÍA MECATRÓNICA**

Autorización de publicación

Nosotros, los señores Caisaguano León, Brayan Alexander con cédula de ciudadanía N° 0503976540 y Herrera Manobanda, Ricardo Bladimir con cédula de ciudadanía N° 1804435061, autorizamos a la Universidad de las Fuerzas Armadas ESPE publicar el trabajo de titulación "DISEÑO Y CONSTRUCCIÓN DE UNA COLMENA FLOW HIVE AUTOMATIZADA MEDIANTE LA APLICACIÓN DE ASPECTOS DE INDUSTRIA 4.0 QUE PERMITA MODERNIZAR EL PROCESO DE EXTRACCIÓN DE MIEL CON UNA MAYOR RAPIDEZ Y SEGURIDAD" en el Repositorio Institucional, cuyo contenido, ideas y criterios son de nuestra responsabilidad.

Latacunga, 08 de febrero del 2022

Caisaguano León Brayan Alexander C.C.: 0503976540

Herrera Manobanda Ricardo Bladimir C.C.: 1804435061

#### **Dedicatoria**

<span id="page-5-0"></span>*Esta tesis se la dedico a mis padres Lidia y Marcelo, quienes son el pilar fundamental de un logro más en mi vida, son ellos los que con su apoyo tanto emocional como económico a lo largo de mi carrera han hecho posible llegar a estas instancias.* 

*Toda la paciencia, todo el esfuerzo, por parte de mis padres se ve reflejado en el presente trabajo, pues desde siempre con su gran forma de ser me han inculcado grandes valores que me han sabido conducir por el camino del bien, además de ser mi ejemplo a seguir al ver todo lo que ellos han logrado.*

*A mis familiares y amigos que sin esperar nada a cambio me han apoyado en los momentos difíciles con grandes lecciones de vida que me servirán a futuro.*

#### *Brayan Alexander*

*El presente proyecto de titulación va dedicado a mi padre Polivio, el cual me brindó su apoyo durante el trayecto de mi carrera.*

*A mi hermana mayor Diana que siempre fue un impulso para seguir adelante a pesar de todas las dificultades que se atravesaron.* 

*A Jonathan mi hermano quien desde niño fue mi compañero de vida, con disgustos y peleas pero a pesar de todo me desea lo mejor.* 

*A Majo quien nuca me hizo faltar su amor de hermana que incide en mi sentir y actuar.*

*A Martin que pudo llenar mis días frustrados de felicidad y con ganas de seguir adelante solo con una sonrisa.*

*Y sobre todo y mayor razón quiero dedicarle el presente trabajo al amor de mi vida Elvia Esthelita quien a pesar de mis fallos y errores siempre estuvo levantándome, perdonándome e impulsado tanto humano, estudiantil y laboral. El crédito se lleva ella.*

*Ricardo Bladimir* 

#### **Agradecimiento**

<span id="page-6-0"></span>*Todo sueño requiere de trabajo y esfuerzo para volverlo realidad, muchas veces únicamente se requiere de la voluntad propia para alcanzarlos, pero otros son difíciles de alcanzar, mas no imposibles, y es ahí cuando más se necesita de personas que hagan que el camino sea más llevadero hasta la meta. En primer lugar, doy gracias a Dios por permitirme vivir este momento de alcanzar una meta más en mi vida, gracias a la vida la cual me ha dejado grandes experiencias y sabiduría, gracias a mis padres que me proporcionan todo el apoyo del mundo en mis proyectos.*

*Agradezco a mi compañero de tesis Bladimir quien ha sido más que un compañero de tesis, un gran amigo, de igual manera a Polivio y Elvia, que han proporcionado todo su apoyo, por último, agradezco a familiares y amigos que con sus palabras de motivación son una inspiración que me invita a ser una mejor persona.*

#### *Brayan Alexander*

*Quiero agradecer a Dios que permite que todo esto suceda. A mis padres, hermanos y sobrino que siempre estuvieron la expectativa de la mi vida estudiantil. Dar gracias a mi tutor de tesis Ingeniero Andrés por su colaboración.*

*Agradezco a Brayan quien fue mi compañero en la universidad, colega en la tesis y amigo en la vida.*

*Finalmente, a Marcelo y Lidia quienes me acogieron en su hogar y me hicieron sentir en casa durante el desarrollo de la tesis.*

#### *Ricardo Bladimir*

# <span id="page-7-0"></span>**Tabla de Contenidos**

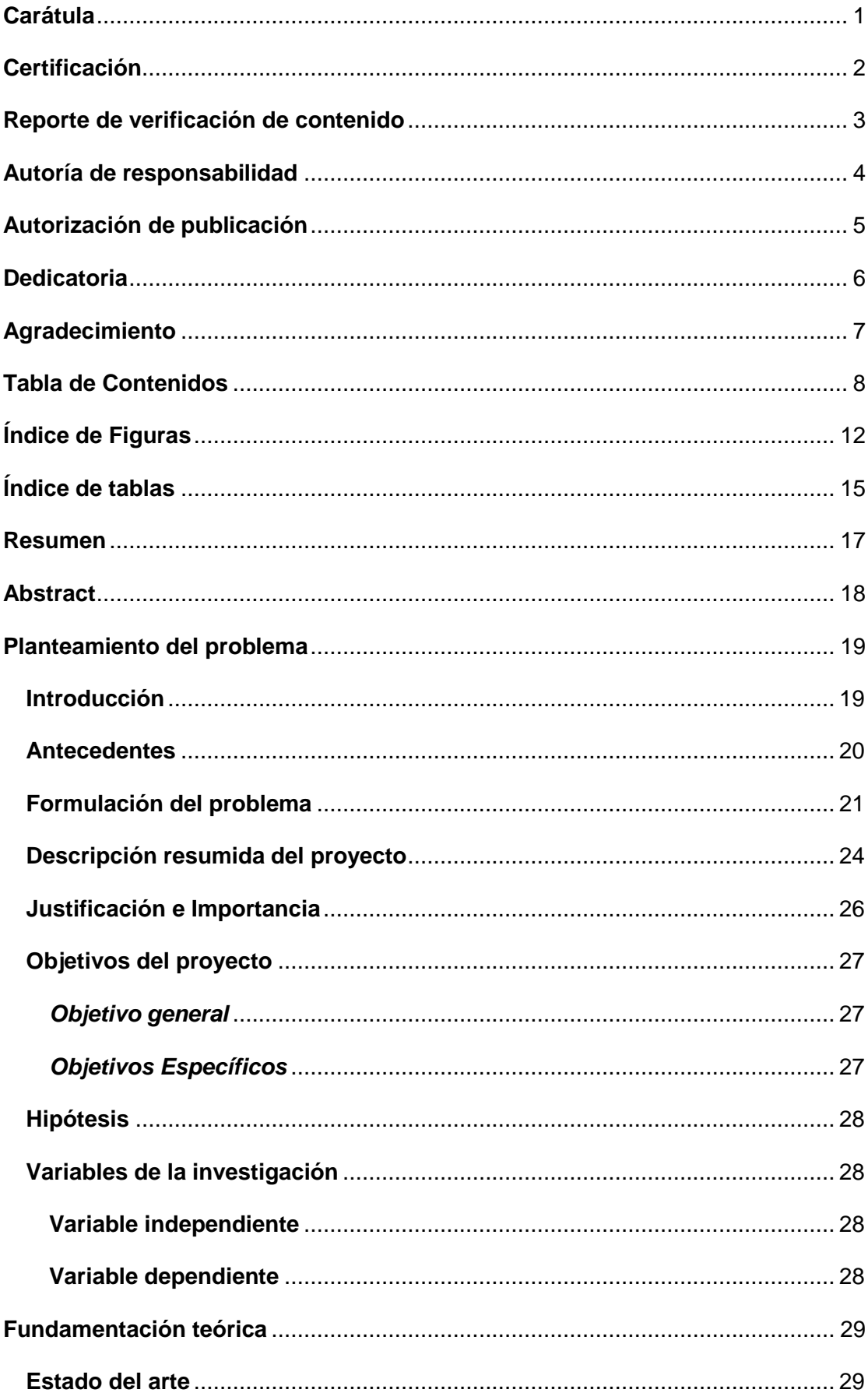

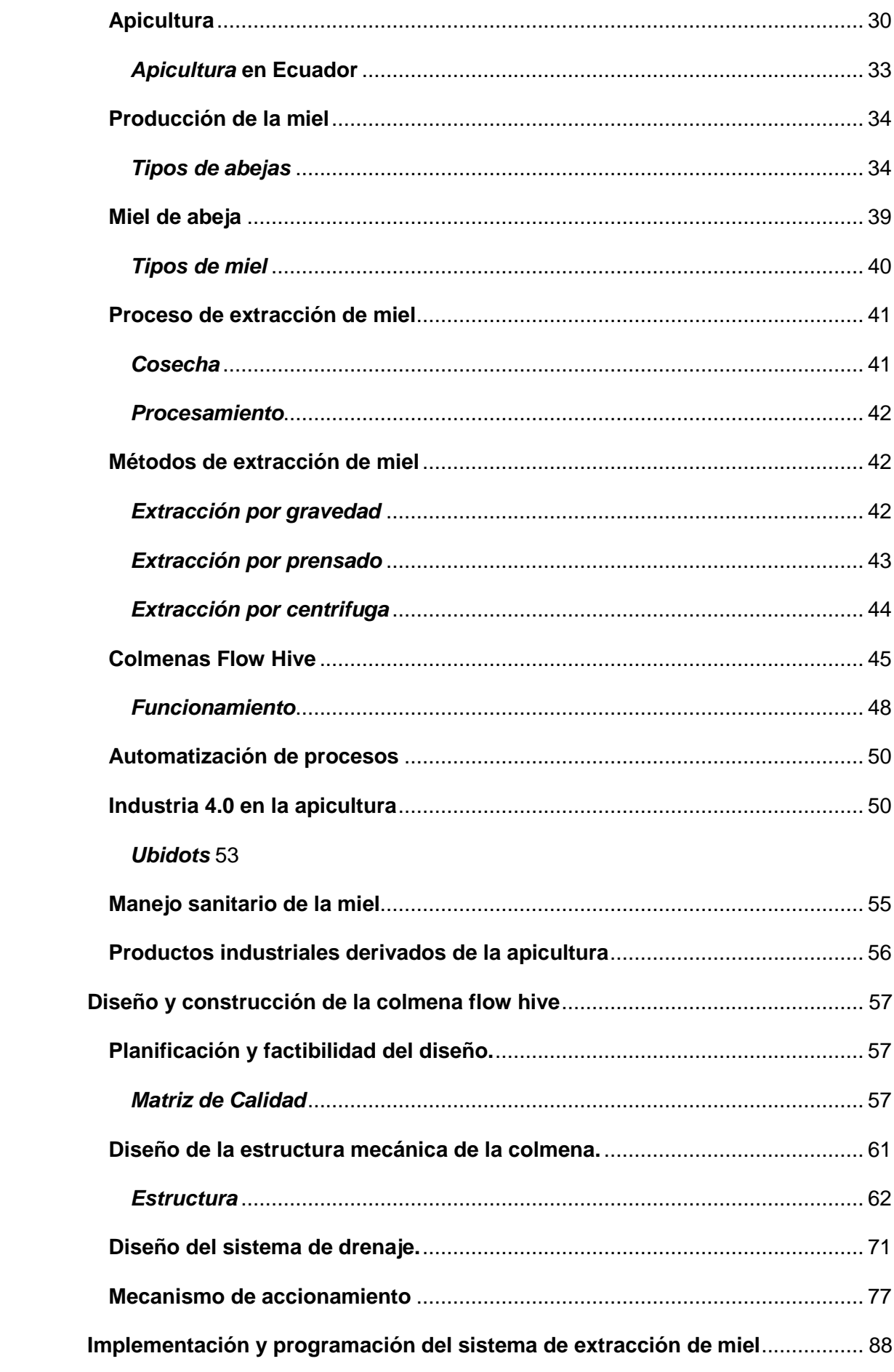

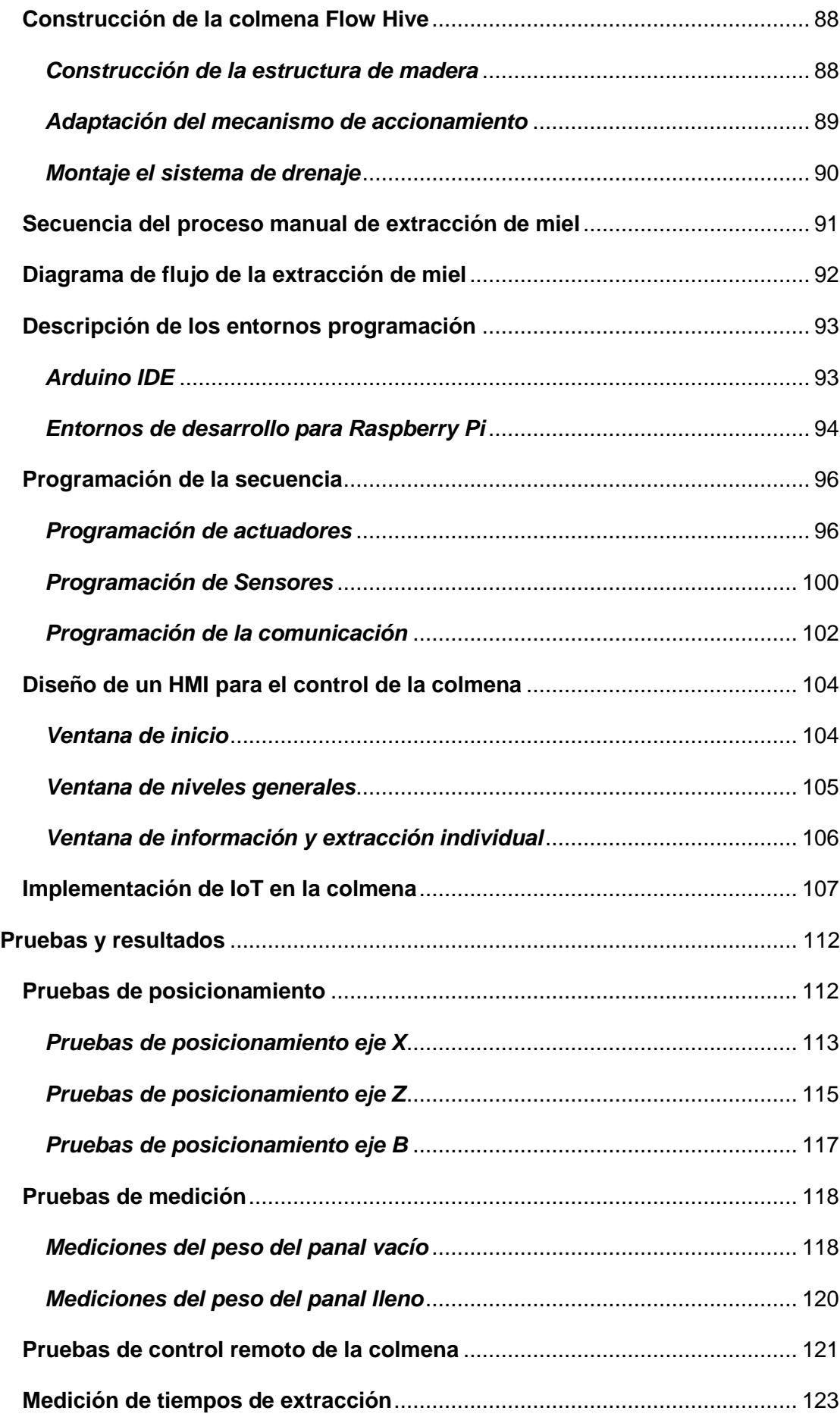

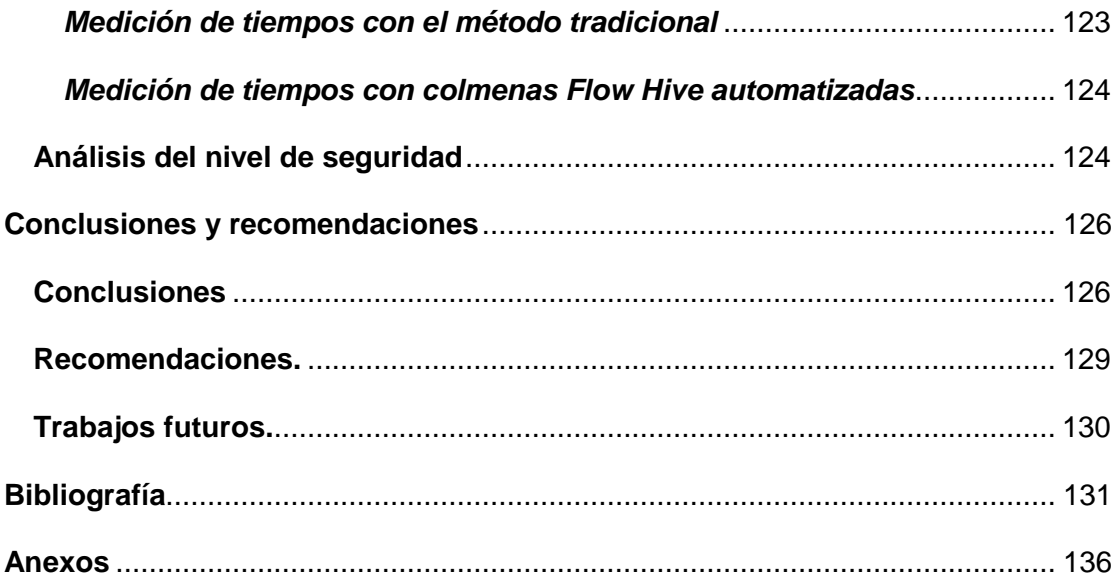

# <span id="page-11-0"></span>Índice de Figuras

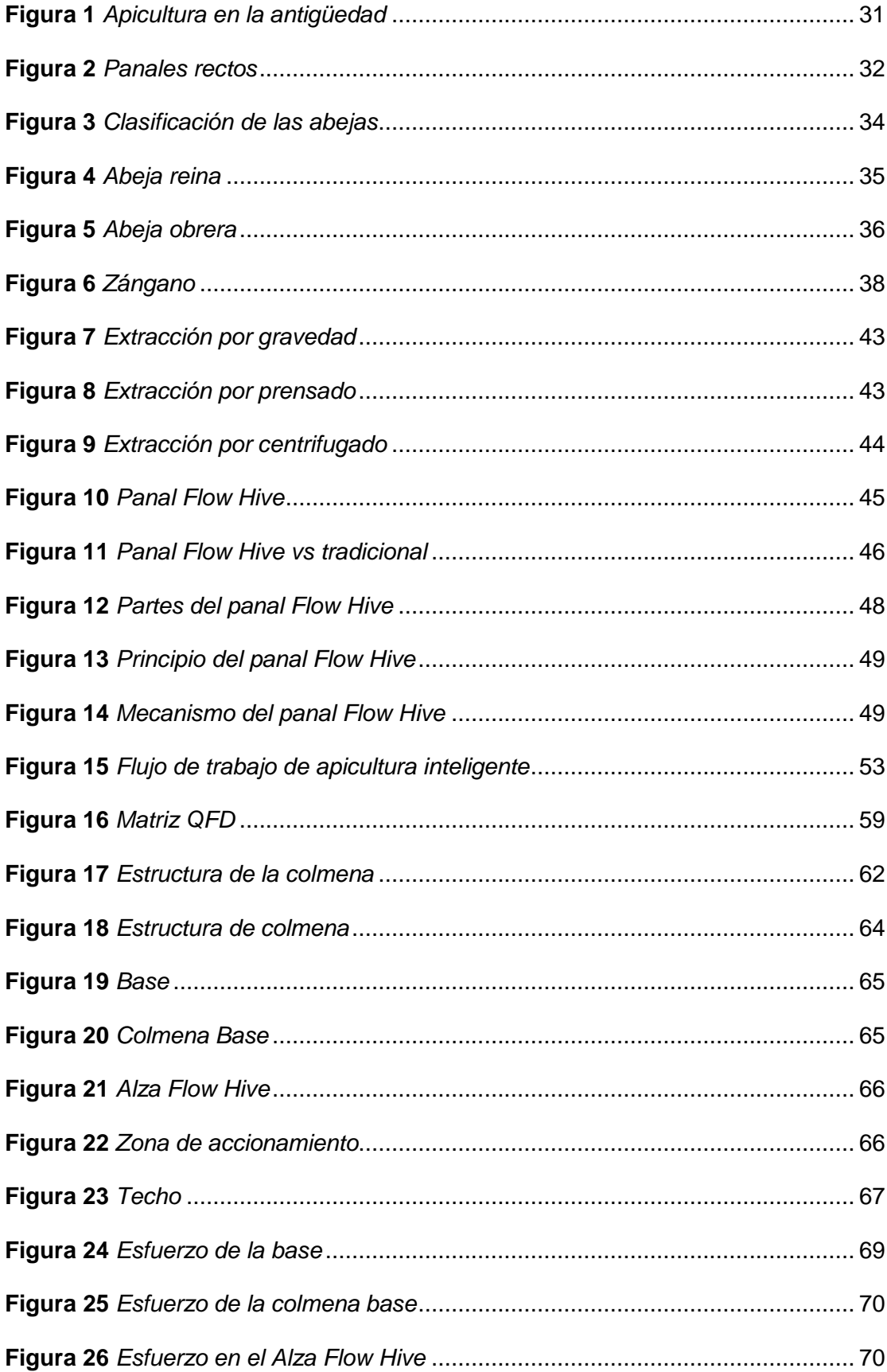

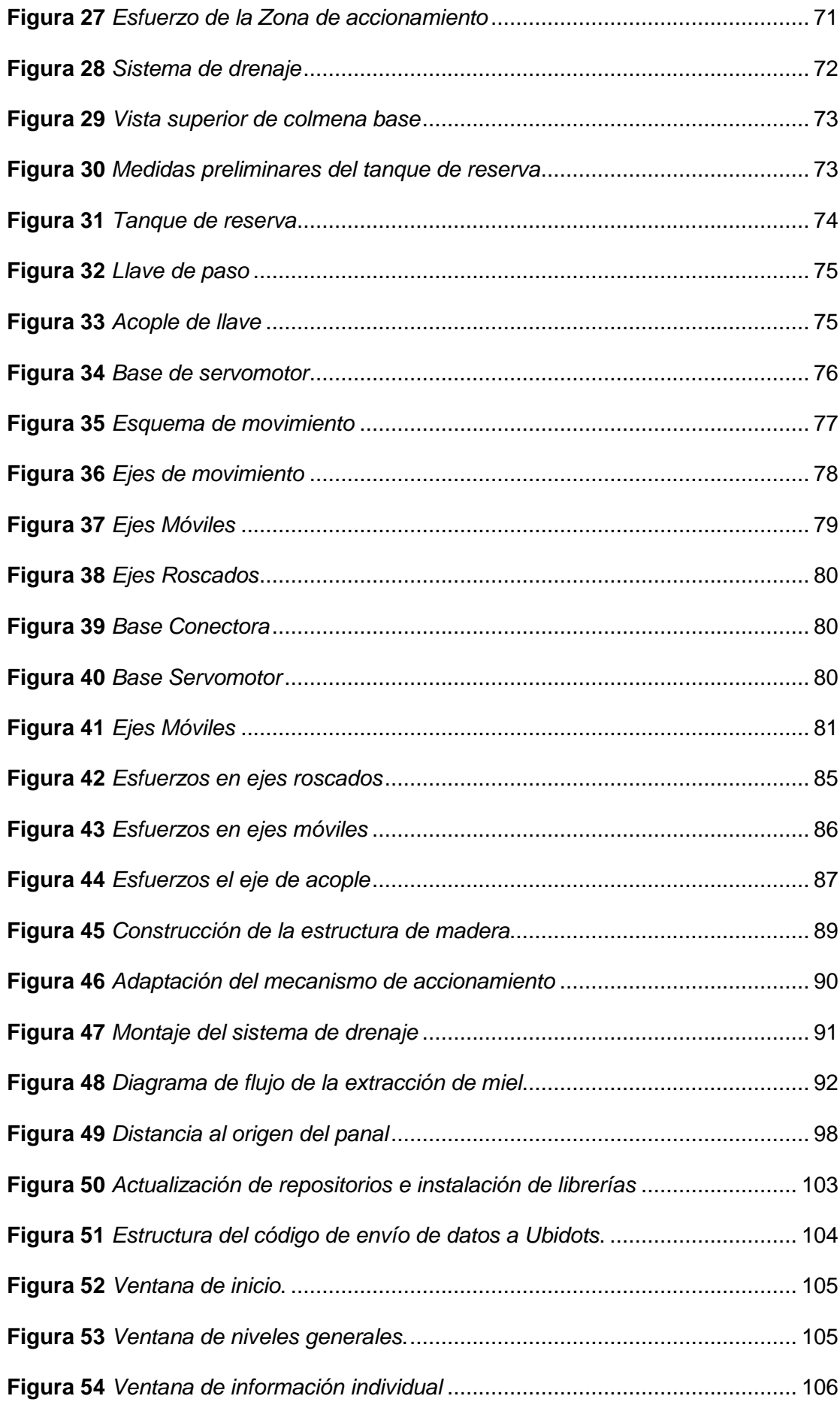

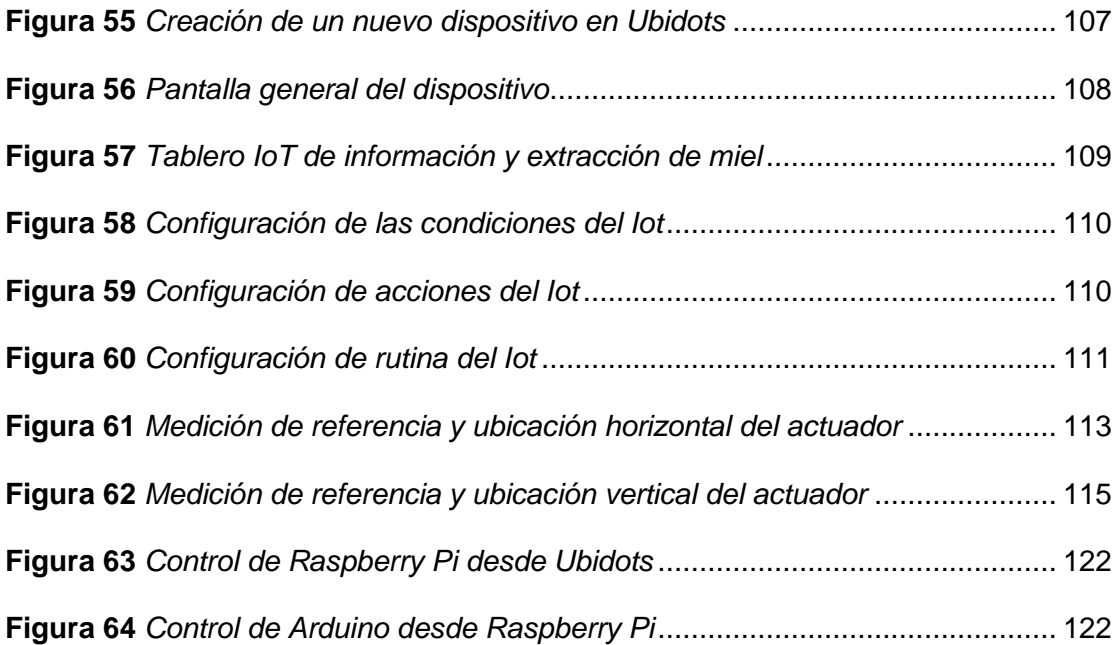

# <span id="page-14-0"></span>**Índice de tablas**

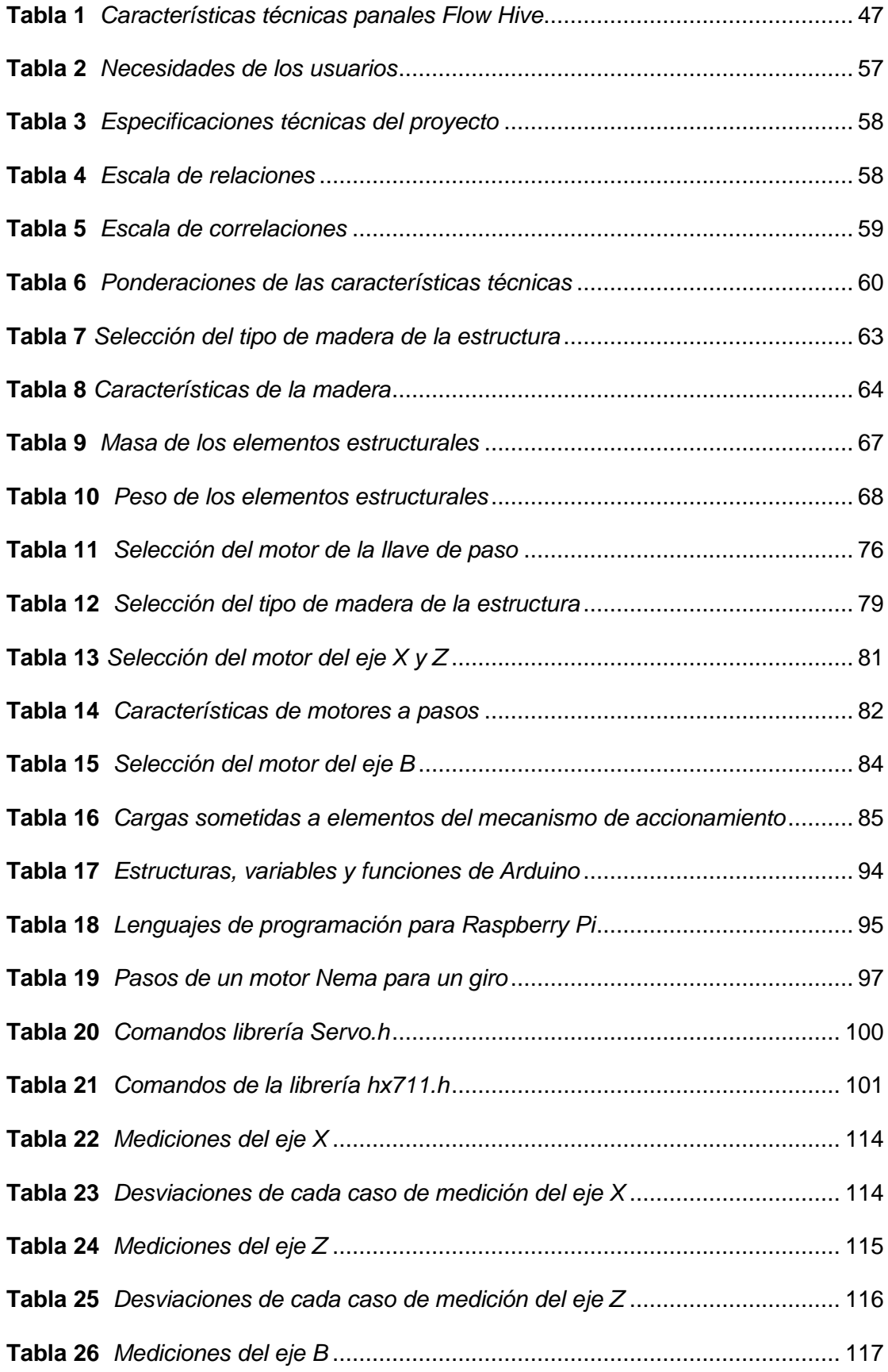

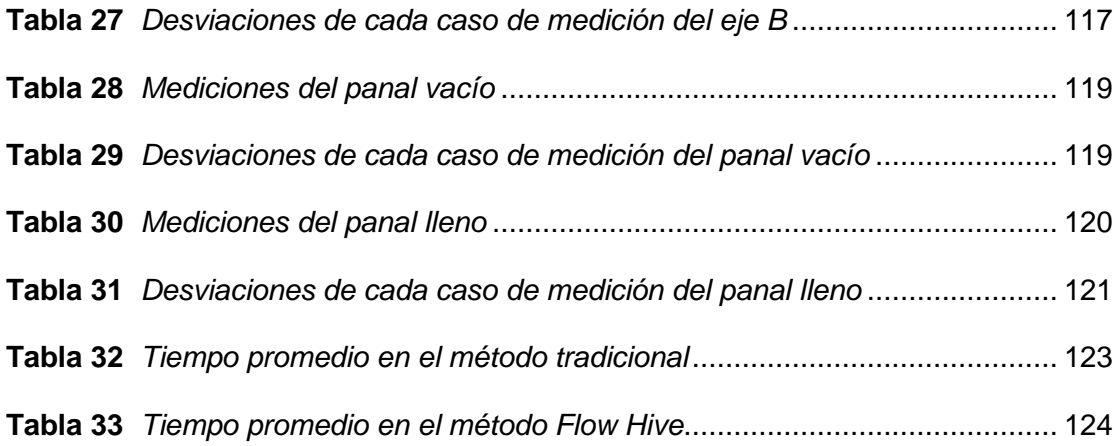

#### **Resumen**

<span id="page-16-0"></span>En el presente trabajo de titulación se realizó el diseño y construcción de una Colmena Flow Hive automatizada mediante la implementación de la industria 4.0. La cual se parte desde el estudio de colmenas Flow Hive modernas y el proceso de extracción tradicional de miel, pretendiendo fusionar estos anteriores mejorándolos por medio de procesos mecatrónicos y comunicación web recurriendo al internet de las cosas. Por lo cual se inicia con un diseño preliminar de la colmena y todos sus elementos, posteriormente se programa una secuencia ordenada de subprocesos los cuales permiten una extracción de miel a base del cambio de forma en las celdas para romper el operculado de los panales y por acción de la gravedad drenar la miel de los mismos de una forma más rápida, sin molestar a la colmena resguardando la seguridad del apicultor y evitando múltiples muertes de abejas. Adicional se integró monitoreo, control y accionamiento de manera presencial por medio de una interface humano máquina interactiva y de fácil navegación implementado en una Pantalla Touch HDMI para actuación en manera presencial y de forma remota con la inclusión de la plataforma Ubidots en la red con el envío y recepción de datos por internet. Concluyendo con un envasado controlado por el nivel requerido por el recipiente.

Palabras clave:

- **FLOW HIVE**
- **PANALES**
- **OPERCULADO**

#### **Abstract**

<span id="page-17-0"></span>In this degree work, the design and construction of an automated Flow Hive was carried out through the implementation of Industry 4.0. It is based on the study of modern Flow Hive hives and the traditional honey extraction process, aiming to merge these two processes by improving them through mechatronic processes and web communication using the Internet of Things. Therefore, we started with a preliminary design of the hive and all its elements, then we programmed an ordered sequence of sub-processes which allow a honey extraction based on the change of shape in the cells to break the honeycombs and by the action of gravity drain the honey from them in a faster way, without disturbing the hive, protecting the safety of the beekeeper and avoiding multiple bee deaths. Additionally, monitoring, control and operation were integrated in a face-to-face manner by means of an interactive human-machine interface and easy navigation implemented in a HDMI Touch Screen for face-to-face and remote operation with the inclusion of the Ubidots platform in the network with the sending and receiving of data via the Internet. Concluding with a packaging controlled by the level required by the container.

Key words:

- **FLOW HIVE**
- **PANALS**
- **OPERCULATED**

#### **Capítulo I**

#### **1. Planteamiento del problema**

#### <span id="page-18-1"></span><span id="page-18-0"></span>**1.1. Introducción**

Las abejas son una parte muy importante de la existencia de la humanidad. Las abejas polinizan 1/6 de las plantas en flor y más de 400 tipos de cultivos. La desaparición de las abejas conducirá a la necesidad de polinización artificial de diversos cultivos. Los expertos en ese campo estiman que la polinización artificial en todo el mundo tendrá un valor de alrededor de 155 mil millones de dólares al año. Por otro lado, ha habido un aumento del 300% en los cultivos que necesitan polinización de abejas en el mundo durante los últimos años. Este alto porcentaje predice la aparición de una "crisis de polinización", una situación en la que los servicios de polinización de las abejas son limitados y esto puede conducir a una disminución en la cantidad y calidad final de la cosecha (Allsopp, Tirado, & Johnston, 2014). Además de esto, el número de colonias de abejas moribundas crece cada año y alcanza el 44% en los últimos 10 años (Nosowitz, 2016). En este contexto se requiere procesos tecnificados y eficientes con base a proyectos sustentables que garanticen la supervivencia de esta especie siendo la tecnológica y la innovación la mejor herramienta de trabajo.

La polinización a través de insectos es básica para las plantas agrícolas y hortícolas. Se ha estimado que el 66% de las especies de cultivos del mundo son polinizadas por un espectro diverso de polinizadores, incluida la abeja melífera poliléxica (Partap, 2011). Se estimó que el valor de polinización representaba entre el 1 y el 2% del PIB mundial (Lippert, Feuerbacher y Narjes, 2021).

La conservación de las abejas melíferas y es de gran interés para mantener la biodiversidad, para brindar seguridad alimentaria mundial, y en un sentido más

amplio para asegurar la existencia de los seres humanos (Potter et al., 2019). El proceso de polinización es crucial para la reproducción de especies vegetales alógamas, aumenta los rendimientos y mejora su calidad (Klatt et al., 2014).

Las abejas melíferas no solo juegan un papel clave en la preservación de los ecosistemas, sino que también contribuyen a un mayor ingreso (Bradbear, 2009). El papel de las abejas para la economía mundial y la seguridad alimentaria es indudable y, por lo tanto, no solo los científicos, sino también los agricultores, los ecologistas y los responsables políticos unen fuerzas para hacer esfuerzos para preservarlas (EFSA, 2013). Los proyectos no solo trabajan en su conservación sino en la tecnificación de los procesos de producción y en la mejora de la infraestructura para minimizar el impacto ambiental y obtener mayor eficiencia con seguridad a los trabajadores

#### <span id="page-19-0"></span>**1.2. Antecedentes**

En los últimos años, el proceso de apicultura se está mejorando constantemente debido a los avances en las tecnologías. Según un informe, la población de abejas en todo el mundo aumentó en un 3% en comparación con el año 2017. La apicultura es la crianza de abejas, su finalidad es brindarles todos los cuidados, para así poder recolectar todos los productos que ellas almacenan (Marín). De igual manera es una actividad que puede integrarse fácilmente a actividades agrícolas y forestales; presenta características positivas para la conservación de los recursos naturales ya que las abejas ayudan a la polinización de cultivos y vegetación nativa (Villalva, 2014). Sin embargo, enfrenta retos como el deterioro ambiental y el crecimiento de las zonas urbanas que amenazan su permanencia y existencia, a pesar de la importancia de las abejas en los ecosistemas, los daños ambientales la ponen en riesgo como a muchas otras especies animales.

20

La apicultura en el Ecuador todavía se la práctica de manera artesanal, sin normas de seguridad, procesos industrializados y mucho menos automáticos, porque la pobreza de la zona rural encargada de este arte es muy evidente, así se limita la inversión y tecnificación para ingresar a una mayor producción apícola en el país. Además, no es un sector de producción prioritario por el Estado ecuatoriano, que tiene poca inversión nacional y extranjera y un limitado desarrollo tecnológico.

Una nueva técnica que utiliza en la apicultura es la de las colmenas con marcos de flujo o Flow Hive, menciona que el Flow Hive hace que la cosecha de miel sea tan fácil lo más grande que le ocurre a la apicultura durante 150 años. En lugar de tener que desmontar la colmena, fastidiar a las abejas y utilizar equipos tales como trajes, ahumadores, extractores de miel centrífuga, cuchillos desoperculados y tamices, el apicultor simplemente gira un grifo en la parte posterior de la colmena y recoge la miel como se drena. Las colmenas de flujo también pueden ser más fructíferas que las colmenas estándar. Los apicultores pueden cosechar tanto o tan poco como quieran, liberando espacio para que las abejas hagan más miel y aumentando los rendimientos de una colmena a través de una recolección más frecuente (Suárez & Gamboa, 2018)

En la actualidad se han impulsado investigaciones sobre métodos automáticos para ayudar a la producción de miel, como lo son extractores y desoperculadores automáticos, todos estos de manera independiente, los cuales no ayudan a cubrir en totalidad el arduo trabajo del apicultor, pero dejando de lado una automatización para colmenas Flow Hive.

#### <span id="page-20-0"></span>**1.3. Formulación del problema**

Ecuador es un país privilegiado por su ventaja climática, que es óptima para la producción de la miel, sin embargo, el sector apícola nacional no ha obtenido la atención necesaria para su crecimiento e industrialización. Esta desatención por

parte del gobierno no le ha permitido su desarrollo total. Según el Programa Nacional Agrocalidad, este sector no ha sido correctamente explotado a pesar de contar con los recursos necesarios para hacerlo, lo que ha provocado un déficit en el mercado con una demanda insatisfecha de productos apícolas. Según el Ministerio de Agricultura y Ganadería el Ecuador podría proyectarse como uno de los primeros productores de miel de abeja, a nivel de Sudamérica (MAGAP, 2018).

La producción de miel de abeja es una fuente de ingreso para los apicultores de la comunidad, sin embargo, afrontan series dificultad para establecer canales de comercialización del producto, el no tener el registro sanitario se presentan desventajas, siendo esto un obstáculo para mejorar, limitado poder de negociación de los productos de miel de abeja, baja penetración en el mercado, lo que produce bajo consumo, debido a que muchas personas desconocen su existencia y el bienestar en la salud Las variaciones de precio del producto como es la miel de abeja, la oferta y demanda son movimientos que se dan en el mercado tanto nacional, así como internacional, esto provoca a una limitación de fuentes de financiamiento, que impide incrementar el capital de trabajo para ampliar y mejorar la rentabilidad de la actividad (Marín).

El trabajo tedioso que el apicultor realiza al momento de la extracción de miel en la colmena conlleva a más problemas en el proceso, los cuales son el cansancio o agotamiento físico, ya que este proceso se debe realizar al medio día y cuando el sol este activo lo cual es sofocante debido al uso de trajes de protección. El tiempo de extracción es extremadamente prolongado para trabajar bajo las condiciones climatológicas antes mencionadas, ya que suele ser aproximadamente 2 horas por colmena.

El monitoreo manual de las colmenas es un proceso lento para los apicultores y estresante para las colonias de abejas. El consumo de tiempo incluso aumenta con la distancia de los sitios de apicultura a las granjas, por lo que cada inspección también incurre en costos de viaje para los apicultores (Meikle & Holst, 2015; Zetterman, 2018). Además, las especies y subespecies de abejas melíferas difieren en su comportamiento (Gupta et al., 2014). Mientras que la abeja melífera asiática Apis cerana es conocida por su temperamento suave y fácil manejo, la subespecie africana Apis melífera es muy agresiva, lo que causa problemas de seguridad para los apicultores durante la operación de la colmena.

La inspección periódica de cada colmena es de particular importancia para el correcto crecimiento de las abejas. Las inspecciones a veces se ven obstaculizadas por una mala infraestructura, mala meteorología, entre otros (Alexandrov, 2015). Durante estas inspecciones, los apicultores conocen el estado de las familias de abejas. Desafortunadamente, puede suceder que la inspección se retrase y la familia de abejas ya se haya perdido. Por esta razón, es necesario introducir elementos de las TIC como dispositivos IoT, conexión inalámbrica y algoritmos sofisticados en la apicultura, nuevas infraestructuras y proyectos sustentables (Balabanov, Zankinski, & Barova, 2016).

Los constantes ataques de las abejas obreras en protección de su colmena que dañan la integridad fisca del apicultor, producida por el veneno que dejan las abejas con su aguijón produciendo mucho dolor y en grandes cantidades mareos y vomito. Contaminación de la miel por el mal uso de materiales fuera de normas para sustancias alimenticias que se utiliza por los apicultores artesanales por la baja inversión que se realiza.

La dificultosa tarea de transportar el extractor, ya que este al ser construido en metal tiene un peso mayor, por lo cual se debe transportar por lo menos entre dos personas en distancias cortas y trasporte automovilístico en distancias largas.

23

Los proyectos ya realizados tienen el déficit de casi no resolver los problemas más frecuentes en los apicultores son subprocesos automáticos como extractores o desoperculadores pero indistintos cada uno, lo que conlleva al apicultor a seguir esforzándose en el trabajo de la extracción y con una producción de miel baja. Sumándose a la problemática de la apicultura en el Ecuador, se puede mencionar el desinterés que existe por ingresar a este campo de producción, por el desconocimiento de la gente en el beneficio de los derivados de la apicultura, la poca ganancia que genera al producirse en bajas cantidades y el esfuerzo que todo el proceso de crianza de abejas demanda, conjuntamente con esto la población de abejas disminuye en el país y el mundo, lo cual es una catástrofe ambiental, ya que las abejas son las polinizadoras y de reducir su número iniciaría un desequilibrio vegetal que afectaría a cualquier ambiente.

Además, se debe sumar el desconocimiento de la técnica de los panales de flujo que ayudaría en la recolección de la miel en una manera más rápida, segura y de mejor calidad, también la iniciativa del cuidado de las abejas, evitando la muerte de varias de ellas en el proceso. En base a los antecedentes se puede identificar una serie de inconveniente y complicaciones al momento de extraer la miel de una manera convencional, razón por la cual se plantea el presente proyecto, con la finalidad de dar solución a la problemática.

¿El diseño y construcción de una colmena flow hive automatizada mediante la aplicación de aspectos de Industria 4.0 permitirá extraer miel con mayor rapidez y más seguridad para el usuario?

#### <span id="page-23-0"></span>**1.4. Descripción resumida del proyecto**

El proyecto tiene como objetivo el diseño y construcción de una colmena Flow Hive para el área de apicultura, que permita industrializar el proceso de

extracción de miel con una mayor rapidez y seguridad, que servirá para ayudará a los apicultores de la zona centro del país.

El sistema de extracción acoplará los panales móviles, los cuales cambian de forma entre sí, para el flujo de miel, unidos mediante un mecanismo que se accionará por una serie de motores para abrir las celdas los panales y que caiga la miel, todo esto monitoreado por industria 4.0, la cual controlará la producción de miel en la colmena y dará inicio al proceso mediante internet de las cosas, además que se tendrá mandos a distancia por aplicaciones de celular para el inicio en cualquier instancia de la producción apícola.

Inicialmente, se partirá del estudio preliminar, donde se comienza con la investigación de los procesos necesarios para la extracción de miel y la familiarización del comportamiento de las abejas en las colmenas Flow Hive. Consecuentemente se procede a realizar un diseño CAD de cada uno de los componentes que intervienen en el proceso, considerando materiales, dimensiones, geometría y espacio de trabajo reales aplicados para el sistema en funcionamiento.

Posterior se inicia con la construcción de la colmena con elementos acordes para evitar que cualquier contaminante se junte con la miel y que sean agradables para la supervivencia de las abejas.

El funcionamiento de la colmena Flow Hive consta de serie de etapas controlado por una tarjeta embebida de la siguiente manera:

- Monitoreo de la producción de miel en la colmena por medio de pantalla HMI o aplicación móvil.
- Entrega de los niveles de miel producidos.
- Accionamiento a distancia del proceso de extracción.
- Entrega de datos de niveles alcanzados en los envases

En lo referente a la construcción, previamente se seleccionará un software CAD/CAE que permita la ejecución de análisis estructurales en el cual se compruebe que el diseño tenga un factor de seguridad mayor o igual a 2, a partir de ahí se procederá a la puesta en marcha de la construcción.

Para la configuración de la tarjeta embebida se tomará una programación por medio de Python. Finalmente, se realizarán varias pruebas de funcionamiento para las cuales se contará con la supervisión de conocedores de la apicultura, en la que se compara el tiempo de extracción y la comodidad del apicultor usuario

#### <span id="page-25-0"></span>**1.5. Justificación e Importancia**

La inserción de un sistema automático para la extracción de miel en el campo apícola podrá llegar a ser de mucha importancia, mejorando la práctica artesanal por un proceso ya tecnificado y eficiente, fortaleciendo el interés en nuevos apicultores, enriqueciendo sus conocimientos tanto apícolas como técnicos y así mejorando del arte de la crianza de abejas. Además, incita a investigar sobre distintas tecnologías que se pueden aplicar en la apicultura.

La adquisición de este sistema de extracción ayuda de manera notable al poseedor, ya que disminuye el tedioso labor de la extracción artesanal de la miel, reduce el agotador trabajo físico que se emplea en el proceso manual, además se retira al usuario de las condiciones climáticas que deshidratan al cuerpo, ayudan a cuidar la integridad del apicultor alejándolo de las abejas obreras y el veneno que produce su picazón y finalmente la construcción con materiales adecuados no permite que la miel se contamine con productos de lubricantes o metales no adecuados.

Una colmena Flow Hive tendría un impacto en los apicultores del país ya que elimina todos los males mencionados anteriormente y ayuda a una mejor práctica de la apicultura facilitando todos los arduos procesos que antes se practicaban, mejorando en rapidez, eficiencia y seguridad del usuario.

Además, la inclusión de la industria 4.0 en los campos de producción va creciendo cada vez más rápido en el mundo, de tal modo la implementación de esta sería de ayuda con el apicultor y del desarrollo del país.

#### <span id="page-26-0"></span>**1.6. Objetivos del proyecto**

#### <span id="page-26-1"></span>*1.6.1. Objetivo general*

Diseñar y construir una colmena Flow Hive automatizada mediante la aplicación de aspectos de Industria 4.0 que permita modernizar el proceso de extracción de miel con una mayor rapidez y seguridad.

## <span id="page-26-2"></span>*1.6.2. Objetivos Específicos*

- Identificar cada uno de los pasos que constituyen el proceso de extracción de miel.
- Plantear un sistema automatizado basado de colmenas Flow Hive, que permite abarcar todo el proceso de extracción de miel.
- Diseñar las partes estructurales que constituyen la colmena mediante la utilización de software CAD.
- Seleccionar los actuadores, sensores y sistema de control adecuados que permitan automatizar el proceso de extracción de miel.
- Construir la colmena automatizada con los materiales seleccionados.
- Programar una secuencia organizada que permita el correcto funcionamiento de monitoreo y extracción de miel.
- Crear una HMI que permita una visualización y control del proceso por parte del usuario.
- Implementar aspectos de la industria 4.0 en la colmena flow hive mediante el uso del internet de las cosas.
- Realizar pruebas de todo el sistema que permitan corroborar o rechazar la hipótesis planteada.

# <span id="page-27-0"></span>**1.7. Hipótesis**

El diseño y construcción de una colmena flow hive automatizada mediante la aplicación de aspectos de Industria 4.0 SI permitirá extraer miel con mayor rapidez y más seguridad para el usuario.

# <span id="page-27-1"></span>**1.8. Variables de la investigación**

# <span id="page-27-2"></span>*1.8.1.* **Variable independiente**

Colmena flow hive automatizada mediante la aplicación de aspectos de Industria 4.0

# <span id="page-27-3"></span>*1.8.2.* **Variable dependiente**

Extracción de miel rápida y segura

#### **Capítulo II**

#### **2. Fundamentación teórica**

#### <span id="page-28-1"></span><span id="page-28-0"></span>**2.1. Estado del arte**

El desarrollo de la investigación es original, pero se requiere estudios similares para su contextualización y comprender las dimensiones implicadas en desarrollo con la finalidad de establecer aspectos teóricos e incluso técnicos según las variables.

Para Martínez & Hernández (2017) la importancia de la apicultura ha sido reconocida en aguas calientes. Incluso en el propio escudo del Estado aparece una abeja, que simboliza la industria, el trabajo y el espíritu de la comunidad, que reconoce el valor intrínseco de la actividad mencionada (Franco, Siqueiros, & Hernández, 2012). El proyecto de los autores mencionados al inicio tiene como fin analizar la situación actual y elaborar una caracterización de los apicultores. Es importante para establecer las necesidades de la integración productiva apícola, así desarrollar proyectos que fomente el crecimiento de la cadena productiva de los productos derivados. La metodología es exploratoria, con la utilización de encuestas a productores y profesores investigadores de la Universidad de Aguascalientes. Los resultados muestran que los productores muestran un alto interés por vincularse con la Universidad por sus fortalezas y también consideran necesario tecnificar sus procesos de producción con el apoyo del Estado. Se encontró que los retos a superar son la integración del personal en la universidad expertos en la integración de capacidades tecnológicas. La mayor parte del personal investigador está interesado en efectuar diferentes actividades de vinculación con el sector productivo apícola.

29

Un estudio de Suárez & Gamboa (2018) desarrolla la implementación de colmenas semiautomática (Flow hive frames) como medio de producción y cosecha de la miel en el apiario "Rincón Andino" ubicado en la parroquia de San Andrés, del cantón Guano, provincia de Chimborazo. Con un análisis de la adaptabilidad de las abejas a los marcos Flow hive frames para la producción y extracción de miel. En el estudio se aplicó la estadística descriptiva. Los resultados determinaron la adaptabilidad de manera positiva de las abejas, en la producción de miel se obtuvo una mayor producción, aunque no existieron diferencias significativas con los marcos convencionales.

Para Padrón (2020) la apicultura es importante en la economía de los productores del Azuay, pero considera que la problemática presente es la desactualización de los procesos de producción y comercialización. El proyecto tiene como finalidad aportar a la producción, cosecha, empaquetado y almacenado de la miel, evitando que se efectué de forma artesanal, y ayudando a los productores al ingresar a un mercado competitivo que influya en la mejora de sus ingresos. El diagnostico de las necesidades se efectuó a través de un estudio de campo. La colmena propuesta se basa en la tradicional Langstroth, por tratarse de un habitáculo con el cual están familiarizados los apicultores, la producción ha mejorado con procesos tecnificados, pero se requiere investigaciones longitudinales para establecer sus resultados.

#### <span id="page-29-0"></span>**2.2. Apicultura**

La apicultura es definida como "el arte de criar abejas", se fundamenta en el conocimiento de la abeja, pero que sigue siendo silvestre, a pesar de ello se mantienen estrictas normas de manejo y control (Scarabino, 2015).

Martínez & Hernández (2017) enfatizan que para la Organización de las Naciones Unidas para la Agricultura y la Alimentación (fao), la apicultura ayuda a la creación de vida sostenible, por ser una actividad productiva con beneficios económicos que fortalece los medios de vida, y la labor de las abejas favorece la polinización de las plantas en flor, salvajes y cultivadas. La apicultura es un proceso de valor inestimable que asegura la sostenibilidad del ecosistema y la diversidad biológica (Bradbear, 2005)

La apicultura se basa de dos procesos el cuidado y manejo de colonias de abejas. Se conservan por su miel y otros productos o por sus servicios como polinizadores de flores de frutas y hortalizas o como pasatiempo. La práctica está muy extendida: las abejas se crían en grandes ciudades y pueblos, en granjas y pastizales, en bosques y desiertos, desde el Ártico y la Antártida hasta el Ecuador. Las abejas no están domesticadas. Los que viven en un domicilio hecho por el hombre llamado colmena o colmena no son diferentes de los que viven en una colonia en un árbol (McGregor, 2021).

En la antigüedad, la gente sabía que las abejas producen miel deliciosa, que pican y que aumentan su número en enjambres como se muestra en la Figura 1. En el siglo XVII, habían aprendido el valor del humo para controlarlos y habían desarrollado el velo de pantalla como protección contra las picaduras.

## <span id="page-30-0"></span>**Figura 1**

*Apicultura en la antigüedad*

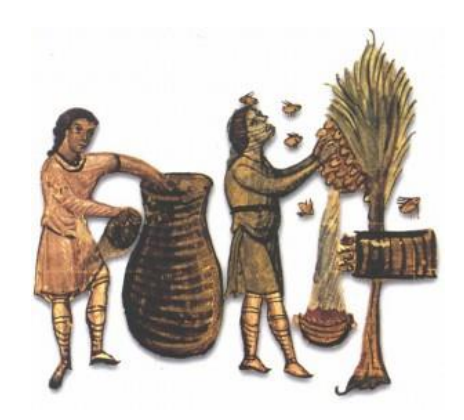

*Nota.* Forma de obtención de la miel en la antigüedad. Tomado de (Llorente, 2015).

Desde el siglo XVII al XIX, se realizaron los descubrimientos clave sobre los que se basa la apicultura moderna. Estos incluían el misterio de la abeja reina como madre de casi todos los ocupantes de la colmena, su curiosa técnica de apareamiento, el desarrollo partenogenético, las colmenas de marco móvil y el hecho de que las abejas crían una nueva reina si la antigua desaparece.

Con este conocimiento, la gente pudo dividir una colonia en lugar de depender del enjambre natural. Luego, el desarrollo de la base de panal de cera, el panal inicial sobre el que las abejas construyen panales rectos y fáciles de manipular como se muestra en la Figura 2, y el descubrimiento de que la miel se puede centrifugar o extraer de ellos y reutilizar los panales, allanó el camino para la producción de miel a gran escala y apicultura comercial moderna. La identificación de enfermedades de las abejas y su control con medicamentos, el valor del polen y los sustitutos del polen para producir colonias fuertes y la inseminación artificial de reinas han aumentado la eficiencia de producción de miel de las colonias (McGregor, 2021).

## <span id="page-31-0"></span>**Figura 2**

*Panales rectos*

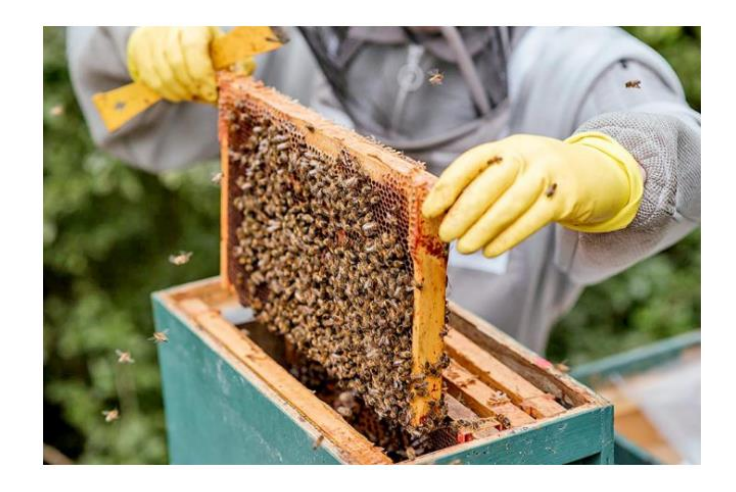

*Nota.* Fácil manipulación por parte de un apicultor. Tomado de (El Periódica USA, 2021).

Las abejas y la apicultura han recibido recientemente una atención significativa por sus contribuciones al desarrollo sostenible (Patel et al. al.2020) y el bienestar humano (Wyckhuys, 2019). La apicultura implica la producción de miel y otros productos apícolas, así como servicios cruciales de polinización (Pilati y Prestamburgo 2016).

La apicultura es la crianza de abejas, utilizando los medios tecnológicos, para así obtener beneficios tanto para el propietario del negocio como para los consumidores (Jordán, 2016).

Esta es una actividad de hace muchos años, tiene similitud con otras actividades que buscan aprovechar recursos de animales, en donde se busca la explotación de la miel de forma sustentable de tal manera que se obtenga un beneficio propio ya sea para el consumo o comercialización y a su vez se tenga cuidado con las abejas.

#### <span id="page-32-0"></span>*2.2.1. Apicultura* **en Ecuador**

La actividad resulta ser de gran potencial y en lo que respecta al Ecuador no se queda atrás, hay un interés en fortalecer e incentivar este sector con la finalidad de convertirla en una fuente más de ingresos para el país, que genere productos para ser exportados y consumidos de manera masiva en el mercado interno nacional.

La productividad apícola en Ecuador alcanza, en promedio, 10,2 kilogramos de miel por colmena al año. Sin embargo, el Gobierno elabora estrategias para duplicar esta cifra para el 2020. De acuerdo con el Registro Apícola Nacional, que el Gobierno realizo en noviembre de 2017, el sector posee un total de 15820 colmenas y 1400 apicultores (Revista Líderes, 2018). Padrón (2020) considera que la apicultura es una actividad que varios productores ecuatorianos han optado por

implementar en sus fincas porque ayuda a la diversificación de sus actividades y a la obtención de un ingreso adicional para las familias, porque aporta a la polinización de cultivos y supervivencia de especies

#### <span id="page-33-0"></span>**2.3. Producción de la miel**

Las colmenas de abejas durante mucho tiempo han proporcionado a los humanos miel y cera de abejas. Estos usos comerciales han dado lugar a una gran industria apícola, aunque todavía existen muchas especies en la naturaleza. Todas las abejas son insectos sociales y cooperativos (Sartore, 2021). La producción de la miel se da en la colmena, en la cual cada una cumple una función específica.

#### <span id="page-33-1"></span>*2.3.1. Tipos de abejas*

Hay diferentes tipos de abejas en una colmena de abejas melíferas: obrera, zángano y reina. Cada uno tiene sus propios roles importantes y realiza tareas específicas en una colonia de abejas. La figura 3 muestra un resumen del aspecto que poseen los distintos tipos de abejas.

## <span id="page-33-2"></span>**Figura 3**

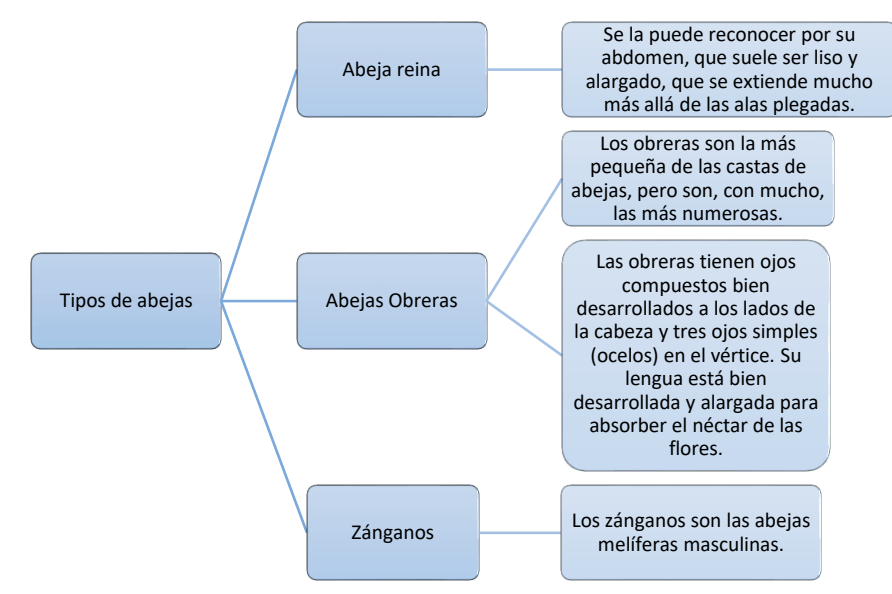

*Clasificación de las abejas*

*Nota.* Tomado de Snodgrass (2020).

#### **Abeja reina**

El trabajo de la reina es simple: poner los huevos que darán lugar a la próxima generación de abejas de la colmena. Por lo general, solo hay una reina en una colmena. Si la reina muere, los trabajadores crearán una nueva reina alimentando a una de las larvas hembras con una dieta exclusiva de un alimento llamado "jalea real". Este elixir permite que la trabajadora se convierta en una reina fértil. Las reinas también regulan las actividades de la colmena mediante la producción de sustancias químicas que guían el comportamiento de las otras abejas (Sartore, 2021).

#### <span id="page-34-0"></span>**Figura 4**

*Abeja reina*

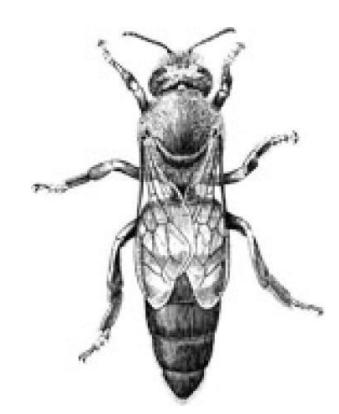

*Nota.* Tomado de Snodgrass (2020).

Su función en la colmena es de producción. Normalmente es la única hembra reproductora de la colonia. La puesta de huevos comienza a principios de la primavera, iniciada cuando los trabajadores traen a casa el primer polen fresco. La producción de huevos continuará hasta el otoño o mientras haya polen disponible.

En el apogeo de su productividad, la reina podía poner hasta 2000 huevos por día. Una abeja reina puede vivir hasta cinco años, pero su período de utilidad

rara vez supera los dos o tres años. Las reinas más jóvenes producen muchos más huevos y las más viejas pueden producir zánganos excesivos.

Muchos apicultores reinventan sus colonias cada año o dos. Las reinas mayores a menudo son reemplazadas (reemplazadas) por los trabajadores sin ninguna ayuda, o incluso conocimiento, del apicultor. Un apicultor experimentado puede criar reinas de buena calidad, pero un principiante generalmente hará mejor en comprar reinas buenas a un productor de renombre (Snodgrass, 2020).

#### **Abejas Obreras**

Las obreras son las únicas abejas que la mayoría de la gente ve. Estas abejas son hembras que no están desarrolladas sexualmente. Los trabajadores buscan comida (polen y néctar de las flores), construyen y protegen la colmena, limpian, hacen circular el aire batiendo sus alas y realizan muchas otras funciones sociales (Sartore, 2021).

#### <span id="page-35-0"></span>**Figura 5**

*Abeja obrera*

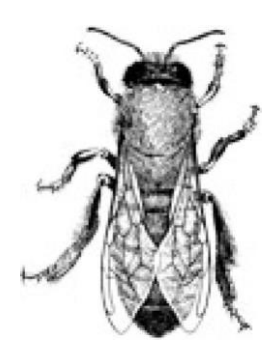

*Nota.* Tomado de Snodgrass (2020).

Todas las trabajadoras son hembras y normalmente incapaces de reproducirse. No pueden aparearse, pero en una colonia sin reinas sin esperanza, las obreras pueden comenzar a poner huevos sin fertilizar, que se convierten en zánganos (Snodgrass, 2020).
Los trabajadores realizan todas las tareas necesarias dentro de una colonia, que incluyen:

Secretan la cera utilizada en la colmena y la forman en panales.

 Buscan todo el néctar y el polen traídos a la colmena y transforman el néctar en miel.

- Producen jalea real para alimentar a la reina y las larvas jóvenes.
- También atienden las necesidades de las larvas y reinas.

 Cubren las células de las larvas maduras para la pupación y eliminan los desechos y las abejas muertas de la colmena.

 Las abejas obreras defienden la colmena contra los intrusos y mantienen las condiciones óptimas calentando, enfriando y ventilando la colmena.

#### **Vida útil de la abeja obrera**

Los trabajadores criados en la primavera y principios del verano tienden a vivir de cinco a seis semanas. Las primeras dos semanas de sus vidas las pasan como abejas domésticas, haciendo tareas en la colmena. El resto de su tiempo lo pasan como abejas de campo, buscando comida fuera de la colmena.

Los trabajadores que alcanzan la madurez a fines del otoño pueden vivir hasta bien entrada la primavera siguiente. Deben mantener un grupo de cuerpos alrededor de la abeja reina, manteniéndola abrigada durante los meses de invierno.

Más tarde, cuando se reanude la puesta de huevos, deben criar la primera generación de abejas jóvenes el próximo año.

#### **Zánganos**

Los machos de abejas se llaman zánganos, la tercera clase de abejas melíferas. Varios cientos de zánganos viven en cada colmena durante la primavera y el verano, pero son expulsados durante los meses de invierno cuando la colmena entra en un modo de supervivencia magra (Sartore, 2021).

La única función es fertilizar a una abeja reina joven. Entre las características de los zánganos se mencionan los siguientes:

#### **Figura 6**

*Zángano*

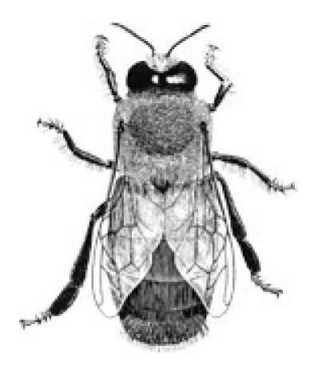

*Nota.* Tomado de Snodgrass (2020).

- Son visiblemente más grandes y robustos que los trabajadores.
- Poseen grandes ojos distintivos que se encuentran en la parte superior de la cabeza y tienen antenas un poco más largas que las obreras o la reina.
- Sus partes bucales generalmente están reducidas.
- Los zánganos se desarrollan a partir de huevos no fertilizados y las células de los drones son visiblemente más grandes que las de los trabajadores.
- Los zánganos no cuidan a la cría, no producen cera ni recolectan polen o néctar. Se alimentan directamente de las células de miel de la colmena o mendigan comida de las abejas obreras.
- Se crían principalmente en primavera y verano, comenzando unas cuatro semanas antes de que se produzcan nuevas reinas, lo que garantiza que haya suficientes zánganos disponibles para aparearse con las reinas emergentes.
- Su día generalmente se divide entre períodos de comida y descanso, y patrullaje de sitios de apareamiento conocidos como áreas de congregación de zánganos (Snodgrass, 2020).

### **Comportamiento de la colmena**

Las abejas viven de la miel y el polen almacenados durante todo el invierno y se agrupan en una bola para conservar el calor. Las larvas se alimentan de las tiendas durante esta temporada y, en primavera, la colmena está repleta de una nueva generación de abejas (Sartore, 2021).

#### **2.4. Miel de abeja**

Un líquido espeso y dorado producido por las abejas laboriosas, la miel se elabora con el néctar de las plantas con flores y se guarda dentro de la colmena para comer en tiempos de escasez. De hecho, hasta que el azúcar estuvo ampliamente disponible en el siglo XVI, la miel era el principal edulcorante del mundo, con la antigua Grecia y Sicilia entre los centros históricos más conocidos de producción de miel. El color, el sabor, el aroma y la textura de la miel varían mucho según el tipo de flor que frecuenta la abeja. La miel de trébol, por ejemplo, difiere mucho de la miel recolectada de las abejas que frecuentan un campo de lavanda (Palermo, 2013).

La miel es el producto el cual se extrae de la colmena, compuesta por una solución de agua y también por azucares naturales, con bajo porcentaje de diferentes sustancias como: vitaminas, minerales, aminoácidos, enzimas, ácidos orgánicos y aceites esenciales (Padrón, 2020).

## *2.4.1. Tipos de miel*

La producción de la miel se lo hace mediante la recolección del néctar de muchas flores, las cuales serán de diferentes especies de plantas. También existen otros insectos que dejan sustancias dulces en las flores de las plantas y son recolectados por las abejas, de tal manera que el origen es un parámetro que sirve para distinguir los diferentes tipos de miel (Llorente, 2015). La miel puede proceder de distintas especies de plantas como:

- **Eucalipto**
- Romero
- **Girasoles**
- **Frutales**
- Mortiño

También se distingue distintos tipos de miel en base al proceso de cosecha en el que se encuentra, como lo son:

- Miel de panal
- Miel centrifugada
- Miel filtrada
- Miel de uso industrial
- Jalea real
- Miel para consumo humano

#### **2.5. Proceso de extracción de miel**

El objetivo de la apicultura es cosechar productos de la colmena y polinizar los cultivos. Una buena colmena produce miel y, por supuesto, este es su producto más conocido. Pero la miel no es el producto más importante.

La polinización de cultivos y vegetación natural rinde más de un salario, tanto por colmena como por hectárea. Productos como la miel y el pan de abeja se recolectan dentro de la colmena, pero las cargas de polen y el veneno de abeja se recolectan fuera de las colmenas con trampas especiales.

Para extraer la jalea real, la colmena debe disponerse especialmente. El apicultor extrae propóleos de la carpintería del interior de la colmena.

### *2.5.1. Cosecha*

Es importante cosechar los productos en el momento adecuado de la temporada de abejas. La transferencia y la polinización del polen tienen lugar al comienzo de la temporada de abejas; La leche de abeja se produce un poco más tarde, pero aún se encuentra en la fase de crecimiento de la colonia. Mientras crece, la colonia construye un panal nuevo.

Más tarde, la colonia puede dividirse en dos o más colonias por enjambre. La miel se almacena principalmente después de que se produce el enjambre, pero no madura hasta el final de la temporada o incluso más tarde.

Las abejas usan propóleos después del final de una temporada antes de que comience el "invierno de las abejas". La recolección moderada en lugar de completa de casi todos los productos apícolas es mejor para el desempeño futuro de la colonia (Franco, Siqueiros, & Hernández, 2012).

#### *2.5.2. Procesamiento*

Al cosechar productos apícolas, el apicultor extrae los productos apícolas primarios frescos. Por su frescura, estos productos tienen el mayor valor para aplicaciones terapéuticas.

Con fines de consumo, conservación y comercialización, el apicultor procesa los productos más, lo que generalmente (pero no siempre) aumenta su valor de mercado. La miel se retira del panal, mediante el cual se separan la miel y la cera.

A esto se le llama extracción. Luego, la miel se coloca en frascos y la cera pura se extrae del panal vacío. Esta cera vale más y es menos perecedera que la cera cruda, pero la miel en frascos vale menos que el panal fresco bien elaborado (ABC Rural, 2004).

#### **2.6. Métodos de extracción de miel**

De todo el proceso de cultivo de miel, la extracción de las colmenas es un paso importante para el cual existen distintos métodos que facilitan esta tarea, entre ellos se tiene:

#### *2.6.1. Extracción por gravedad*

Está consiste en extraer los cuadros de miel del panal, emplear un desoperculado manual, es decir, excluir la capa de cera que recubre las celdas posterior al desoperculado se ubican las celdas o marcos de miel en unos contenedores, en los cuales se procede la extracción mediante gravedad, es decir, se colocan de forma tal que por acción normal la miel inicie a escurrir desde los marcos hasta el recipiente contenedor del cual posteriormente se realizará el filtrado y drenado de la miel. La figura 7 muestra varios panales sujetados a una estructura metálica, ubicada encima de un recipiente.

*Extracción por gravedad*

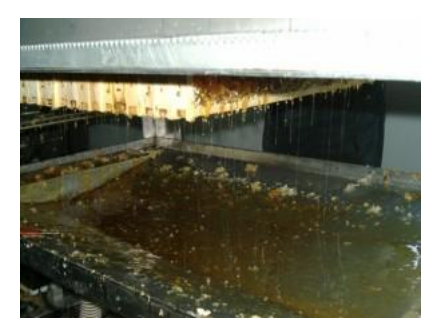

*Nota.* Los panales reposan mientras la miel cae. Tomado de (Llorente, 2015).

El panal es colocado sobre una malla que está situada sobre un recipiente, esta forma un filtro para que la miel fluya de los panales. Se calienta la habitación, se voltea los marcos dejando que la miel caiga en un recipiente por la gravedad (Batson & Taipe, 2012).

### *2.6.2. Extracción por prensado*

Es un proceso de separación de la miel en forma ruda, pero también más rápida que consiste en meter los pañales llenos de miel en sacos, los cuales se sacuden provocando el rompimiento de los opérculos y autorizan el escape de la miel.

### **Figura 8**

*Extracción por prensado*

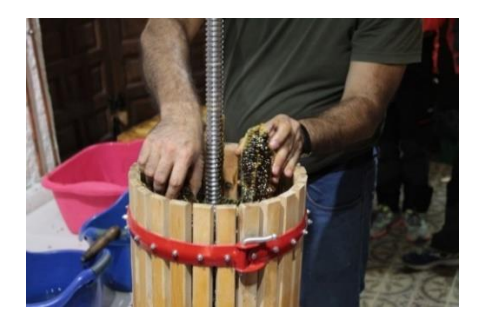

*Nota.* Los panales ingresan en trozos a la prensa. Tomado de (Abeja Silvestre, 2017).

Los panales se introducen en un saco los cuales se golpean para romper los opérculos y permitir la salida de la miel. Luego se introduce en una prensa en donde el apicultor aplasta los panales forzando que la miel se filtre por unos agujeros (Batson & Taipe, 2012)

### *2.6.3. Extracción por centrifuga*

Consta de extractores que hacen girar los marcos de miel a una definitiva velocidad como se muestra en la figura 9, así por influencia de la fuerza centrífuga creada por la velocidad de giro, la miel inicia a desprenderse de los cuadros, para formar una óptima extracción de miel la máquina debe persistir en operación un definido tiempo, el cual está en función de la abundancia de marcos incrustados en el extractor (Barradas, 2013)

## **Figura 9**

#### *Extracción por centrifugado*

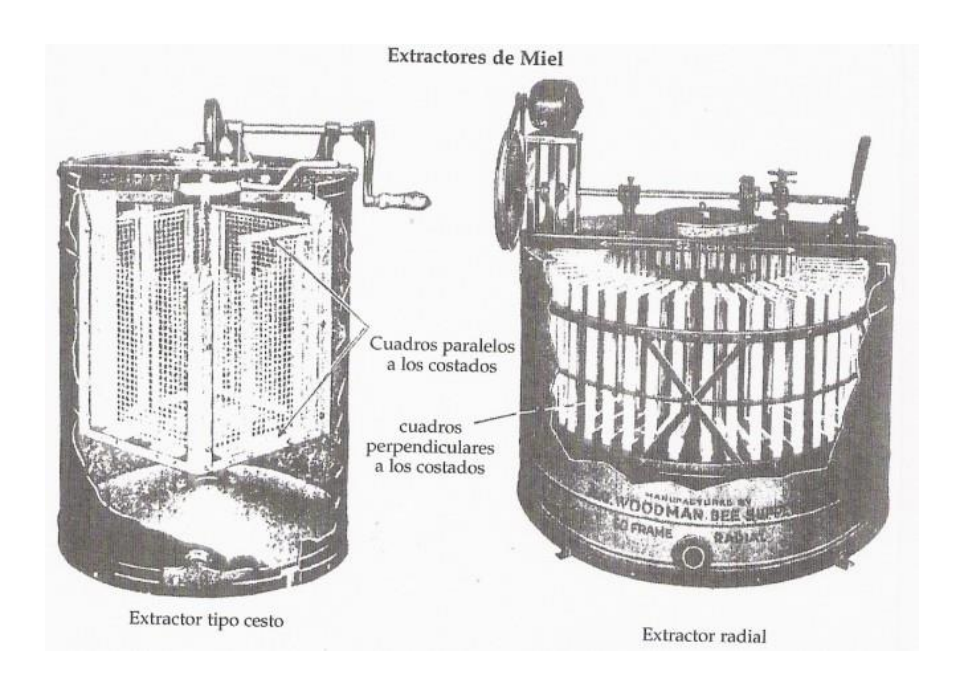

*Nota.* Los panales se pueden ubicar de 2 formas. Tomado de (FOOD 4 FARMERS, 2015).

Es uno de los métodos más utilizados, gracias a que la extracción de miel por este proceso permite la reutilización de los marcos, de esta forma las abejas no deben reconstruir la estructura de cera (Batson & Taipe, 2012).

#### **2.7. Colmenas Flow Hive**

Colmenas Flow Hive es un diseño moderno de colmena que facilita el proceso de extracción de la miel. Flow colmenas está diseñado por dos apicultores australianos, es una forma avanzada de la muy popular colmena Langstroth. En la figura 10 se muestra la forma de un panal Flow Hive.

### **Figura 10**

#### *Panal Flow Hive*

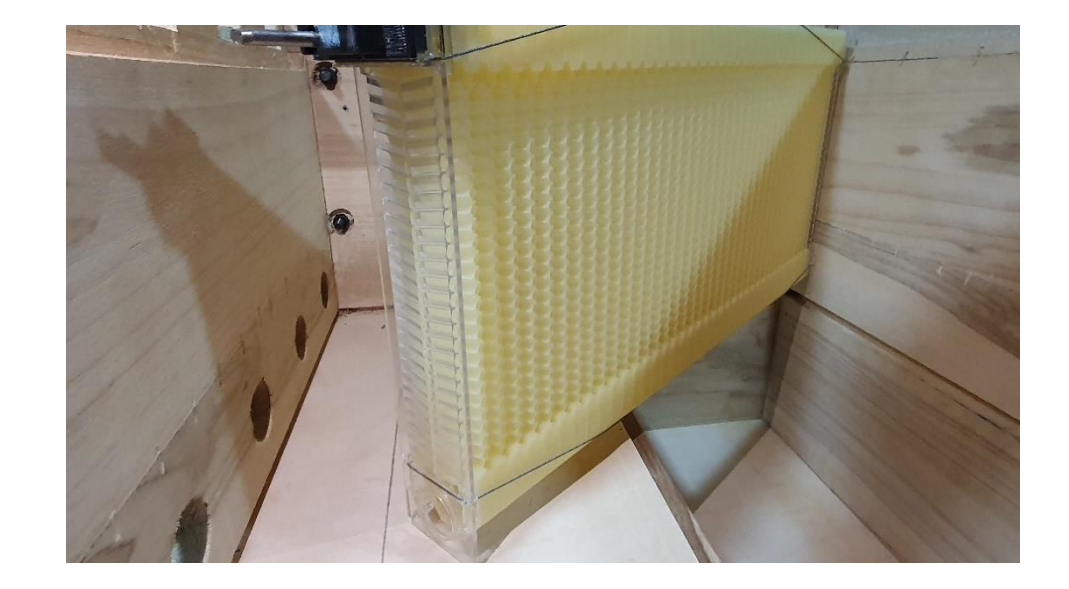

Esta colmena eliminó la necesidad de un extractor de miel y hace que el proceso de extracción de la miel sea seguro y fácil tanto para el apicultor como para las abejas.

Se trata de un invento de Stuart y Cedar Anderson, padre e hijo, el mayor atractivo de Flow Hive es que no hace falta abrir la colmena, extraer los paneles y exprimirlos para extraer la miel, un proceso que suele acabar con la vida de algunas abejas, además de ser bastante engorroso (Pascual, 2020).

Una colmena flow hive utiliza panales móviles los cuales son accionados mediante una manivela, únicamente con este mecanismo ya se obtiene la miel de forma directa, de tal manera que su automatización es económica y permite enfocarse en otros aspectos como son el monitoreo del entorno de las abejas.

También es compatible con muchos accesorios que permiten obtener características adicionales que ayudan al mejoramiento de la producción de miel por parte de las abejas.

En la producción de miel se ahorra tiempo, ya que al ser celdas hexagonales de plástico, lo único que se requiere por parte de las abejas es completar un sellado que une el hexágono por completo, lo que no sucede con los panales tradicionales en los cuales deben crear una celda hexagonal desde cero utilizando cera como se observa en la figura 11.

#### **Figura 11**

*Panal Flow Hive vs tradicional*

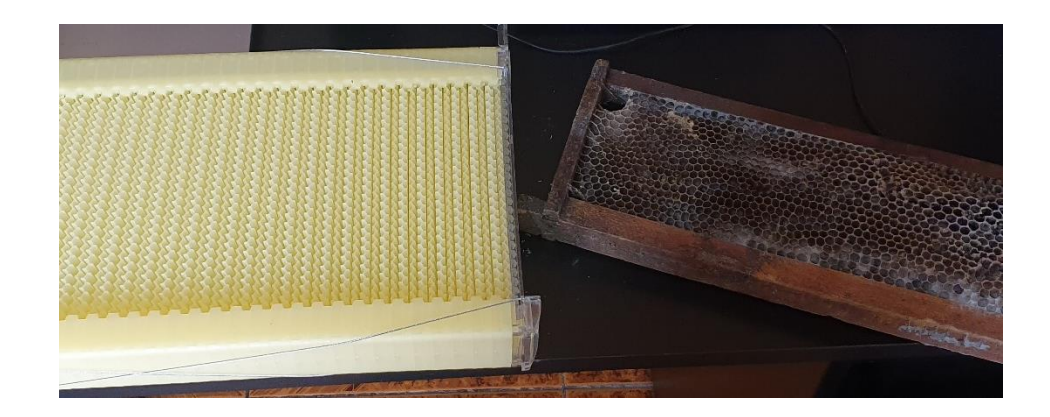

El panal Flow Hive es un producto comercial disponible en una gran cantidad de tiendas de apicultura en el mundo, el precio de 6 panales ronda los 400 dólares. En los manuales proporcionados por el fabricante se puede reconocer las características técnicas, las más importantes se detallan en la tabla 1.

# **Tabla 1**

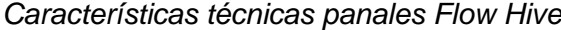

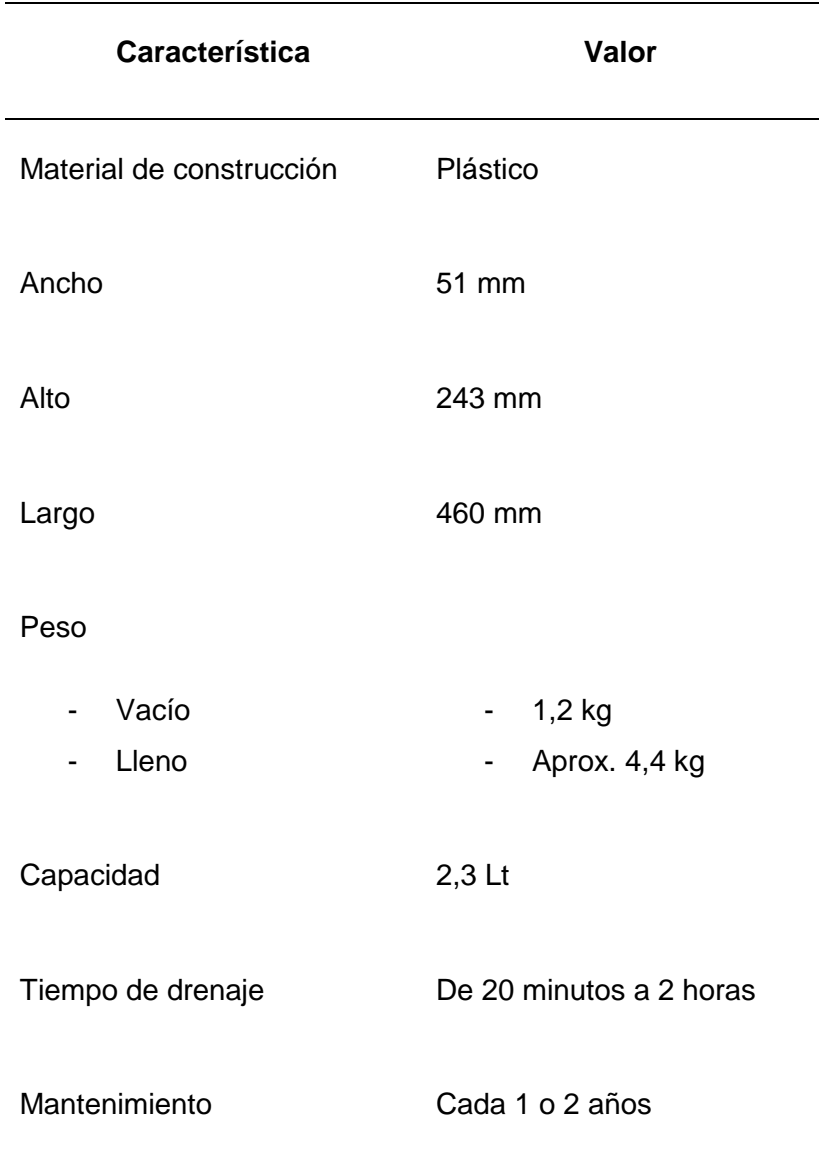

Los elementos que constituyen el panal Flow Hive son fáciles de identificar, posee 2 extremos, uno de ellos posee una abertura por donde sale la miel, estos se encargan de compactar una serie de partes móviles y fijas intercalas que forman los hexágonos, todo esto fijo gracias a un cable. En la figura 12 se muestra un panal desarmado en donde se observa que no se trata de un solo cuerpo compacto, sino más bien de algo flexible.

*Partes del panal Flow Hive*

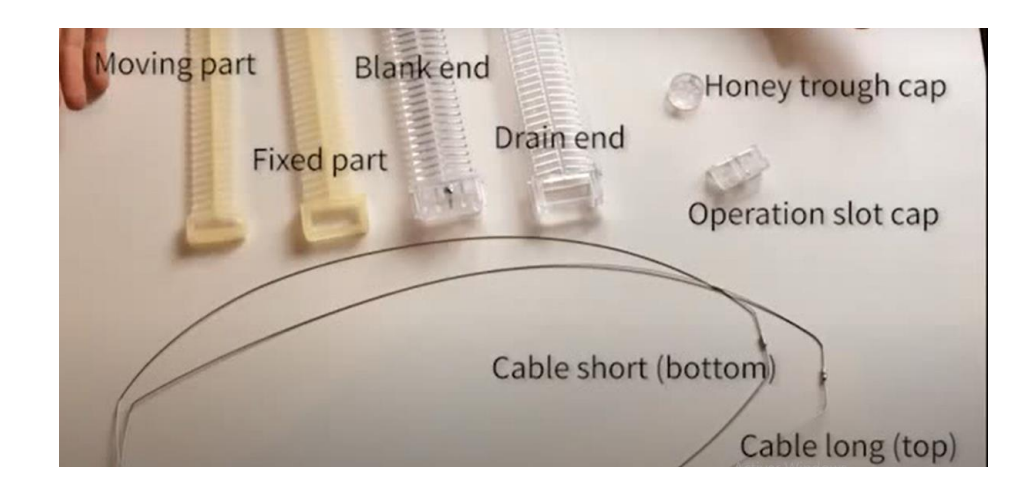

*Nota.* Se tiene en total 8 partes que constituyen el panal, de las cuales la parte móvil y fija son las que se repiten muchas veces. Tomado de (Flow Hive, 2016).

#### *2.7.1. Funcionamiento*

Flow Hive utiliza un nuevo diseño de paneles que permite la recolección de miel sin abrir la colmena ni molestar a las abejas. Solo hay que abrir un grifo para que la miel comience a fluir. La clave está en el uso de paneles que, literalmente, cambian de forma.

Posee el clásico diseño de celdas hexagonales, pero al pulsar una palanca las celdas cambian de forma, permitiendo que, por el efecto de la gravedad, la miel se deslice por unos conductos y se dirija al grifo, sin ninguna molestia para las abejas, ni para los humanos recolectores (Pascual, 2020)

Está claro que el funcionamiento consiste en la modificación de las celdas, las cuales inicialmente poseen una forma hexagonal cerrada y pasan a formar unos canales verticales. El principio de funcionamiento es fácil de comprender puesto que si se modifica de cierta manera un patrón de hexágonos, se pueden convertir en una especie de camino como se muestra en la figura 13.

*Principio del panal Flow Hive*

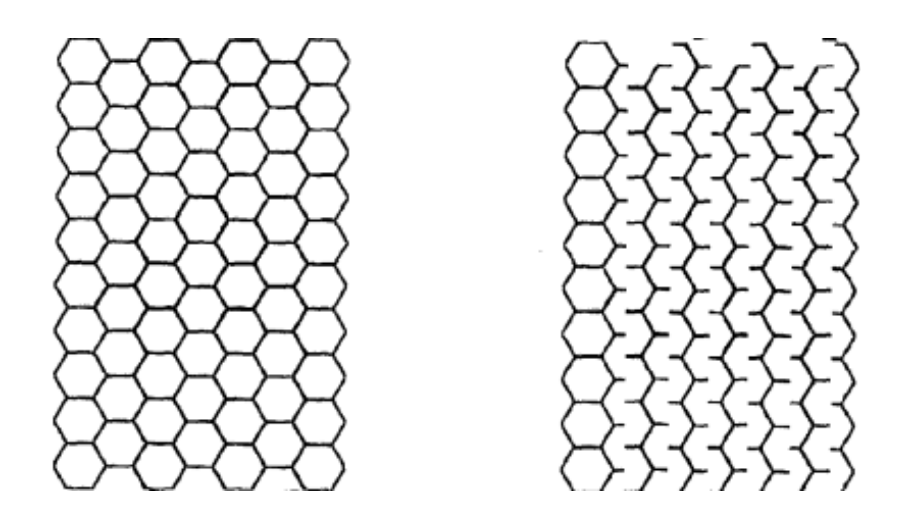

*Nota.* Al lado izquierdo se encuentra un patrón de hexágonos que al ser modificados forman canales que se muestran en el lado derecho. Tomado de (US Patente nº US20140370781A1, 2014).

Esto se logra gracias a que los panales poseen partes fijas y partes móviles, las cuales se van colocando de forma intercalada de tal manera que forman sistema móvil, que requiere de una palanca longitudinal tanto para la apertura como cierre.

### **Figura 14**

*Mecanismo del panal Flow Hive*

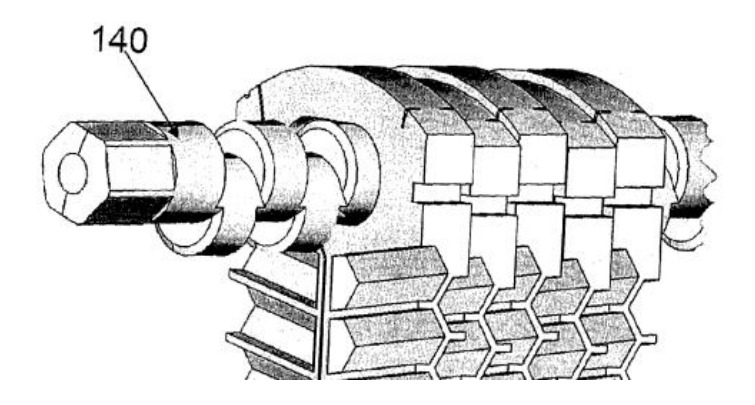

*Nota.* El mecanismo es similar a un cigüeñal. Tomado de (US Patente nº US20140370781A1, 2014).

#### **2.8. Automatización de procesos**

Está claro que en su mayor parte los pasos para el cultivo de miel son realizados de forma manual, hasta llegar al punto de extracción en el cual se utilizan máquinas como lo es la centrifugadora. La automatización industrial es en sí misma la aplicación de maquinarias y equipos de tecnología (Software y hardware), que sean capaces de llevar todo tipo de procesos de producción, selección y control de manera autónoma (Revista EDS Robotics, 2020)

La automatización del proceso tradicional implicaría conectar las diferentes etapas de extracción mediante un sistema de transporte, el cual se encargaría de llevar los panales de la colmena a la sección de des operculado, posteriormente a la de extracción para finalmente ser retornada a la colmena, lo cual no es imposible, pero resulta más complejo y costoso.

El funcionamiento de los panales Flow Hive no implica la movilización de los mismos, sino que en el mismo sitio donde se encuentran se accionan las palancas que permitan la modificación de las celdas, el cierre o la apertura. Automatizar el proceso mediante el uso de estos panales resulta más fácil en cuanto al diseño e instalación y más rentable.

#### **2.9. Industria 4.0 en la apicultura**

Los conceptos de la denominada industria 4.0 y manufactura inteligente son nuevos y tiene relación con la introducción de las tecnologías digitales en la industria de la fabricación. La finalidad la incorporación del ambiente de manufactura de tecnologías como el internet de las cosas, cómputo móvil, la nube, el big data, redes de sensores inalámbricos, sistemas embebidos y dispositivos móviles, entre otros (Ynzunza, Izar, Bocarando, Aguilar, & Larios, 2017).

Las tecnologías de la información y las comunicaciones (TIC) son la infraestructura y los elementos que permiten la informática moderna. Las TIC también cubren la implementación de varios componentes: software, hardware, transacciones, tecnología de comunicaciones, datos, acceso a Internet y computación en la nube. La combinación de estos componentes se ha aplicado con éxito en varios sectores como la educación, la salud, el transporte, la agricultura y muchos otros.

La implementación exitosa de las TIC en diferentes industrias trae muchos beneficios en la toma de decisiones y la gestión de varios procesos. La integración de las tecnologías de la información en la apicultura puede ayudar a que el apicultor tome mejores decisiones en diferentes situaciones, adaptándose mejor a las nuevas condiciones y proporcionando una mejor calidad de los productos apícolas. Los componentes de las TIC brindarán la oportunidad de enriquecer el conocimiento del ciclo de vida de las abejas y los diversos procesos que ocurren en las colmenas bajo los cambios climáticos (Dineva & Atanasova, 2018).

Para facilitar el procedimiento de manejo de colmenas, se cree que la implementación de servicios inteligentes de manejo de colmenar es el futuro (Zacepins et al., 2016). Un proyecto interesante es el llamado SAMS (Smart Apiculture Management Services) recibió su financiación con el objetivo específico de satisfacer las necesidades de los países de ingresos bajos y medios del África subsahariana y Asia. Para alcanzar este objetivo se utilizan herramientas de tecnologías de la información y la comunicación (TIC) basadas en la teledetección para monitorear la salud y productividad de la colonia de abejas (Zacepins et al., 2015).

Hasta el momento, se han desarrollado y aplicado varios sistemas de información de monitoreo multidimensional en ``Apicultura de precisión ''

51

(Kontogiannis, 2019), pero solo unas pocas soluciones implementadas para la recopilación de datos de abejas melíferas ofrecen una funcionalidad básica para el análisis de datos y la toma de decisiones y, por lo tanto, aún deben mejorarse con la integración de los IoT y las nuevas tecnologías que evoluciona conforme avanza el 4.0 (Wakjira, Negera, Zacepin, Kviesis, & Komasilovs, 2021).

El reducir los errores humanos y aumentar la eficiencia del trabajo son objetivos clave para todas las industrias. Al introducir el uso de las TIC, estos objetivos podrían lograrse con éxito. La integración de nuevas tecnologías debe llevarse a cabo de forma paulatina y también debe considerarse de acuerdo con las necesidades y capacidades del usuario.

Es fundamental que la tecnología elegida tampoco perturbe el ritmo natural de trabajo. El proceso de transformar los datos recopilados en información y conocimientos útiles es esencial para lograr este conjunto de objetivos (Dineva & Atanasova, 2018).

Por ejemplo, el Grupo Alemán Deutsche Telekom ha dado un paso más en cuanto al uso de aplicaciones de IoT se refiere. La compañía cuenta ya con dos colmenas inteligentes en los terrenos de los alrededores de su sede en Bonn, equipadas con tecnología IoT y conectadas a la red de máquinas y sensores de Deutsche Telekom. Los sensores inteligentes recolectan y transmiten datos de temperatura, humedad, nivel de llenado y peso de los paneles y sonidos.

Estos datos van directamente de la colmena al apicultor a través de la nube de T-Systems, pudiendo comprobar todos los niveles, datos e información de la colmena a través de una aplicación móvil. De esta manera, se produce una gestión de las colmenas más eficiente y productiva, en la que el apicultor no debe comprobar las colmenas constantemente, ahorrando así tiempo, coste y viajes

innecesarios y, por otro lado, mejorando el entorno natural de las abejas y disminuyendo su intrusión en el mismo (Revista Interempresas, 2019)

Otro avance es el denominado sistema basado en IoT "Smart Bee Hives" combina los principales componentes que incluye las TIC (datos, información, procedimientos, hardware, software y personas). Al combinar estos componentes, el sistema realiza un proceso completo con recopilación, procesamiento, análisis y visualización de datos con la capacidad de predecir eventos (Dineva & Atanasova, 2017).

### **Figura 15**

*Flujo de trabajo de apicultura inteligente*

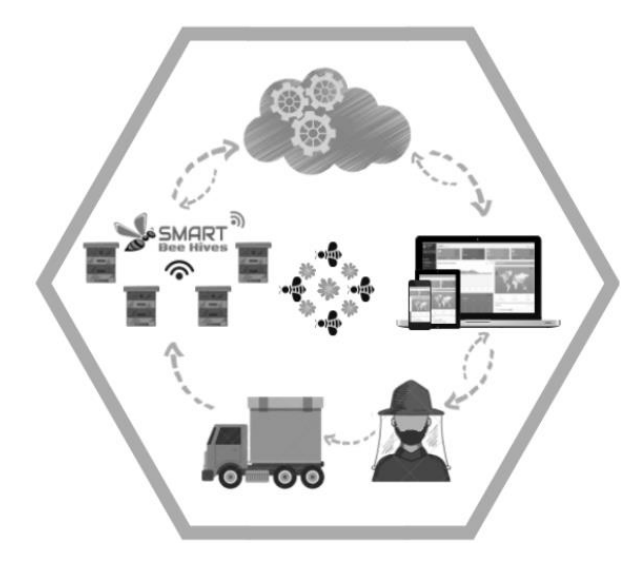

*Nota.* Tomado de Dineva & Atanasova (2018).

# *2.9.1. Ubidots*

Se trata de una plataforma de internet que permite potenciar proyectos con el uso del internet de las cosas de una forma muy completa debido a que posee una gran cantidad de dispositivos compatibles, entre los que figuran Arduino y Raspberry Pi. Tiene una suscripción gratuita para estudiantes o uso personal que aun teniendo limitaciones tiene un gran potencial (Ubidots, s.f.).

También se trata de una plataforma fácil de usar e incluso programar, ya que no se requiere de ninguna línea de códigos, todo se lo hace de forma gráfica, facilitando la tarea a personas con poco conocimiento en programación.

Se pueden destacar 3 secciones muy importantes dentro de la plataforma de Ubidots, las cuales son dispositivos, tableros y eventos (Ubidots, s.f.).

#### **Dispositivos**

En esta sección se muestra un resumen completo del dispositivo que se ha conectado con Ubidots, como puntos importantes se muestra las variables creadas por el dispositivo, el nombre y la descripción. Todo esto se puede editar, además se debe tener en cuenta que la plataforma recolecta los datos de forma muy minuciosa los cuales son fáciles de exportar hacia el correo electrónico que se haya utilizado en la suscripción.

#### **Tableros**

Los tableros permiten crear un entorno gráfico de acuerdo a las necesidades del usuario, para ello la plataforma cuenta con una interfaz muy intuitiva en la cual se deben ir agregando los elementos y configurándolos, sin hacer uso de ninguna línea de código de programación.

#### **Eventos**

Esta sección está orientada a la creación de eventos que permiten notificar al usuario o tomar acciones en base al comportamiento de una de las variables medidas por el dispositivo, al igual que en los tableros no se requiere de conocimientos de programación. Todas estas herramientas son de gran potencial para la creación de muchos dispositivos con la capacidad de registro de datos en internet.

#### **2.10. Manejo sanitario de la miel**

Se identificó que la gestión y el seguimiento adecuados de la colmena para detectar plagas, parásitos y enfermedades, así como la fortaleza de las colonias, son factores cruciales para la salud y la productividad de las abejas melíferas y, por lo tanto, se consideran elementos vitales para una apicultura exitosa (Steinhauer, Van Engelsdorp y Saegerman, 2020). Para evaluar esos parámetros, los apicultores deben abrir la colmena e inspeccionarla visualmente con regularidad (Delaplane, Van Der Steen & Guzman-Novoa, 2013).

La miel debe manipularse con las mismas precauciones que otros alimentos. Puede que no sea un riesgo tan alto como tratar con carne cruda o productos lácteos crudos, pero la legislación con respecto a la seguridad e higiene de los alimentos aún se aplica, incluso si solo vende directamente a través de una tienda local, desde su puerta, en una feria local o en un Mercado de agricultores. Los procesadores de miel a pequeña escala no necesitan registrar sus instalaciones, pero se espera que se aseguren de que el lugar donde procesan la miel esté limpio e higiénico, que la miel esté libre de contaminación y que las personas que procesan la miel trabajen de manera higiénica (Jobson, 2020).

La calidad de la miel se determina principalmente mientras se produce en la colmena. El apicultor juega un papel importante en esto, así como el tamaño de la colmena y el momento de la cosecha. La calidad de los productos apenas se puede mejorar una vez que se han retirado de la colmena, pero su calidad puede verse disminuida durante la recolección, extracción, procesamiento posterior y almacenamiento.

La conservabilidad se puede mejorar durante el procesamiento posterior, pero esto también disminuye la calidad de ciertas maneras: el producto pierde su frescura y se reduce su valor terapéutico. Los productos comestibles (miel, polen, pan de abeja, leche de abeja y cría de abejas) contienen todos ingredientes biológicamente activos que pueden perder parte de su eficacia. La cera de abejas, el propóleo y el veneno de abeja, por otro lado, conservan sus cualidades originales mucho mejor después de la extracción y posterior procesamiento (Bradbear, 2005).

#### **2.11. Productos industriales derivados de la apicultura**

Las abejas melíferas producen una variedad de productos apícolas, que incluyen miel, cera de abejas, polen, jalea real o propóleos, lo que también genera un beneficio económico para el apicultor (Crane, 1990).

Además de la miel, otros productos de la colmena son el polen, la jalea real y el propóleo, que se utilizan con fines nutricionales y medicinales. La jalea real, que es una secreción de las abejas utilizada en la nutrición de las larvas, se vende como suplemento dietético, mientras que el polen recolectado por las abejas de las flores se vende como suplemento proteico.

El propóleo es una sustancia resinosa similar a la cera que las abejas recolectan de las yemas de los árboles u otras fuentes botánicas y se usan como cemento y para sellar grietas o espacios abiertos en la colmena.

El propóleo se comercializa en las tiendas naturistas como medicina tradicional y por su supuesto efecto beneficioso sobre la salud humana. Los terapeutas holísticos a menudo utilizan propóleos para el alivio de muchas inflamaciones, enfermedades virales, úlceras, quemaduras superficiales o escaldaduras, junto con acupuntura, ayurveda u homeopatía.

Otro producto de las abejas es la cera, que se utiliza en la fabricación de velas, cosméticos, abrillantadores de madera y para modelar (Vit, 2004).

### **Capítulo III**

## **3. Diseño y construcción de la colmena flow hive**

En el capítulo se desarrolla el proceso de diseño de una colmena Flow hive automatizada para la extracción de miel. Por medio de matriz de calidad QFD se realiza una comparación de necesidades del usuario y requerimientos técnicos para culminar el diseño proyectado, tal y como lo menciona Riva Romera (2002).

## **3.1. Planificación y factibilidad del diseño.**

## *3.1.1. Matriz de Calidad*

En la matriz de calidad se relaciona la necesidad del usuario con los requerimientos para definir las especificaciones técnicas que integran el sistema de la colmena, tomando en cuenta la importancia de cada uno.

### **Definición de necesidades**

Loa requerimientos de los apicultores de la zona centro del país, son puestos a consideración tomando en cuenta la importancia que se debe tomar en cuenta para satisfacer las necesidades. En la [Tabla 2](#page-56-0) se detallan las necesidades del proyecto.

### <span id="page-56-0"></span>**Tabla 2**

*Necesidades de los usuarios*

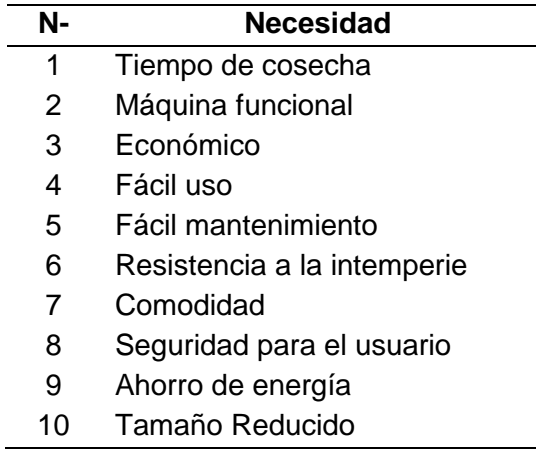

#### **Definición de especificaciones técnicas**

Para definir las especificaciones técnicas, es muy importante basarse en la voz del usuario y relacionarlo con magnitudes técnicas, de tal modo se satisfagan las necesidades antes mencionadas. Se pueden visualizar en la tabla 3.

Con la definición de las necesidades y especificaciones técnicas se procede con la elaboración de la Matriz QFD referente al proyecto.

# **Tabla 3**

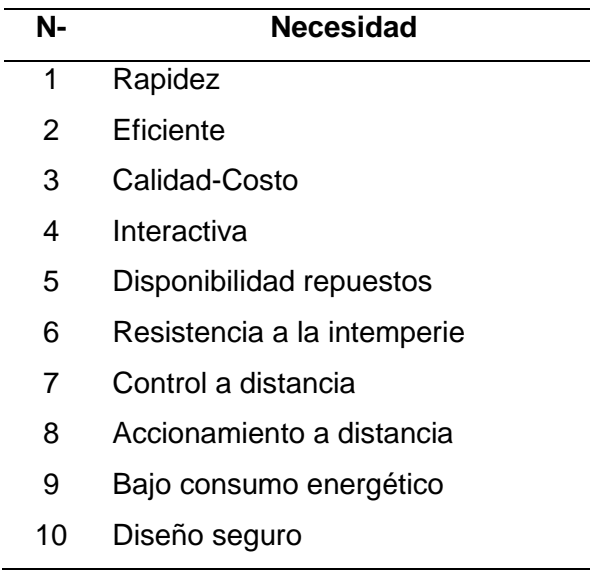

*Especificaciones técnicas del proyecto*

Con la definición de voz de usuario o "Qué" y la voz del ingeniero o también denominada "Cómo" y refiriéndose a la escala de relación japonesa presentada en la Tabla 4 y la escala de correlaciones presentada en la Tabla 5, se procede a elaborar la matriz QFD. (Riva Romeva , 2002)

#### **Tabla 4**

*Escala de relaciones*

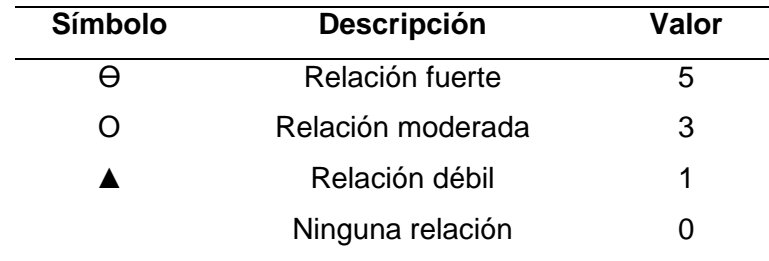

# **Tabla 5**

*Escala de correlaciones*

| Símbolo | <b>Descripción</b> | Valor |
|---------|--------------------|-------|
| $++$    | Relación fuerte    | 5     |
| ┿       | Relación moderada  |       |
| ი       | Relación débil     | З     |
| -       | Relación muy débil | 2     |
|         | Ninguna relación   |       |

A partir de las relaciones y correlaciones entre necesidades y características técnicas se procede a realizar matriz QFD. Para la determinación de los procesos con mayor importancia, se determina las ponderaciones de cada característica como se muestra en la figura 16.

## **Figura 16**

*Matriz QFD*

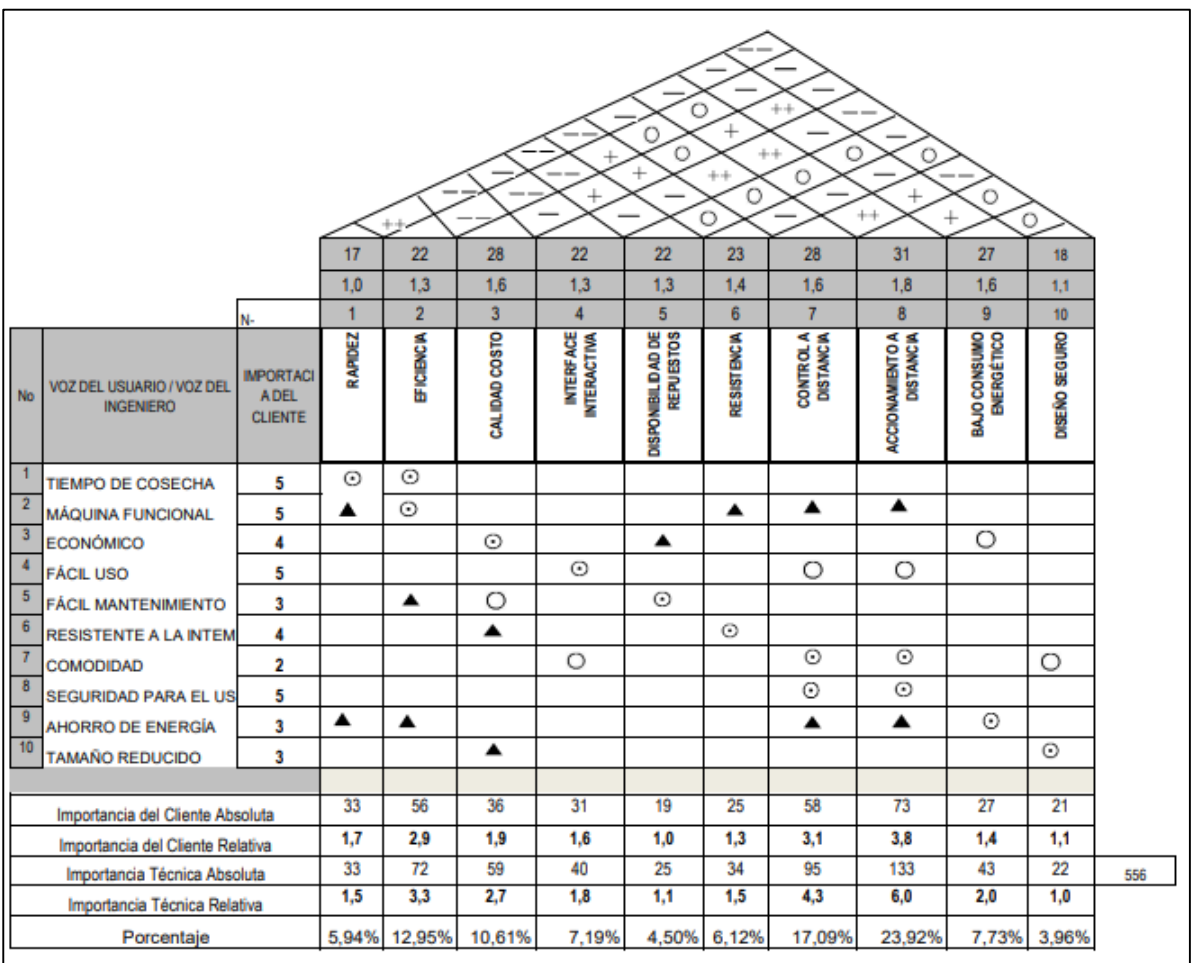

De acuerdo a la matriz QFD se debe obtienen resultados en los cuales las características técnicas obtienes puntuaciones y se ordenan de mayor a menor según la relevancia que se determina en la matriz, como se muestra en la tabla 6.

#### **Tabla 6**

*Ponderaciones de las características técnicas*

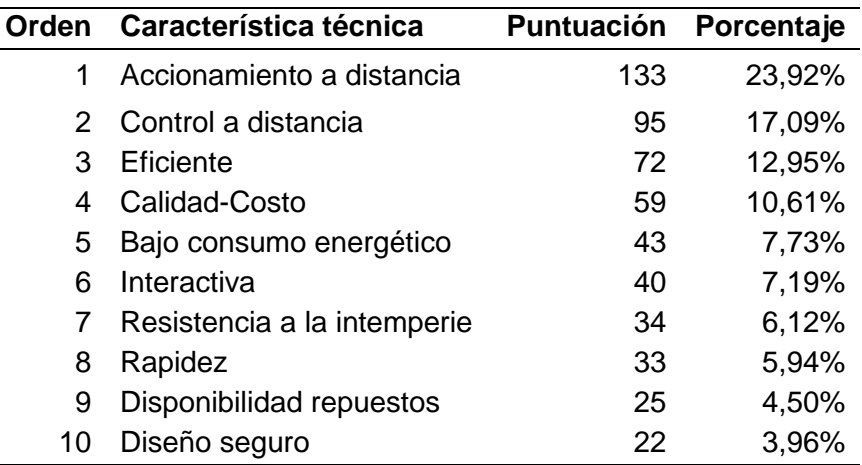

La factibilidad del proyecto se procede a partir del análisis de las

especificaciones técnicas y las puntuaciones de las mismas que se muestran en la matriz QFD.

A partir de los resultados de la matriz se procede a dividir el prototipo en subsistemas diferenciados, de esta manera, se logra una estructura funcional del proyecto, que cumple con todos los requerimientos esperados.

#### **Estructura Mecánica**

En este aplica la construcción de la colmena la cual soporta todos los elementos, brinda permeabilidad y una temperatura adecuada. El análisis de su geometría y respuesta a los esfuerzos sometidos son tomados en consideración de acuerdo a los resultados de la matriz QFD asociada con las características de calidad-costo, disponibilidad de repuestos, resistencia y diseño seguro.

### **Mecanismo de Accionamiento**

La parte mecánica controlada por un sistema de motores actúa en el cierre y apertura de las celdas que contienen la miel y drenan los

panales. Se debe tener en cuenta la geometría, el análisis de esfuerzos y selección de tipo de motores a utilizarse dependiendo las características resultantes de tiempo de cosecha de miel, maquina funcional, fácil mantenimiento y seguridad para el usuario

**Control**

El desarrollo de la parte de control contiene la lógica que permite el correcto funcionamiento de la secuencia de monitoreo, cosecho y envasado de miel. Las tarjetas controladoras y tipos de leguaje de programación va de acuerdo a las características rapidez, eficiencia, control a distancia y accionamiento a distancia, respecto a los resultados obtenidos en la matriz QFD.

#### **Interface Máquina Humano**

El HMI proporciona una vista del proceso, controla y optimiza las correctas secuencias al alinear la producción y los objetivos. Se utilizan gráficos de fácil entendimiento y de sencilla manipulación esto conectado a las características de interface interactiva, control a distancia y accionamiento a distancia.

### **Comunicación IoT**

Este módulo permite la transferencia de datos entre una amplia cantidad y variedad de dispositivos de forma simultánea en el mismo tiempo. Se toma en cuenta el entorno de red y transferencia de datos entre módulos y controladores mediante internet, dando prioridad a las características de eficiencia, control a distancia y accionamiento a distancia.

# **3.2. Diseño de la estructura mecánica de la colmena.**

A partir del análisis realizado se obtienen las características y elementos que conformaran la colmena Flow hive, acorde a las necesidades que se presentan para la creación del proyecto.

La colmena se estructura de una manera muy tradicional como se muestra en la figura 17. La parte de soporte de todo el sistema a la cual denominamos base (1). La entrada de las abejas a la colmena (2), como primera caja se denomina colmena base y se divide en dos partes, las cuáles son la cámara de crianza junto al tanque de reserva, (3), el segundo nivel se lo denomina alza Flow hive en la cual se encuentran los panales y es la zona productora melífera (4), la zona aislada de accionamiento la cual se encuentra conformada por el sistema de mecanismo de cierre y apertura de los panales (5) y el techo que permeabiliza y protege a la colmena (6).

#### **Figura 17**

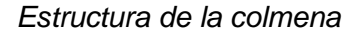

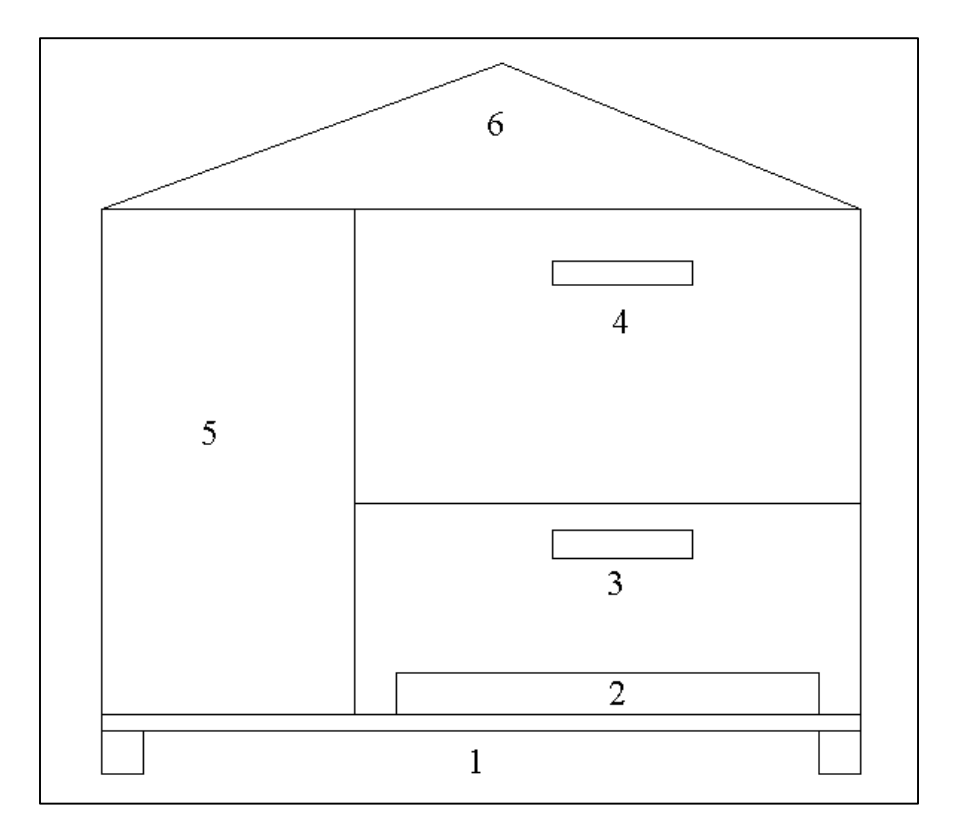

#### *3.2.1. Estructura*

La colmena se pude denominar como el soporte estructural de todos los elementos que conforman el sistema de extracción de miel, la cual debe soportar los paneles móviles, las abejas que poblarían la colmena, la miel de producción,

mecanismo de accionamiento, galgas extensiométricas, caja de control, tanque de reserva y elementos adicionales que complementan el prototipo.

Un material adecuado para el cómodo vivir de las abejas es la madera de cedro con una referencia de 2.5 cm por pared, la cual soporta todos los componentes mencionados, además de brindar calidez y permeabilidad en contra del medio ambiente.

### **Análisis de materiales**

Para la construcción de las colmenas se utiliza de mejor manera la madera, esta como tal posee propiedades térmicas que son aptas para la vida de las abejas, además es fácil de manipular y trabajar mediante la técnica de la carpintería. Al existir una gran variedad de este material, se debe seleccionar teniendo en cuenta la comercialización local, características de resistencia y precios.

En la Tabla 7 se realiza una comparación de 4 posibles opciones calificándolas con un valor de "+1", "0" y "-1". Esta alternativa de selección es considerada la mejor opción de acuerdo a las características que posean los diferentes tipos de maderas del mercado local.

#### **Tabla 7**

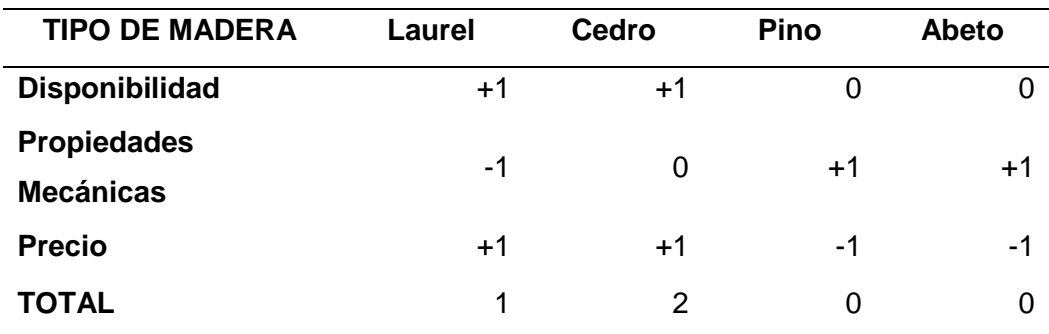

*Selección del tipo de madera de la estructura*

En base a los resultados, el cedro sería el material óptimo para la construcción de la colmena. Las características del material son detalladas en la tabla 8.

# **Tabla 8**

*Características de la madera*

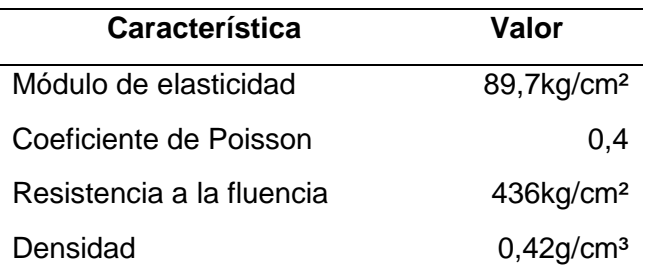

# **Diseño 3D**

Se inicia con el modelado en un software CAD especializado, el cual nos permite ensamblar todos los elementos para posteriormente obtener los planos de construcción y elaborar dichos elementos.

El diseño de la estructura de la colmena propuesto se muestra en la figura 18 en la cual se indican las partes ensambladas que constituyen la colmena.

# **Figura 18**

*Estructura de colmena* 

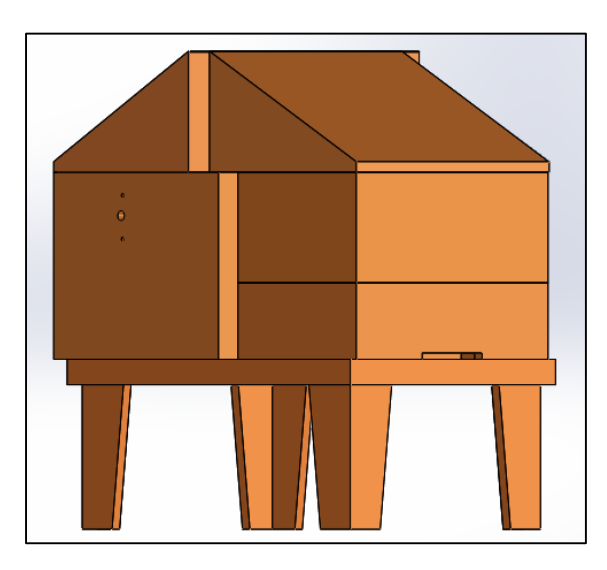

#### **Base**

La parte inferior del sistema es la base la que se muestra en la figura 19, este elemento actúa como soporte de toda la colmena y da altura para el ingreso de las abejas, además proporciona espacio a la zona inferior para posibilitar el proceso de envase.

*Base*

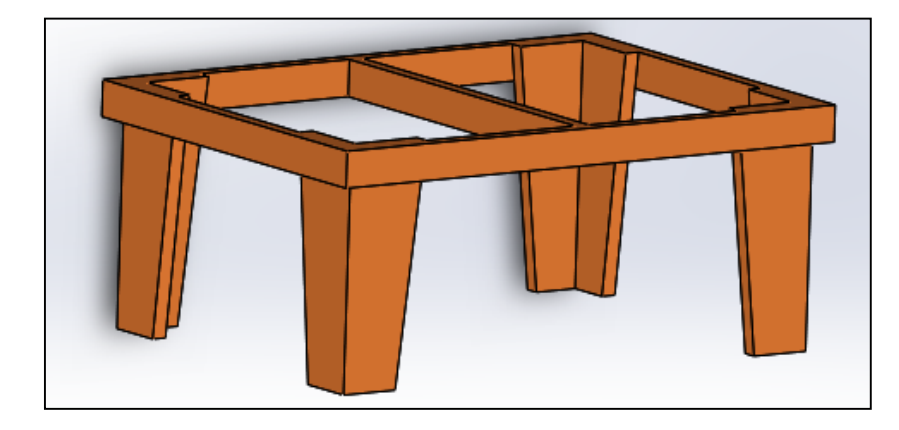

#### **Colmena base**

Se puede visualizar en la figura 20 la colmena base, la cual se divide en dos partes: La cámara de crianza, su función es dar alojamiento a la reina y contener los huevos de larvas de abejas, y su segunda parte es el tanque reservorio, el cual reúne la miel extraída de los panales para proceder con un proceso posterior de envase.

#### **Figura 20**

# *Colmena Base*

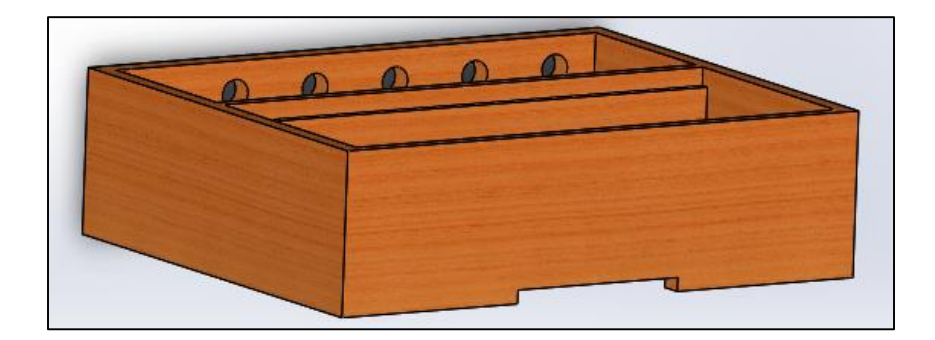

#### **Alza Flow Hive**

La configuración de la colmena de acuerdo al comportamiento de las abejas se diseña el alza Flow Hive colocado arriba de la colmena base, en esta sección se realiza la producción melífera de las abejas. En la cual constan los panales y la miel depositada en las mismas, el diseño se muestra en la figura 21

*Alza Flow Hive*

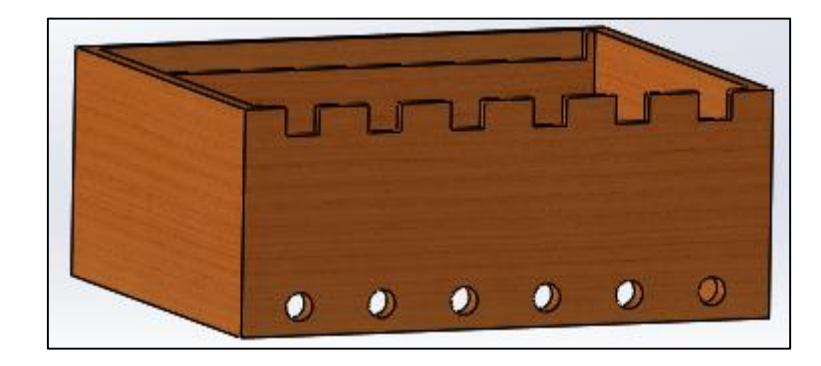

# **Zona de accionamiento**

En la figura 22 se muestra la zona aislada de accionamiento, en la cual se sitúa el sistema mecánico compuesto de ejes, motores y elementos adicionales que necesariamente deben estar apartados del vivir de la colmena, y dan apertura y cierre a los panales móviles.

### **Figura 22**

*Zona de accionamiento* 

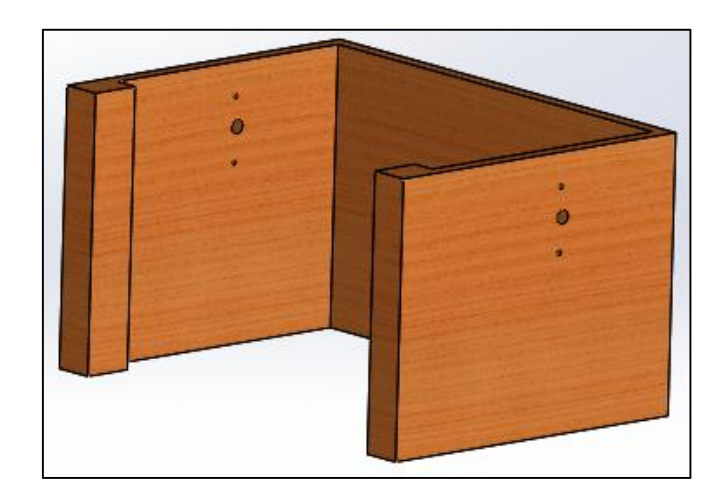

#### **Techo**

La zona superior de la colmena es el techo que se ilustra a continuación en la figura 23, que brinda permeabilidad a la colmena, permitiendo la temperatura adecuada para que las abejas puedan subsistir y la miel se conserve de la mejor manera.

*Techo*

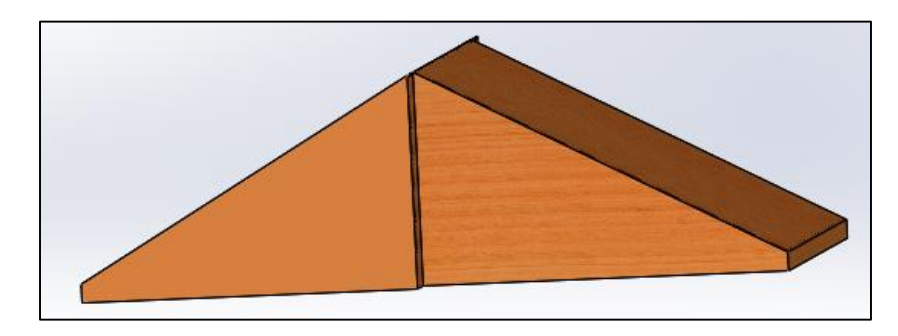

# **Análisis de fuerzas**

Para este tipo de análisis se deben tomar en cuenta los pesos de todos los elementos constitutivos que infieran en la parte estructural. La masa que poseen los mismos se detallan a continuación en la tabla 9.

### **Tabla 9**

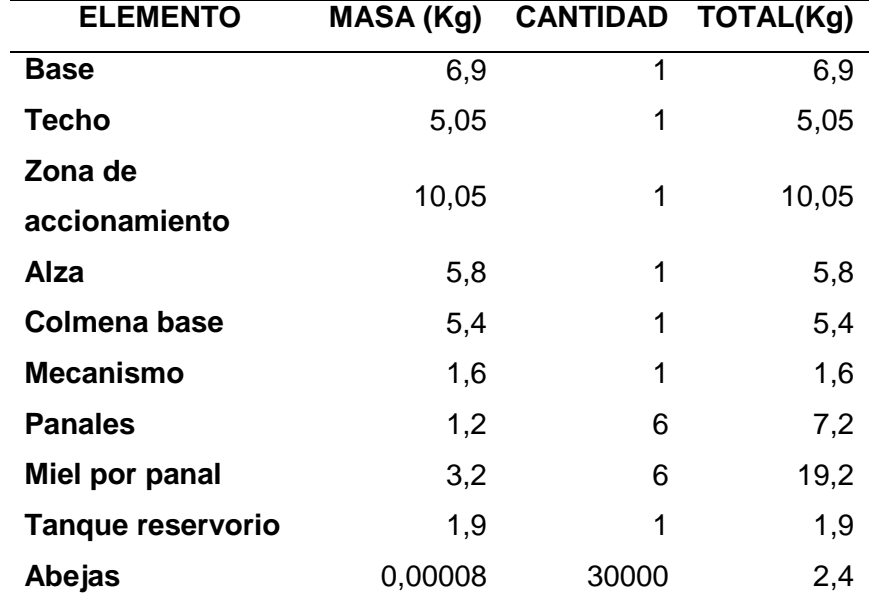

*Masa de los elementos estructurales*

El peso correspondiente a cada elemento es el resultado del producto de

valor en masa expresado anteriormente por la gravedad sometida, ecuación 1.

$$
F = m * g
$$
 **Equación 1**

Se puede visualizar los pesos sometidos a la gravedad de todos los componentes que infieren en la parte estructural de la colmena en la tabla 10.

### **Tabla 10**

*Peso de los elementos estructurales*

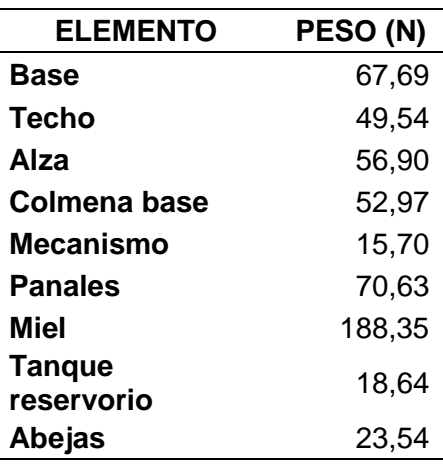

### **Análisis de Esfuerzos**

En cuanto se refiere al análisis de cargas, se debe tener en cuenta el comportamiento de los elementos mediante un software CAE, el cual permite simular dichas cargas y reacciones, a través del análisis de elementos finitos.

El software permite resumir muchos cálculos y obtener un análisis completo, nos proporciona la información por regiones, las zonas de color azul obscuro son las de mínimo esfuerzo, mientras que las de color rojo son zonas críticas.

Para este caso en específico el análisis de esfuerzos es bajo la teoría de Von Mises, la cual nos indica que, el material no fluirá en el punto analizado siempre que la energía de distorsión no supere la energía de distorsión que se da en el momento de la fluencia en el ensayo de tracción. El criterio de resistencia se escribe en la Ecuación 2 (Mott, 2009).

$$
\sigma_{vm} = \sqrt{\frac{1}{2}((\sigma_1 - \sigma_2)^2 + (\sigma_1 - \sigma_3)^2 + (\sigma_2 - \sigma_3)^2)} < S_y
$$

$$
\sigma_{vm} < S_y
$$

Con este criterio se procede a realizar el análisis de los elementos con cargas específicas de los elementos de la zona estructural de la colmena teniendo

**Ecuación 2**

en cuenta que la falla de los mismos se ocasionara cuando un esfuerzo máximo de Von Mises sea igual o mayor al límite de fluencia del material.

#### **Base**

Las cargas que actúan en este elemento recaen directamente el peso del techo, el contenido del alza con los panales y suponiendo el llenado completo de los mismos de miel, además de la colmena base con su tanque y el volumen completo de miel.

El resultado de la simulación se muestra en la figura 24 con un valor máximo de 0.769Mpa y el cual se debe comparar con el Sy del cedro=43.76 Mpa.

### **Figura 24**

### *Esfuerzo de la base*

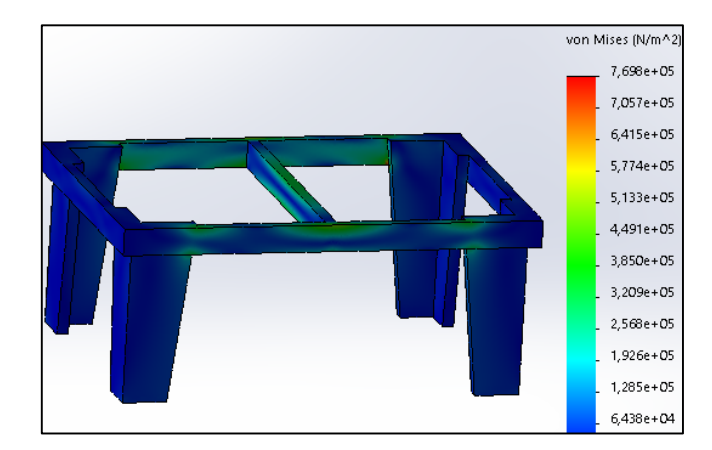

*Nota.* Esfuerzo máximo de Von mises es 0.769 Mpa.

$$
\sigma_{Vm} < Sy
$$
0.736*Mpa* < 43.76*Mpa*

## **Colmena Base**

Esta parte de la estructura soporta las cargas directas respectivas a los pesos del techo, el alza con los panales y suponiendo un llenado completo de miel, además de las abejas que conforman la colmena, conjuntamente suman 388N, adicionalmente soporta el peso del tanque de reserva, en la parte específica, la cual se adiciona una carga de 18.64N. El resultado de la simulación se muestra en la figura 25, con un valor máximo de 0.0323Mpa y el cual se debe comparar con el Sy del cedro=43.76 Mpa.

*Esfuerzo de la colmena base*

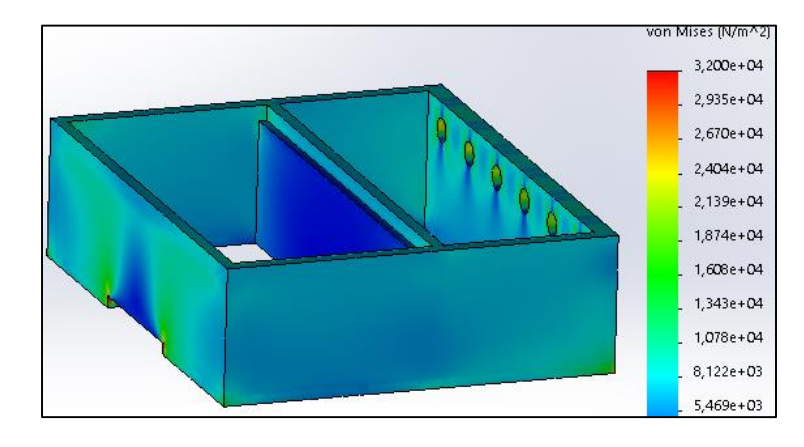

*Nota.* Esfuerzo máximo de Von mises es 0.032 Mpa.

```
\sigma_{Vm} < Sy
0.032 Mpa < 43.76 Mpa
```
### **Alza Flow Hive**

Las fuerzas externas que actúan en el alza Flow hive son las del techo respectivamente por el posicionamiento de las secciones de la colmena y el peso de los panales repletos de miel seccionados unifórmenle a lo largo de la misma.

El resultado de la simulación se muestra en la figura 26, con un valor máximo de 0.0735Mpa y el cual se debe comparar con el Sy del cedro=43.76 Mpa.

#### **Figura 26**

*Esfuerzo en el Alza Flow Hive*

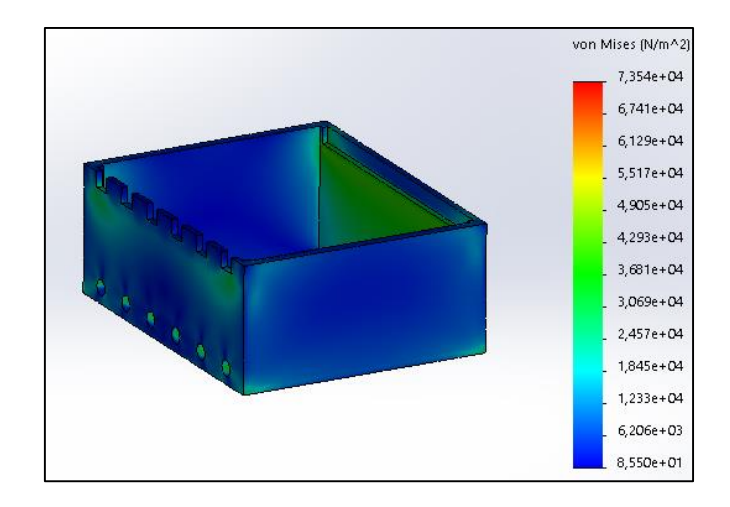

*Nota.* Esfuerzo máximo de Von mises es 0.0735 Mpa.

#### $\sigma_{Vm}$  < Sy

#### $0.0735Mpa < 43.76Mpa$

## **Zona de accionamiento**

En el apartado lateral de la colmena tenemos la zona de accionamiento la cual está sometido a las cargas del peso del techo y el mecanismo con todos sus elementos.

El resultado de la simulación se muestra en la figura 27, con un valor máximo de 0.0433Mpa y el cual se debe comparar con el Sy del cedro=43.76 Mpa.

## **Figura 27**

*Esfuerzo de la Zona de accionamiento*

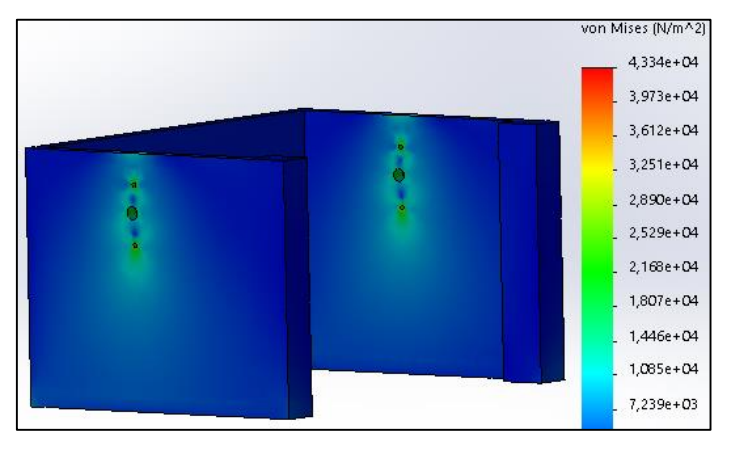

*Nota.* Esfuerzo máximo de Von mises es 0.0433 Mpa.

$$
\sigma_{Vm} < \text{Sy}
$$
 0.0433Mpa < 43.76Mpa

# **3.3. Diseño del sistema de drenaje.**

Para el diseño del sistema de drenaje de la miel tomamos en cuenta la gravedad, por lo cual se construyen tuberías descendentes y estructuras de captación con caídas a la siguiente tubería, lo cual facilita una circulación de miel y evita estancamientos no deseados en el sistema. Para un envasado final se implementa un sistema automático de una válvula controlada, mediante un motor y acoples.

En la figura 28 se muestra un diseño asistido por un el software CAD

SolidWorks en el cual está constituido el sistema de drenaje y todas sus partes.

### **Figura 28**

*Sistema de drenaje*

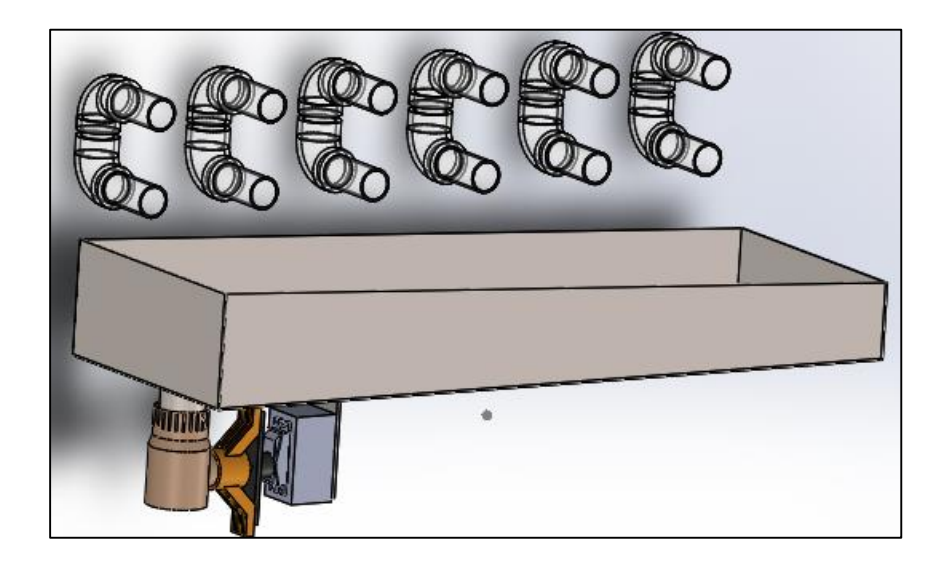

*Nota.* La salida de los panales conecta a una tubería en U que finaliza en un tanque reservorio.

### **Tubería para flujo de miel**

Para la transportación de la miel se considera plásticos acordes a la medida que tienen la salida de los panales, que son de 1 in de diámetro conectadas o codos y que direccionan el flujo de miel al tanque de reserva.

### **Tanque reservorio**

Para el tanque de reserva de miel se debe tener en cuenta el máximo de miel que se pueden almacenar en cada panal, en la tabla 3 se puede obtener la información sobre el alcance máximo de 2.3 litros por panal, que sugiere el fabricante lo que conlleva a un máximo de 13.8 litros por los 6 panales que la colmena contiene.

$$
V_T = 13.8lt \frac{1000cm^3}{1lt}
$$

$$
V_T = 13800cm^3
$$
La parte baja de la colmena se divide en 2 partes la cámara de crianza y tanque de reserva, lo cual dejan medidas restringidas para ajustar el tanque de reserva. Como se muestra en la figura 29.

# **Figura 29**

*Vista superior de colmena base*

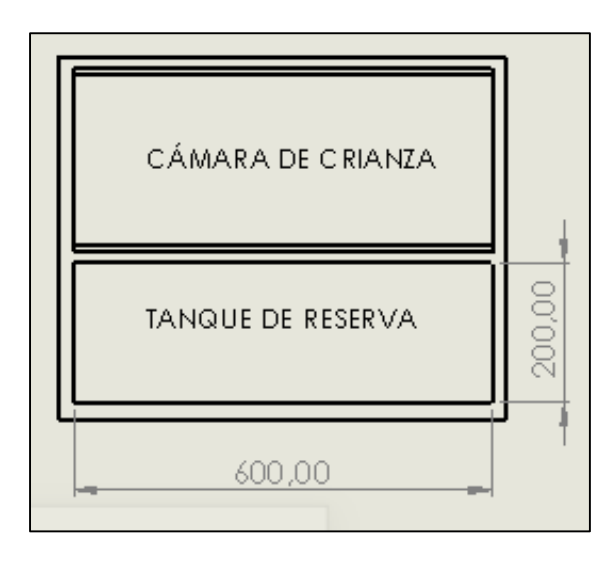

Para calcular las medidas restantes que permitan completar el volumen máximo de 13800 cm<sup>3</sup>. A partir de medidas prestablecidas como se muestran en la figura 30 y teniendo en cuenta una forma de tanque en la cual la miel pueda fluir por medio de gravedad en una superficie inclinada.

# **Figura 30**

*Medidas preliminares del tanque de reserva*

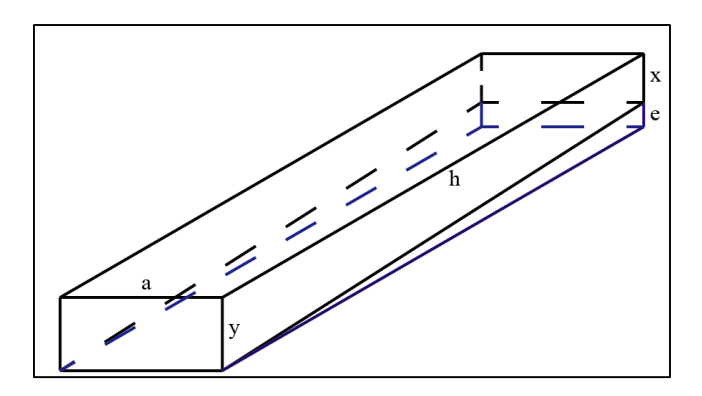

El volumen total del contenedor será la resta del volumen de un prisma total menos la de un semiprisma, tal y como se indica en la ecuación 3.

a=200 mm = 20cm

 $h=600$  mm = 60cm

$$
V_T = V_1 - V_2
$$
  
\nEquación 3  
\n
$$
V_T = a * h * y - \left(\frac{e * h}{2}\right) * b
$$
  
\n
$$
V_T = 20cm * 60cm * y - \left(\frac{e * 60cm}{2}\right) * 20cm
$$
  
\n13800 cm<sup>3</sup> = (1200cm<sup>2</sup> \* y) - (600cm<sup>2</sup> \* e)  
\nSe asigna un valor de e=2 cm, para adaptar a la restriction de medidas  
\n13800cm<sup>3</sup> = (1200cm<sup>2</sup> \* y) - (600cm<sup>2</sup> \* 2cm)  
\n13800cm<sup>3</sup> = (1200cm<sup>2</sup> \* y) - (1200cm<sup>3</sup>)  
\n15000cm<sup>3</sup> = (1200cm<sup>2</sup> \* y)  
\n
$$
y = \frac{15000cm^3}{1200cm^2}
$$
  
\n
$$
y = 12.5cm
$$

Acorde a las medidas que se ajustan al espacio que queda en la parte de la colmena base, y las faltantes calculadas se construye un tanque de reserva como se muestra en la figura 31, que sirve para depositar toda la miel drenada en el proceso de extracción de los panales y preparar para un envase posterior.

# **Figura 31**

*Tanque de reserva*

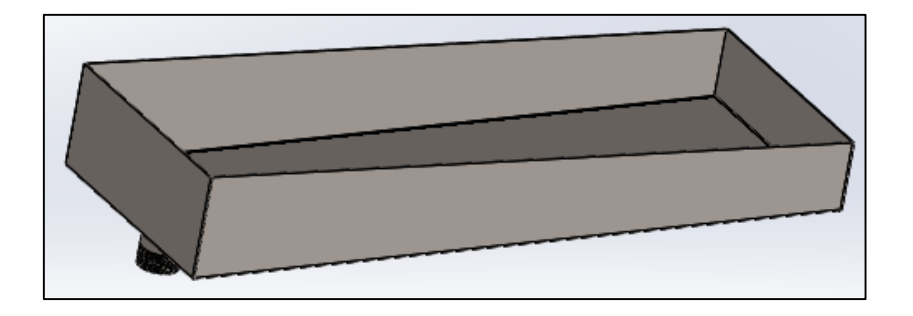

El material seleccionado para la construcción del tanque de reserva es el acero inoxidable debido a que se trata de un proceso alimenticio en el cual no debe existir la contaminación del óxido.

## **Llave de paso**

En la figura 32 se visualiza la llave de paso que es un elemento que da permite o detiene al flujo de cualquier sustancia ya sea liquido o gaseoso, adaptada con giro de media vuelta que da apertura y cierre de la misma.

## **Figura 32**

*Llave de paso*

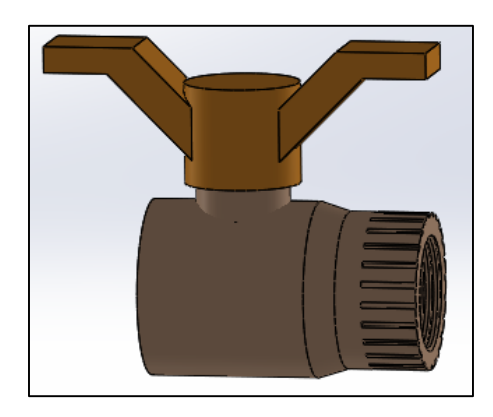

# **Acople de Llave**

En la figura 33 se divisa el acople de la zona de drenaje, el cual transmite movimiento giratorio, desde el servomotor hacia la llave de paso, ocasionando que se de apertura y cierre del sistema de drenaje.

## **Figura 33**

*Acople de llave*

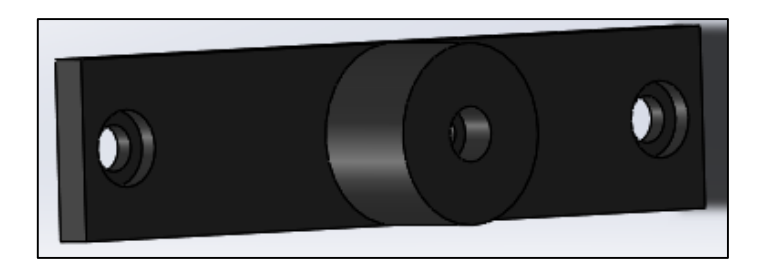

## **Base de servomotor**

En la base de plástico ABS reposa el servomotor, el cual se encuentra unido a una platina sujetada al tanque de reserva que permite firmeza al accionamiento del motor, que permita la manipulación de la llave de paso. El elemento se muestra en la figura 34.

# **Figura 34**

*Base de servomotor* 

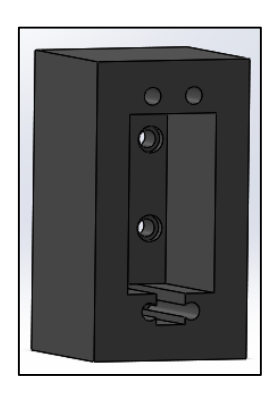

# **Selección de motor para llave de paso**

Para la selección del motor se debe tener en cuenta un torque promedio, que permita abrir la llave y sometido a la presión que ejerce la miel, pero con un peso y dimensiones bajas, para acoplarse a las dimensiones.

En la tabla 11 se realiza una comparación de 3 posibles opciones calificándolas con un valor de "+1", "0" y "-1". Esta alternativa de selección es considerada la mejor opción de acuerdo a las características que posean los diferentes motores.

## **Tabla 11**

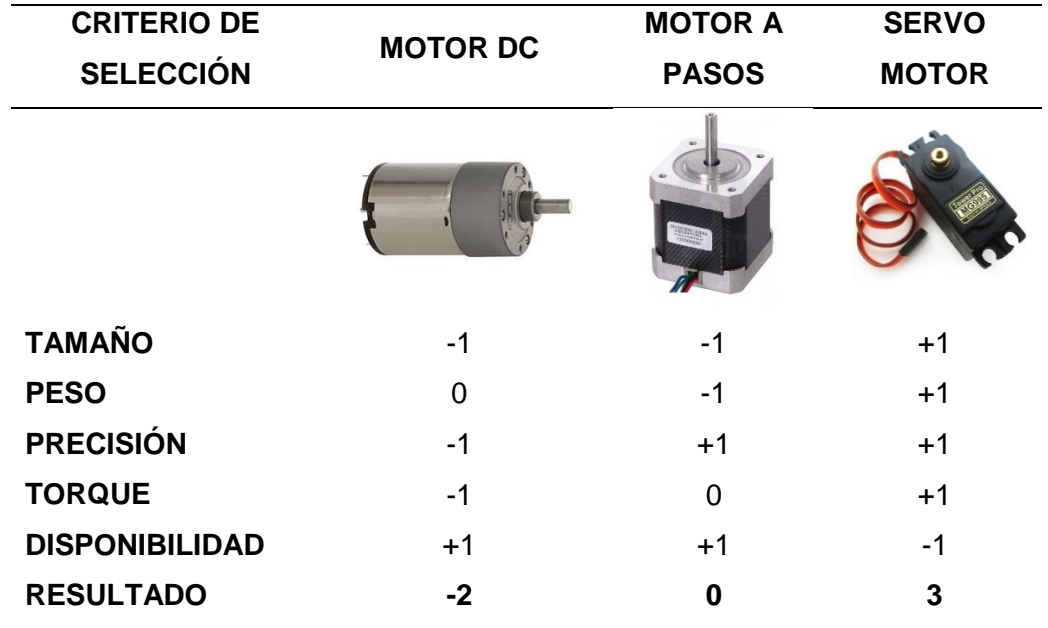

*Selección del motor de la llave de paso*

Se puede visualizar claramente en los resultados obtenidos que el servomotor en el que mejor se acopla a las necesidades del proceso de apertura y cierre de la llave de paso.

Para el requerimiento de un torque promedio se pone en consideración el servomotor de 20 kg.cm, que ayudar a una fácil movilidad en el cierre y apertura de la llave, las dimensiones reducidas y peso liviano, satisfaciendo todos los requerimientos deseados.

# **3.4. Mecanismo de accionamiento**

El mecanismo de accionamiento es la parte que genera el proceso encargado de la apertura y cierre de los panales móviles por medio de posicionamiento de un motor a cualquier de los panales seleccionados. Funciona con tres grados de libertad y se mueve en 3 ejes los cuales son longitudinal en X, vertical en el eje Z y además un eje rotativo que es el eje B que conecta a los panales y sus platinas directamente como se muestra en la figura 35.

# **Figura 35**

# EJE B

#### *Esquema de movimiento*

## **Implementación**

Se inicia con el modelado en un software CAD Solidworks, el cual nos permite ensamblar todos los elementos para posteriormente obtener los planos de construcción y elaborar dichos elementos.

Los elementos mecánicos necesarios para el correcto funcionamiento del mecanismo de apertura y cierre de los panales se muestran en la figura 36.

## **Figura 36**

*Ejes de movimiento*

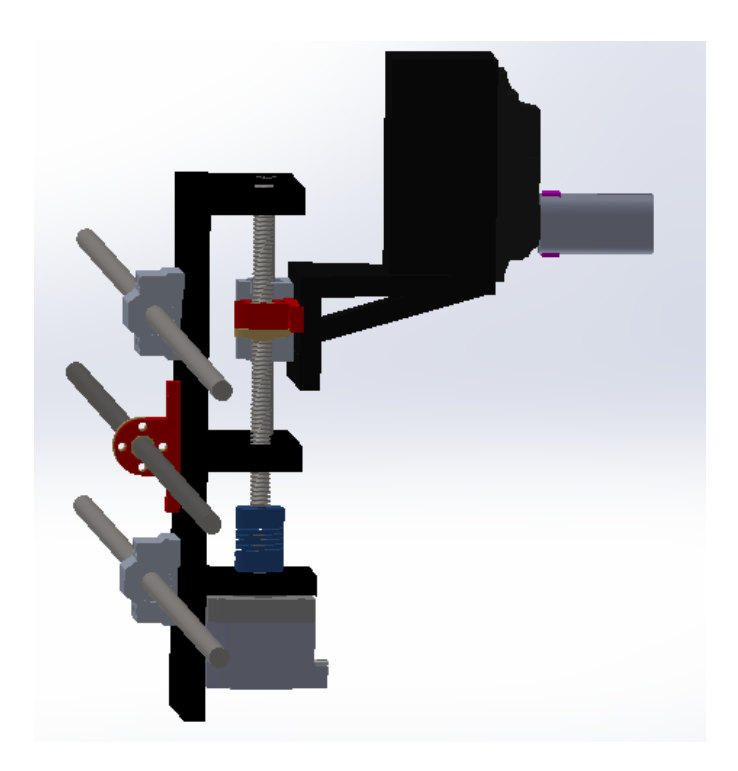

# **Análisis de materiales**

Para la construcción de los diferentes elementos que conforman el mecanismo se toma en cuenta que deben poseer un peso bajo, pero que sean resistentes para su cometido. Al existir grandes cantidades de materiales adecuados, se basa la selección en la disponibilidad, precios y moldeables.

Los materiales adecuados para cada elemento se presentan en la tabla 12, teniendo en cuenta la resistencia y acción que deben cumplir.

# **Tabla 12**

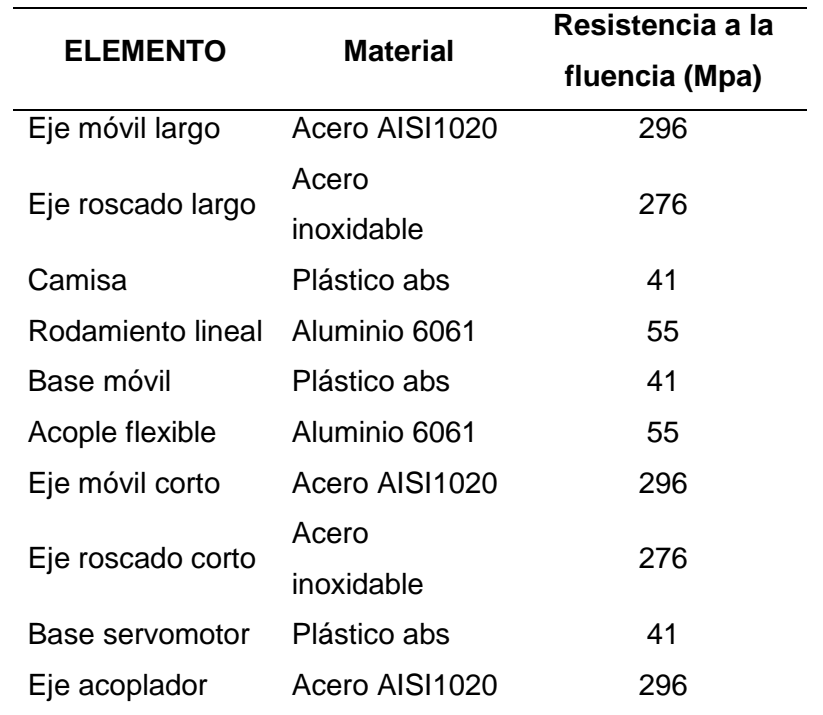

*Selección del tipo de madera de la estructura*

## **Ejes móviles**

Permite la movilidad de la base conectora y la base del servomotor que abarca al resto del sistema del mecanismo, sirviendo como guía en la dirección del eje X y el eje Z que se necesita el desplazamiento. Este se ilustra en la figura 37. **Figura 37**

# *Ejes Móviles*

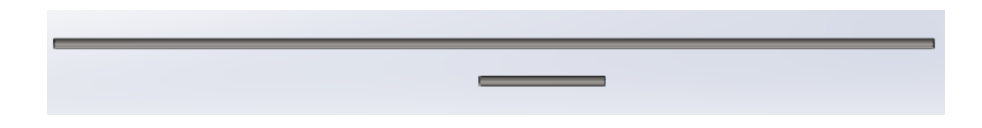

# **Ejes roscados**

Recibe la transmisión de movimiento que emite el motor nema 23 y el motor nema 17 y por medio de su configuración arrastra a la base conectora que contiene el resto del mecanismo y los posiciona en el lugar que requiera la extracción de miel de cualquier panal, este se visualiza en la figura 38.

# **Figura 38**

*Ejes Roscados*

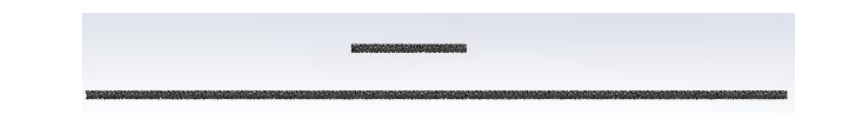

# **Base conectora**

Se desplaza por el eje X hasta posicionarse en el panal requerido, además soporta los motores restantes, la base del servomotor y el eje de acoplamiento como se muestra em la figura 39.

# **Figura 39**

*Base Conectora*

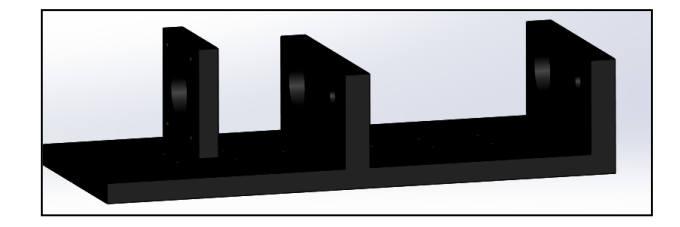

# **Base del Servomotor**

Esta base se encuentra conectada mediante un rodamiento lineal y una camisa hacia el eje z, esto nos permitirá tener un grado de movimiento en el sentido vertical con la finalidad de posicionar el servomotor a la altura de las platinas de apertura y cierre, como se muestra en la figura 40

# **Figura 40**

*Base Servomotor*

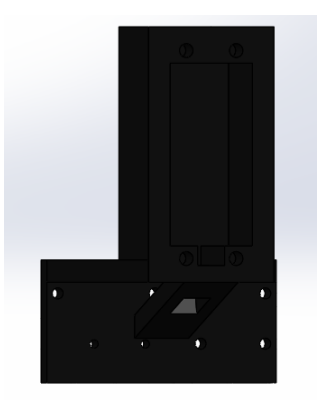

## **Eje de acople**

En la figura 41 se presenta el eje de acople, este permite la transmisión de movimiento desde el servomotor hacia las platinas de apertura y cierre de los panales, la particularidad de este eje es que posee una ranura que se acopla a las platinas.

**Figura 41**

*Ejes Móviles*

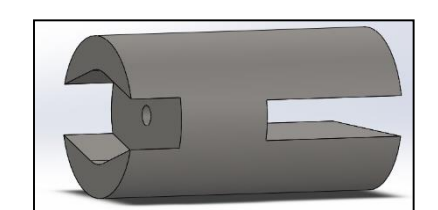

## **Selección de Motores**

# **Selección Motor eje X y Z**

La activación de un motor a pasos para el desplazamiento longitudinal en el eje X, es accionado por un motor que debe acarrear todo el mecanismo de accionamiento y es necesario considerar cual es el componente adecuado para realizar este fin, teniendo en cuenta la disponibilidad del mercado local

En la tabla 13 se realiza una comparación de 3 posibles opciones calificándolas con un valor de "+1", "0" y "-1". Esta alternativa de selección es considerada la mejor opción de acuerdo a las características que posean los diferentes motores.

## **Tabla 13**

**CRITERIO DE SELECCIÓN MOTOR DC MOTOR A PASOS SERVO MOTOR**

*Selección del motor del eje X y Z*

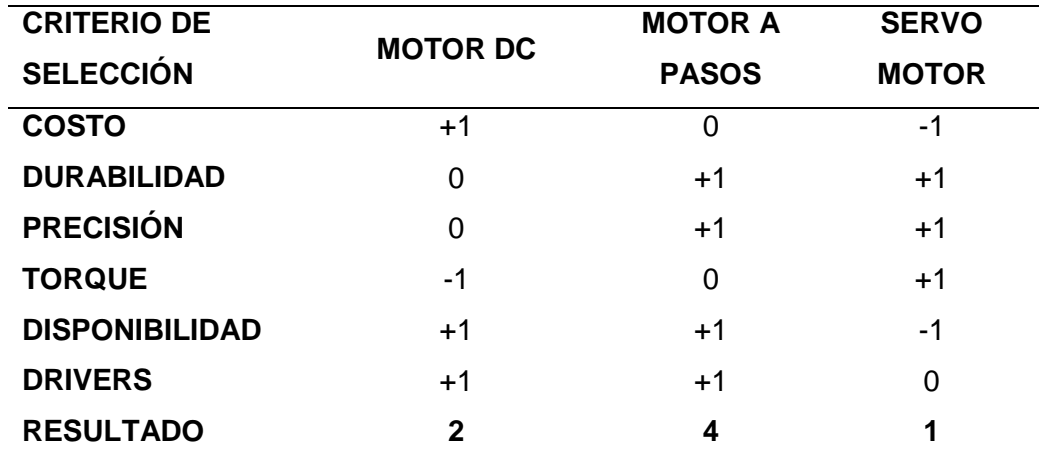

Tras haber terminado el análisis se puede determinar que el motor a pasos es el más óptimo en cuestión a características y adquisición en el mercado local.

En cuanto a los ejes de acarreo que se necesitan en el sistema debemos considerar que eje va a ser el que lleve más carga, se desplace por una mayor longitud y designar que tipo de motor se emplea en cada eje. Para el eje X necesitamos un motor de precisión y capaz de trasladar todo el mecanismo de accionamiento, teniendo en cuenta los pesos que traslada y la longitud por la cual se desplaza tomamos en cuenta las diferentes opciones de motores a pasos como se muestran en la tabla 14.

El eje Z del mismo modo se necesita un motor de precisión y capaz de trasladar la parte más liviana del mecanismo, teniendo en cuenta que la distancia a desplazarse es más corta y al tener en cuenta estas necesidades se procede a revisar las opciones en la tabla 14.

# **Tabla 14**

*Características de motores a pasos*

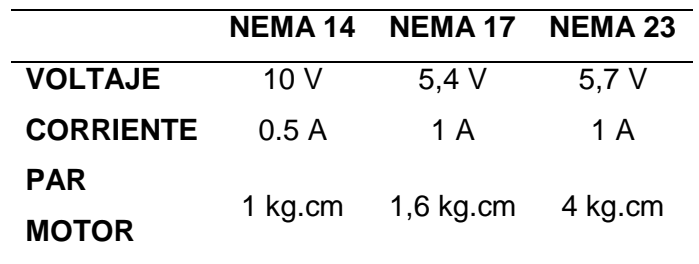

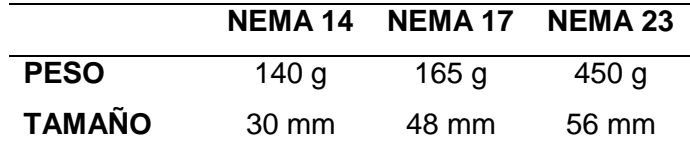

Al tomar en cuenta las características que se muestran en la tabla 14 se puede determinar que:

De las opciones, para el eje se emplea un motor Nema 23 debido a que su peso y tamaño no influyen en el movimiento, ya que el motor se mantiene estático, además que el par de torsión es necesario para el movimiento de mecanismo, lo cual hace óptimo el funcionamiento del sistema.

Para seleccionar el motor del eje Z se debe tomar en cuenta el tamaño reducido y el bajo peso para no forzar el mecanismo de accionamiento, teniendo en cuenta que el peso que va a trasladar no es muy grande, por lo cual se emplea un motor Nema 17 ya que sus características otorgan un óptimo funcionamiento al mecanismo.

## **Selección motor eje B**

Al seleccionar este motor se debe tener en cuenta que se necesita un elemento con peso muy bajo, dimensiones reducidas y par de torque elevado, ya que este es el actuador que se utiliza para la apertura de los panales rompiendo los opérculos y volviendo a cerrar los panales. Para lo cual se debe considerar las necesidades antes mencionadas y revisar de entre las posibles alternativas con los motores disponibles.

En la tabla 15 se realiza una comparación de 3 posibles opciones calificándolas con un valor de "+1", "0" y "-1". Esta alternativa de selección es considerada la mejor opción de acuerdo a las características que posean los diferentes motores.

# **Tabla 15**

*Selección del motor del eje B*

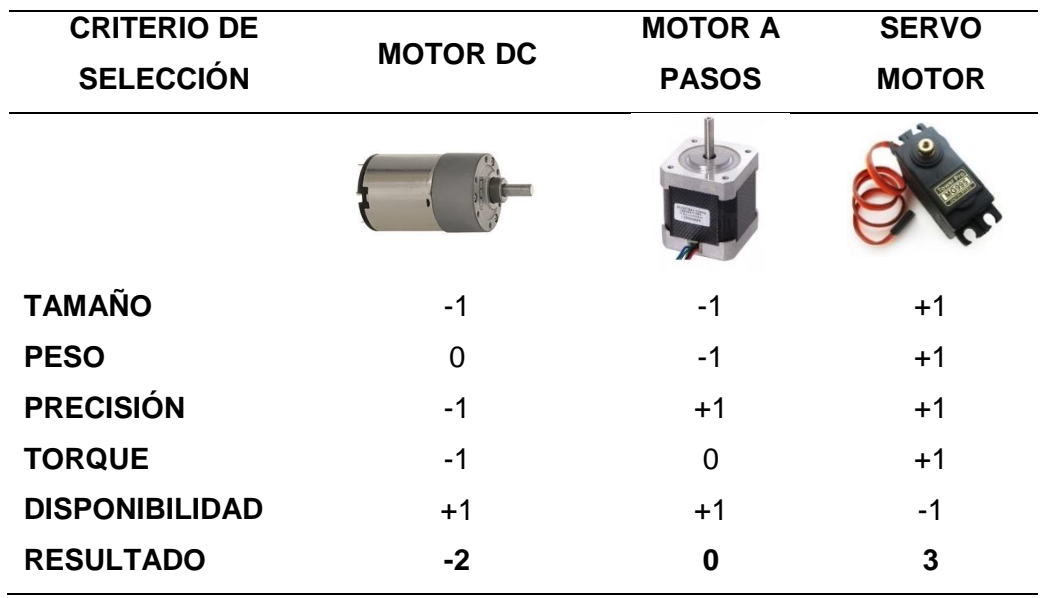

Se puede visualizar claramente en los resultados obtenidos que el servomotor en el que mejor se acopla a las necesidades del mecanismo de apertura de panales y tendrá mejores beneficios para el proyecto.

Para cumplir con el cometido solicitado en las necesidades del eje B, se opta por el servomotor 60kg.cm, ya que se necesita un mayor torque para la apertura de las celdas de los paneles, además un peso ligero que no es relevante ante la movilidad del resto del mecanismo a lo largo de sus ejes de movimiento.

## **Análisis de esfuerzos**

Las cargas que soportan los elementos en el mecanismo de accionamiento son los torques de los motores Nema sometidos a los ejes roscados, el peso del mecanismo apoyado en los ejes móviles y el torque que ejerce el servomotor en el eje de acoplamiento.

A continuación, se muestra las cargas que soporta los elementos del mecanismo de accionamiento en la tabla 16.

# **Tabla 16**

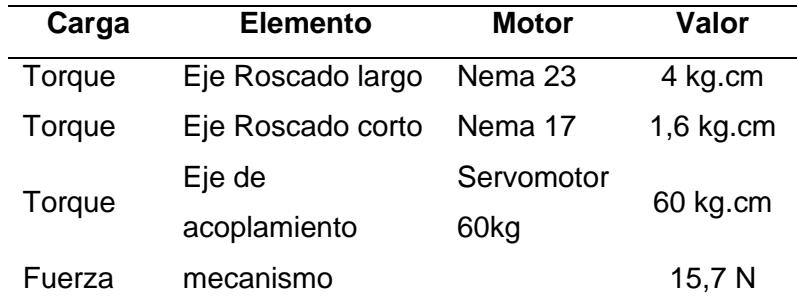

*Cargas sometidas a elementos del mecanismo de accionamiento*

*Nota.* Se indica los torques y fuerzas que actúan en elementos de análisis. Tomado de (Pololu Corporation, 2022)

#### **Ejes Roscados**

El eje roscado es el elemento encargado de posicionar al mecanismo por los ejes longitudinal y vertical que demande el posicionamiento del proceso. En el cual actúa directamente el torque que ejercen los motores nema.

El resultado de la simulación se muestra en la figura 42, con un valor máximo de Mpa y el cual se debe comparar con el Sy del acero inoxidables=276 Mpa

## **Figura 42**

*Esfuerzos en ejes roscados*

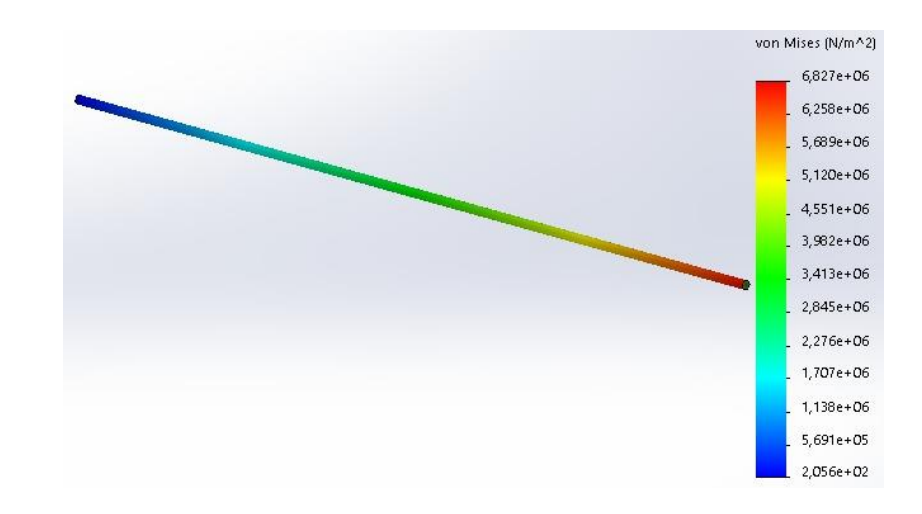

*Nota.* Esfuerzo máximo de Von mises es 6,82Mpa.

 $\sigma_{Vm}$ Sy

# $\sigma_{Vm}$  < Sy  $6,82 Mpa < 276 Mpa$

## **Ejes Móviles**

Estos elementos que sirven de guía al mecanismo para el desplazamiento por la zona de accionamiento soportan el peso del resto del mecanismo. La fuerza transversal que se apoya en los ejes es de 188.35N.

El resultado de la simulación se muestra en la figura 43, con un valor máximo de Mpa y el cual se debe comparar con el Sy del acero AISI 1020=296 Mpa

#### **Figura 43**

*Esfuerzos en ejes móviles*

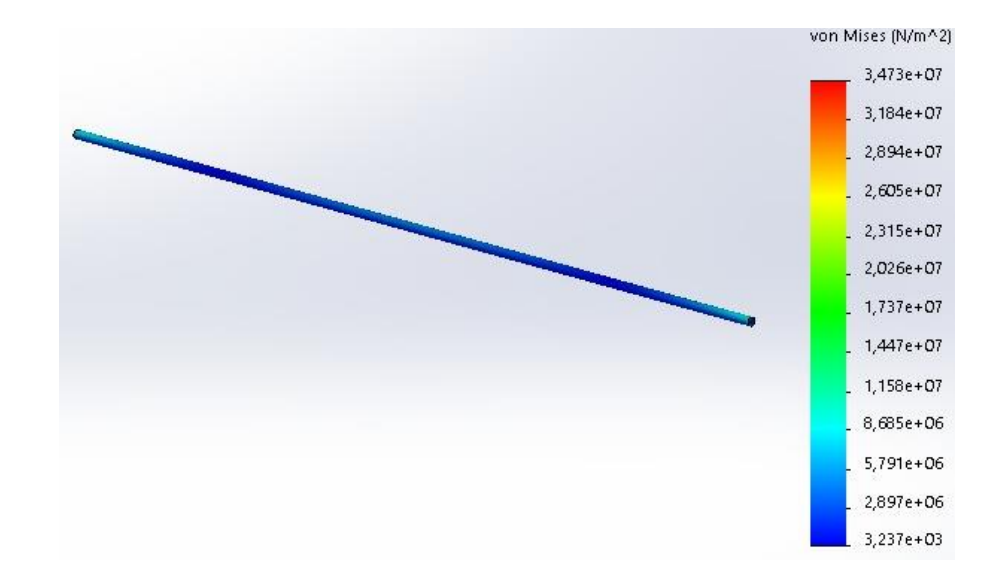

*Nota.* Esfuerzo máximo de Von mises es 34,7Mpa.

$$
\sigma_{Vm} < \text{Sy}
$$
\n
$$
34,7Mpa < 296Mpa
$$

# **Eje de acople**

El acople se encarga de transmitir el movimiento del motor a las platinas para dar apertura o cierre de las celdas de los panales.

El resultado de la simulación se muestra en la figura 44, con un valor máximo de 16.7 Mpa y el cual se debe comparar con el Sy del acero AISI 1020=296 Mpa

# **Figura 44**

# *Esfuerzos el eje de acople*

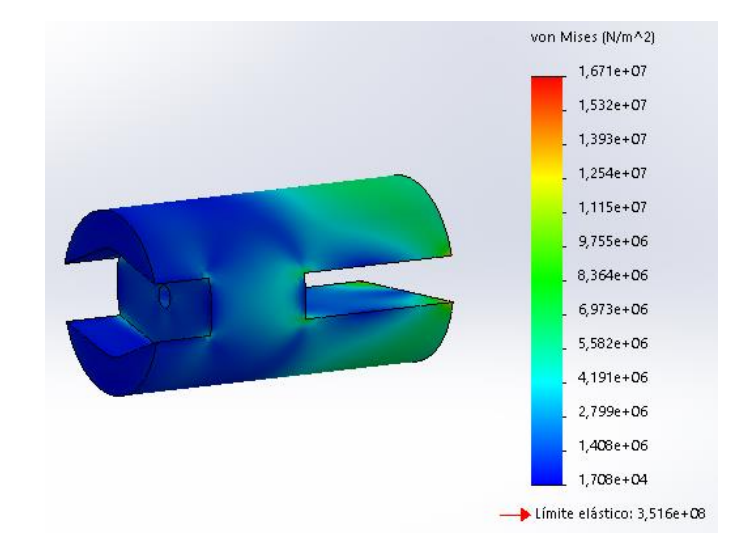

*Nota.* Esfuerzo máximo de Von mises es 16,7 Mpa.

 $\sigma_{Vm} < Sy$  $16,7 Mpa < 296 Mpa$ 

# **Capítulo IV**

# **4. Implementación y programación del sistema de extracción de miel**

# **4.1. Construcción de la colmena Flow Hive**

Se realiza la implementación de la colmena en su parte física detallando paso a paso la construcción mecánica de la misma. Del mismo modo se especifican los procesos de manufactura que se utilizaron para la fabricación de cada uno de los componentes.

# *4.1.1. Construcción de la estructura de madera*

Para este apartado se especifica la construcción de la parte estructural de la colmena detallada a continuación:

- Se inician con la compra de tablones de madera pre procesados con medidas de 24x6x244 cm.
- Posteriormente se da un tratamiento los tablones de cedro para tenerlos en madera recta y libre de imperfecciones por medio de la canteadora.
- Se da continuidad con los cortes de la madera acorde a las medidas respecto al diseño antes planteado.
- Después se inicia con el armado de las colmenas, para lo cual utilizamos cola blanca clavos y tornillos, teniendo en cuenta las dimensiones de los planos.
- Para la colocación de múltiples elementos se necesitan secciones y espacios.3 en la colmena, los cuales se realizan con una fresadora tupi de mano.

 Como paso final se da un tratamiento anticorrosivo como es el lacado, lo cual permite a la madera tener una resistencia a la intemperie y acabado estético.

El proceso realizado se puede divisar en la figura 45.

# **Figura 45**

*Construcción de la estructura de madera*

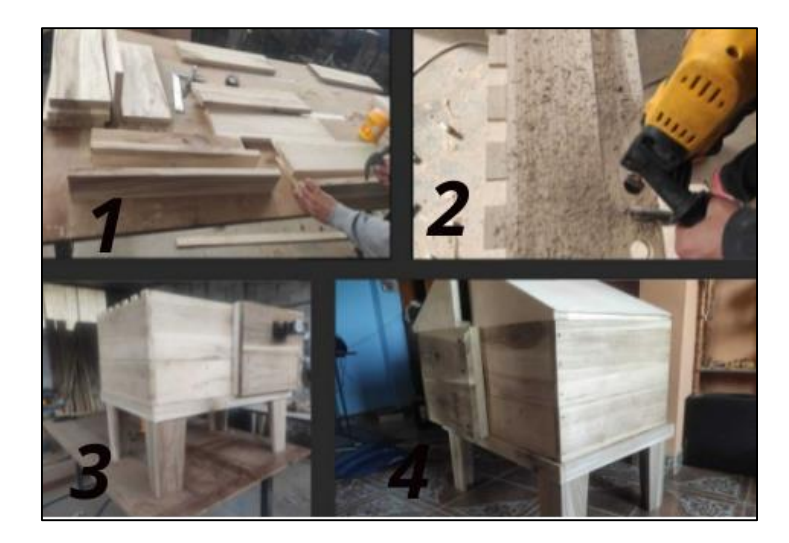

*Nota.* 1. Cortes de madera. 2. Mecanizado de figuras. 3. Armado de caja. 4.

# Colmena Final

# *4.1.2. Adaptación del mecanismo de accionamiento*

El mecanismo de accionamiento está constituido por diversos elementos y su implementación se da de la siguiente manera

- Adquisición de rodamientos, camisas, ejes y elementos actuadores como los son los motores.
- Impresión 3D de los elementos diseñados para conectar y sostener los actuadores.
- Maquinar el eje acoplador mediante una fresadora con las medidas acordes a las piezas transmisoras de movimiento del servomotor.
- Armar el Mecanismo de acuerdo con el espacio requerido para el correcto posicionamiento en los panales.
- Organización del cableado para evitar colisiones o arranques de los mismos.

Los procesos realizados se visualizan en la figura 46.

# **Figura 46**

*Adaptación del mecanismo de accionamiento*

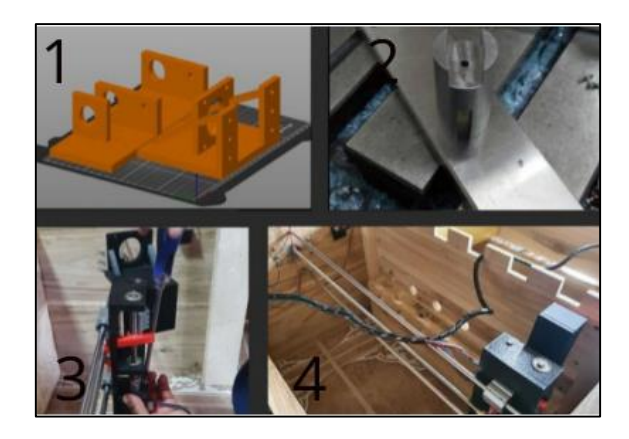

*Nota.* 1. Diseños previos a la impresión 2. Fresado del eje acoplador. 3. Armado del sistema. 4. Organización de cableado.

# *4.1.3. Montaje el sistema de drenaje*

El sistema de drenaje consta del posicionamiento de la tubería a continuación de los panales los cuáles se dirigen al tanque de reserva y se apertura este por una llave de paso automática, lo cual se construye de la siguiente manera:

- Adquisición de la tubería plástica que permite el flujo y transporte de la miel
- Impresión de los elementos necesarios para la activación de la llave de paso
- Creación del tanque de reserva por medio de corte plasma y suelda en frio.
- Montar la tubería con pega pvc para una fijación necesaria
- Ensamblar todo el sistema de drenaje

Los procesos se explican de una manera visual en la figura 47

## **Figura 47**

*Montaje del sistema de drenaje*

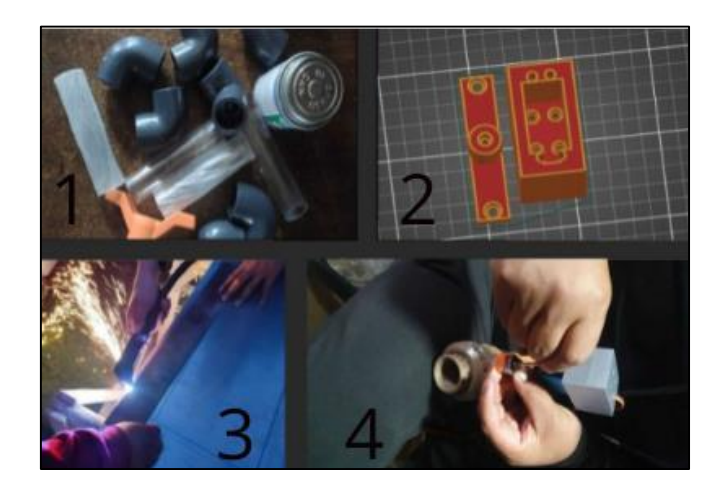

*Nota.* 1. Adquisición de tuberías. 2. Diseño Previo a impresion. 3. Corte plasma. 4. Ensamble del sistema de drenaje.

# **4.2. Secuencia del proceso manual de extracción de miel**

El proceso manual de extracción de miel basado en la utilización de colmenas Flow Hive inicia con la verificación de los panales. Dicha verificación se realiza de forma presencial, en la cual el apicultor debe acercarse a las secciones visibles para comprobar el nivel de miel dentro del panal.

Una vez llenos los panales, el apicultor procede a la colocación de un recipiente en la tubería de salida de la miel para posteriormente mediante el uso de una platina en forma de palanca ingresarlo en la parte de accionamiento del panal, realizando un giro de 90° para modificar la forma de las celdas.

La modificación de las celdas genera unos canales por los cuales la miel va cayendo por acción de la gravedad y se dirige al recipiente colocado al final de la tubería. Durante este proceso se debe mantener la palanca accionada de forma que no existan obstáculos en el drenaje de la miel. Una vez drenado el panal se procede a girar la palanca a la posición inicial y de esta manera los panales vuelven a su posición, finalizando así el proceso.

## **4.3. Diagrama de flujo de la extracción de miel**

El punto de partida para establecer un orden y una lógica de programación para un sistema es la identificación del diagrama de flujo. El flujo de extracción empieza con la revisión individual de los niveles de miel, para así pasar al siguiente nivel, el cual registra con datos el nivel de miel del panal. A partir de estos datos, pasamos al siguiente nivel dónde se genera la pregunta (que afirma o niega la extracción de miel). Si el panal está lleno al 100 %, la respuesta es sí, se procede a enviar una notificación como mensaje de texto al teléfono celular del apicultor y se realiza la extracción. En caso que el panal no esté completamente lleno, la respuesta es no, inmediatamente pasa a revisar otro panal.

# **Figura 48**

*Diagrama de flujo de la extracción de miel*

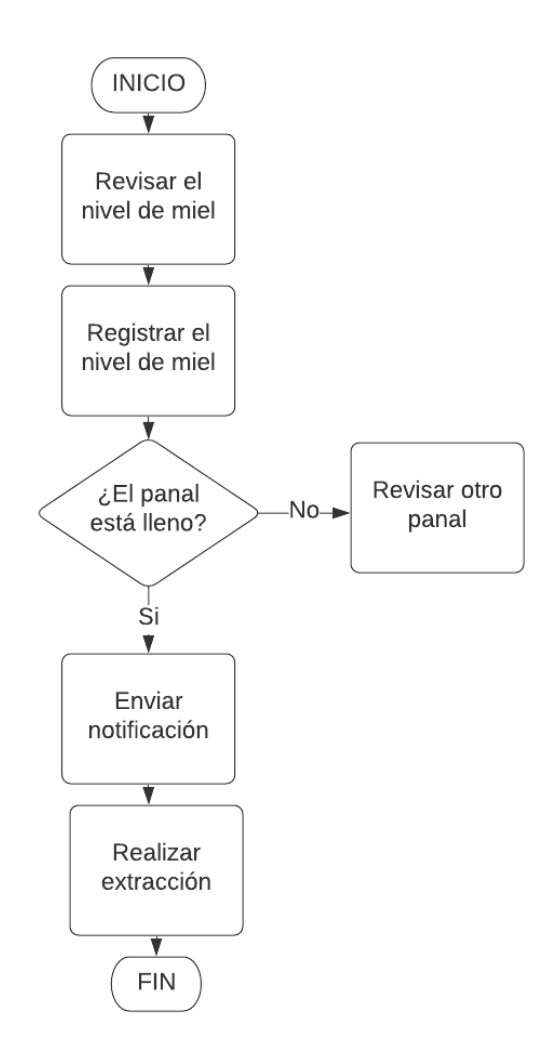

El diagrama de flujo es general para cada panal, cuando cambiamos de un panal a otro el proceso implica iniciar nuevamente todo desde el comienzo. De esta forma se obtiene una programación que sirva para cualquier número de panales y lo único que se requiere es que cada panal tenga una medición propia.

#### **4.4. Descripción de los entornos programación**

Para el presente proyecto, las placas de control seleccionadas son Arduino Mega y Raspberry Pi. Los programas en los cuales se desarrollará el código de cada uno son Arduino IDE y Thonny respectivamente. Cabe resaltar que ambos entornos de desarrollo son de uso gratuito.

## *4.4.1. Arduino IDE*

El programa permite escribir las líneas de código que serán grabadas en la tarjeta controladora para la ejecución de instrucciones específicas. El entorno de desarrollo, es decir el programa Arduino IDE, está realizado en el lenguaje de programación Processing, el mismo que se basa en JAVA y es un lenguaje de alto nivel (Job, 2017).

A su vez, Arduino IDE utiliza un lenguaje de programación propio de los creadores de la tarjeta controladora, se basa en Wiring el cual está compuesto por los lenguajes C y C++, esta es la razón de que al momento de programar la sintaxis es muy parecida a estos 2 últimos. Las características de los microcontroladores son limitadas en comparación con sistemas computacionales, C es un lenguaje adecuado que permite optimizar los recursos para un correcto funcionamiento, además de tratarse de un lenguaje compilado (Concepción, 2020).

Debido a estas similitudes es necesario el conocimiento de programación en el lenguaje C para el desarrollo de proyectos con Arduino. Si bien las funciones utilizadas no son similares en su totalidad, las clases de estructuras y variables que se utilizan si lo son (Concepción, 2020).

En la tabla 17 se puede identificar algunas de las instrucciones utilizadas en Arduino, clasificadas en 3 grandes grupos: estructuras, variables y funciones (Arduino, s.f.).

# **Tabla 17**

*Estructuras, variables y funciones de Arduino*

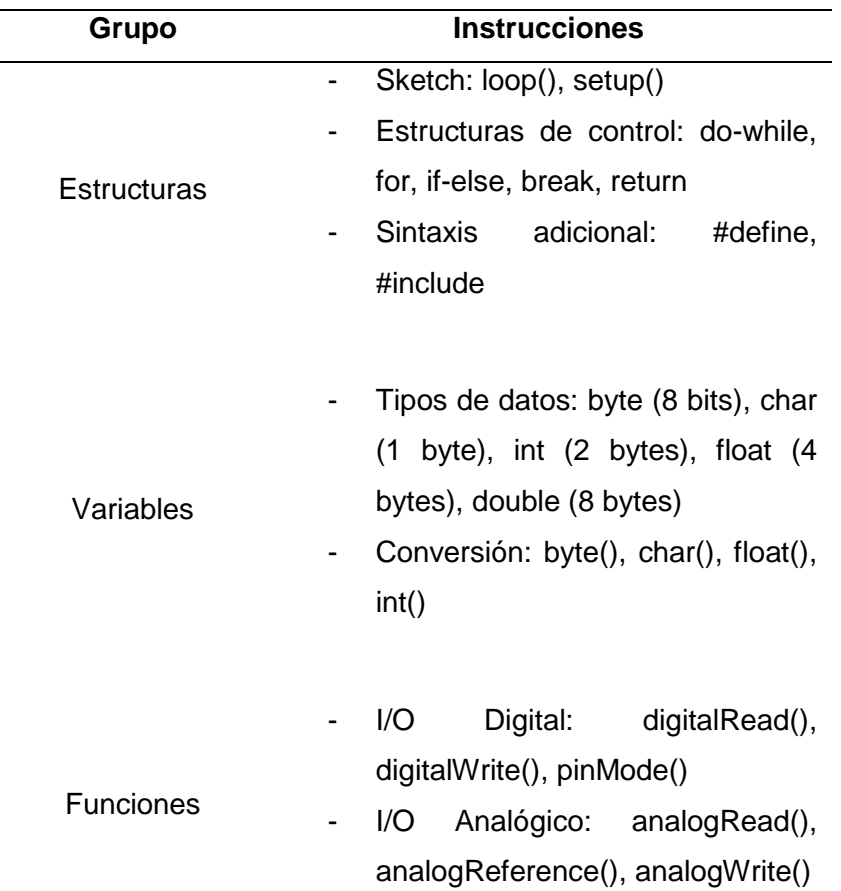

*Nota.* Tomado de (Arduino, s.f.).

# *4.4.2. Entornos de desarrollo para Raspberry Pi*

En el caso de Raspberry Pi, al ser una tarjeta de control más avanzada, se puede programar utilizando distintos lenguajes de programación, además de soportar una gran variedad de sistemas operativos los cuales poseen aplicaciones, incluido otros entornos de desarrollo, como el propio Arduino IDE.

Rasphian es uno de los sistemas operativos mayormente usados por Raspberry Pi, en el mismo se tienen aplicaciones que permiten escribir las líneas de código del programa que se ejecutará en la tarjeta controladora (Álvarez, 2019).

En la tabla 18 se muestra un resumen de los 3 lenguajes de programación más utilizados, cada uno de ellos completos en cuanto a funcionalidad pero se los puede categorizar en base el nivel de dificultad de uso como: básico, medio y avanzado.

## **Tabla 18**

*Lenguajes de programación para Raspberry Pi*

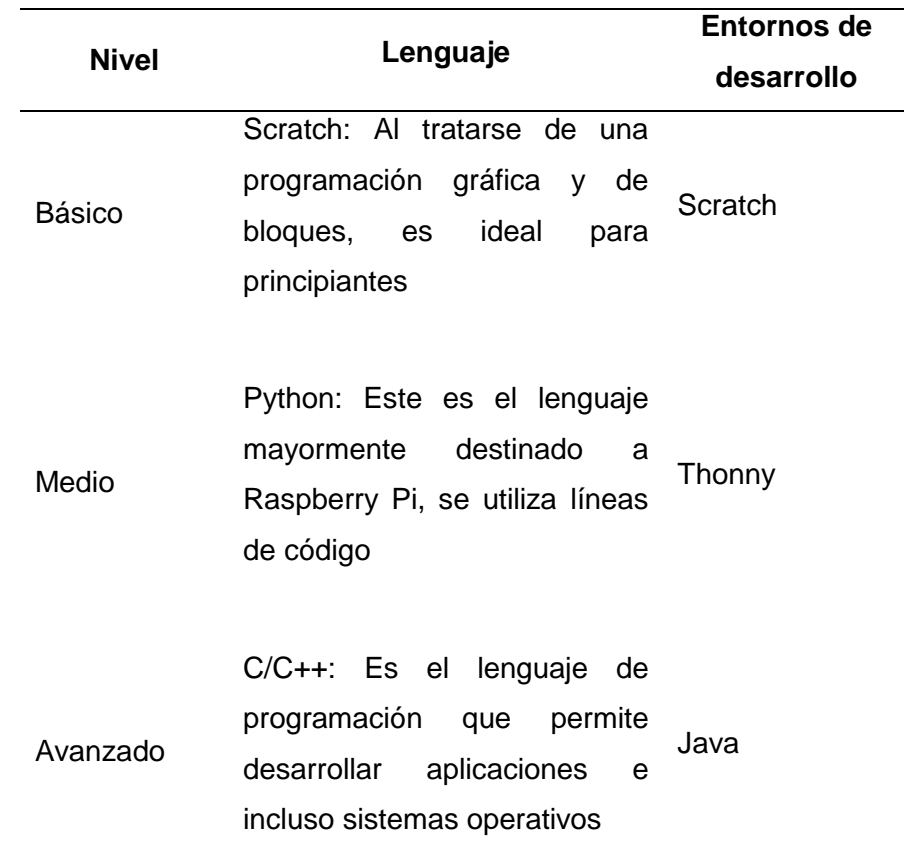

*Nota.* Tomado de (Álvarez, 2019).

Para hacer uso de esto programas se debe instalar el sistema operativo Rasphian a través de una computadora, se procede a grabar el instalador en una microSD con el programa Raspberry Pi Imager. Habilitar la comunicación vía SSH, requiere de la creación de un archivo sin extensión en la raíz de la microSD, acto seguido se escribe ssh pi@192.168.1.# con la dirección IP asignada a Raspberry Pi en el símbolo del sistema, al ejecutarse el comando aparece la petición de una contraseña la cual es "raspberry".

Se utiliza el entorno de desarrollo Thonny es una de las aplicaciones por defecto en una Raspberry Pi. Este IDE se basa en el lenguaje de programación Python, entre las características más importantes del mismo se tiene: que es multiplataforma, fácil de entender, versátil al no requerir ser compilado, es de código abierto (Santander Universidades, 2021).

## **4.5. Programación de la secuencia**

La secuencia de trabajo descrita anteriormente, reúne una serie de etapas las cuales se encuentran a cargo de distintos módulos. Cada uno de los módulos requiere una programación específica, en la cual es fundamental el conocimiento de ciertos comandos, así como, la lógica de funcionamiento.

Una vez programado cada uno de los módulos, se puede integrar todo en un solo conjunto, de tal manera que se logra la interacción entre actuadores, sensores, procesamiento y comunicación.

## *4.5.1. Programación de actuadores*

Para la programación de los actuadores se requiere hacer especial énfasis en la precisión de los mismos. El sistema móvil se encuentra constituido por 2 motores paso a paso y 2 servomotores, encargados de todos los accionamientos.

Las dos clases de motores poseen en su programación un principio de funcionamiento similar, en ambos casos se requiere la utilización de pulsos provenientes de puertos lógicos digitales.

# **Motores NEMA**

Revisados anteriormente en la parte electrónica, los motores NEMA requieren de un driver para su funcionamiento con microcontroladores, en donde se puede controlar 2 parámetros: la dirección hacia donde gira y la distancia que va a recorrer.

De tal manera que para su movimiento se requiere del uso de 2 puertos, los mismos tienen que ser de tipo digital, configurados como salidas. Para establecer estos puertos, se debe tener en cuenta la conexión eléctrica, de tal manera que en la programación se los ubique correctamente.

El puerto encargado de la dirección de giro que es comúnmente etiquetado como DIR, es el primer pin que se debe ajustar en 0 o 1 lógico, de tal manera que se establecerá la dirección de giro, ya sea horaria o anti horaria.

El otro puerto es el encargado de controlar los desplazamientos que realiza el motor, normalmente se lo etiqueta como STEP, el mismo es el encargado de enviar una serie de pulsos (combinación intercalada de ceros y unos). Cuando el motor recibe un uno y luego un cero se considera un paso, se debe repetir esta acción el número de pasos que sean requeridos, para lo cual se podría utilizar bucles con el número de pasos.

Los motores Nema utilizados, poseen un paso nominal de 1,8° por la estructura interna de los mismos. En base a la tabla 19, se requieren de 200 pasos para dar una vuelta completa (paguayo, 2019).

# **Tabla 19**

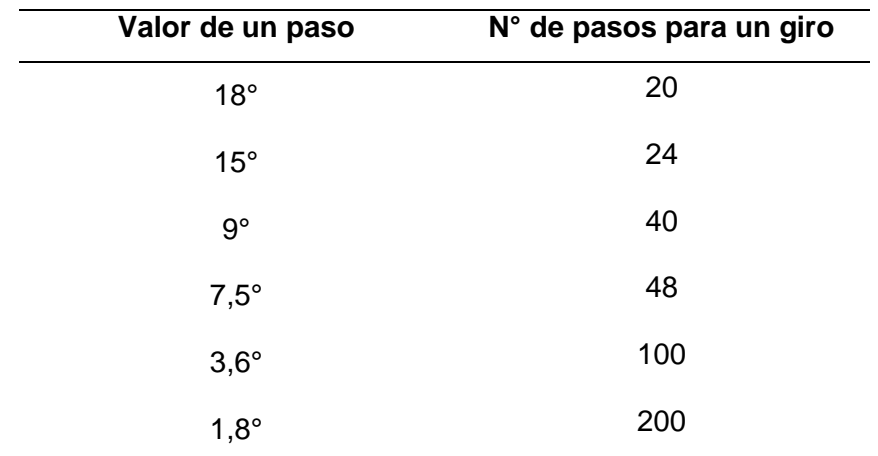

*Pasos de un motor Nema para un giro*

*Nota.* También se tienen valores menores a 1,8° de paso. Tomado de (paguayo, 2019).

El mecanismo requiere del posicionamiento preciso del servomotor en lugares específicos dentro de la zona de accionamientos, para lo cual se requiere determinar el número de pasos que irá en el código de programación. Se tiene como dato que con 200 pulsos el motor da una vuelta completa, adicionalmente el tornillo sin fin posee 2mm de paso, con 4 entradas, especificado en sus características técnicas, con lo que se puede determinar el avance por vuelta con la ecuación 4.

$$
L = p \times n
$$
 **Equación 4**

$$
n = 4; p = 2mm
$$

$$
L = 2mm \times 4 = 8mm
$$

Esto quiere decir que cuando el motor de una vuelta completa, existirá un desplazamiento lineal de 8mm. A continuación, se procede a realizar las mediciones de la distancia requerida por el accionamiento como se muestra en la figura 49.

# **Figura 49**

*Distancia al origen del panal* 

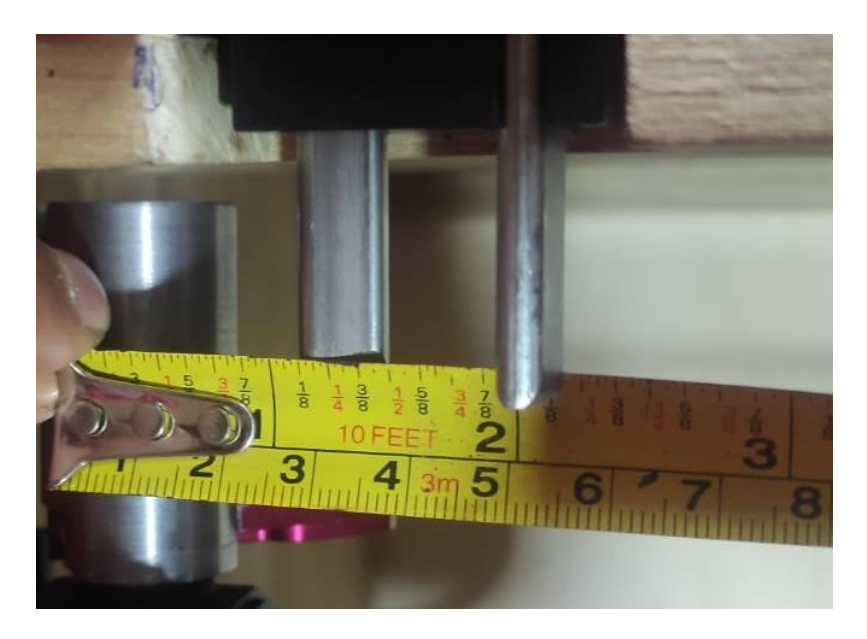

Se visualiza 53mm, el proceso debe repetirse para cada panal, con esta

información se procede a calcular el número de pasos con la ecuación 5.

$$
passos = \frac{distance}{L} \times 200
$$

Ecuación 5

1era posición: 53mm

$$
pass = \frac{53mm}{8mm} \times 200 = 1325
$$

2da posición: 146mm

$$
pass = \frac{146mm}{8mm} \times 200 = 3650
$$

3ra posición: 245mm

$$
pass = \frac{245mm}{8mm} \times 200 = 6125
$$

4ta posición: 346mm

$$
pass = \frac{346mm}{8mm} \times 200 = 8650
$$

5ta posición: 446mm

$$
passos = \frac{446mm}{8mm} \times 200 = 11150
$$

6ta posición: 543mm

$$
pass = \frac{543mm}{8mm} \times 200 = 13575
$$

Altura hacia al accionamiento de cierre: 34mm

$$
pass = \frac{34mm}{8mm} \times 200 = 850
$$

Altura hacia al accionamiento de apertura: 22mm

$$
pass = \frac{22mm}{8mm} \times 200 = 550
$$

#### **Servomotores**

El servomotor no utiliza un driver adicional para su funcionamiento,

únicamente posee un pin de control al cual se envían las señales de posicionamiento angular provenientes de las salidas digitales del microcontrolador utilizado.

Para la programación de los servomotores se hace uso del IDE de Arduino, el mismo que ya consta de las librerías necesarias para el control de servomotores, únicamente se requiere saber el posicionamiento angular deseado en grados.

Los valores del posicionamiento se encuentran entre 0° y 180° usualmente, pero también se tiene servos de giro continuo en los cuales además se puede controlar la velocidad. Se debe considerar que el uso de la librería deshabilita la función anlogWrite en los pines 9 y 10 de todos los Arduinos excepto en la placa Mega (Arduino , s.f.).

En la tabla 20 se muestra los comandos utilizados por la librería Servo.h y la descripción de lo que realizan.

# **Tabla 20**

*Comandos librería Servo.h*

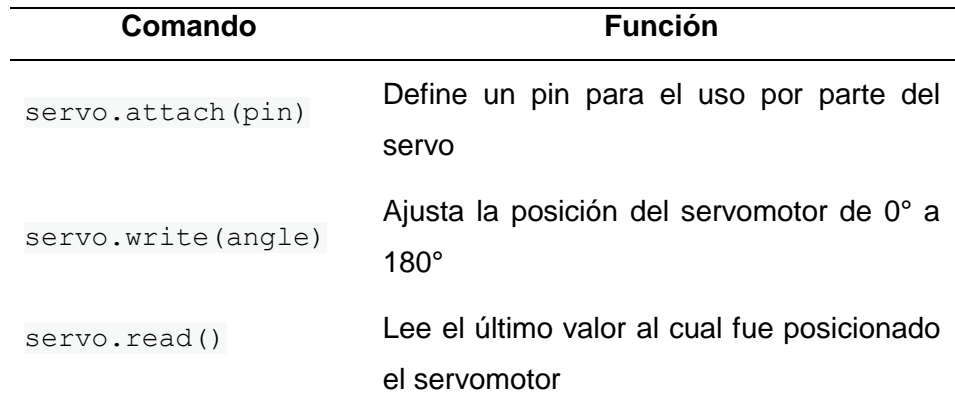

*Nota.* Tomado de (Arduino , s.f.).

#### *4.5.2. Programación de Sensores*

Teniendo en cuenta la parte electrónica se hace uso de finales de carrera los cuales entregan valores digitales mientras que las galgas extensiométricas y el sensor ultrasónico proporcionan valores analógicos.

# **Finales de carrera**

El uso de finales de carrera en la programación tan solo requiere de una lectura de tipo digital en cualquier puerto de un microcontrolador. Para ello se deberá definir uno de los puertos como una entrada, de esta forma se hace la lectura como 0 o 1.

## **Sensor ultrasónico**

El principio de funcionamiento de un sensor ultrasónico se basa en el sonido, para la obtención de la distancia se sabe que la velocidad del sonido es de 343m/s y que lo que se mide es el tiempo que tarda en salir y regresar el pulso sonoro. La ecuación 6 es la fórmula que se debe implementar en la programación.

$$
Velocidad = \frac{Distance}{Tiempo}
$$
\n
$$
Distance = Velocidad \times Tiempo
$$
\n
$$
Distance = 0.0343 \frac{cm}{\mu s} \times \frac{Tiempo}{2}
$$
\nEcuación 6

El tiempo medido es total, tanto de salida como de retorno, por esa razón se debe dividir entre 2. La velocidad del sonido se lo deja expresado en cm/µs, para obtener la distancia en centímetros. El comando en Arduino que permite la lectura de los tiempos que tardan los pulsos sonoros es pulseIn(pin, valor), donde se debe escribir el número de pin a donde se conectó el "Echo" del sensor y el valor se establece en HIGH o LOW (Llamas, 2015).

## **Galgas extensiométricas**

Se trata de sensores que requieren de un driver de acondicionamiento de señales, estos entregan valores a través de 2 pines. Para la lectura del sensor se puede conectar a 2 pines analógicos o digitales y se hace uso de la librería hx711.h. La librería utiliza comandos muy sencillos, de los cuales se requieren los que se muestran en la tabla 21 (desensores, s.f.).

## **Tabla 21**

*Comandos de la librería hx711.h*

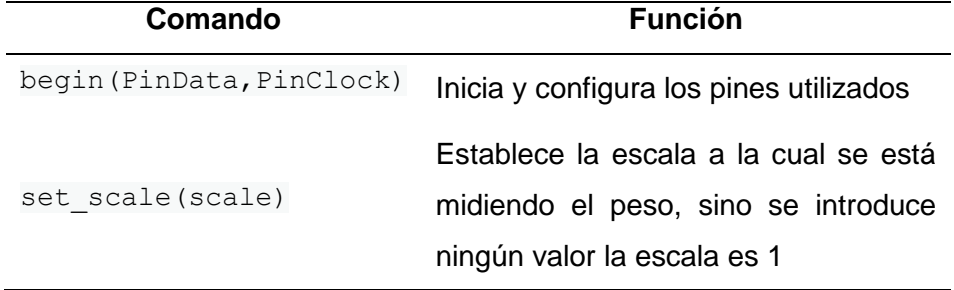

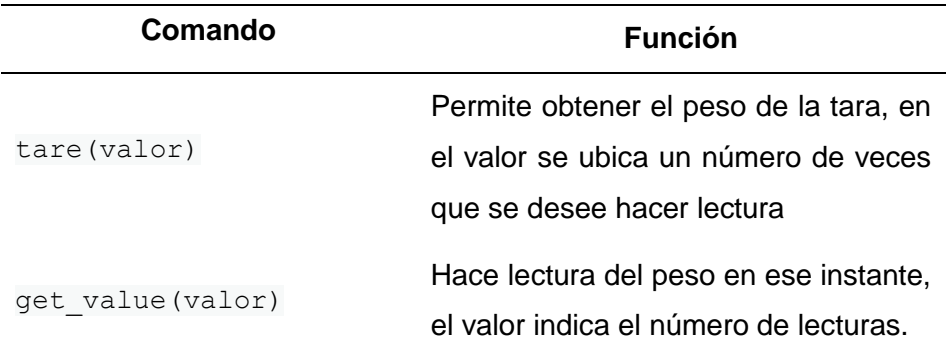

*Nota.* Tomado de (desensores, s.f.).

## *4.5.3. Programación de la comunicación*

El presente proyecto utiliza la comunicación serial entre las tarjetas embebidas: Arduino y Raspberry Pi. En el cual, Raspberry Pi se encarga de enviar datos recolectados por Arduino a una plataforma en internet, además recibe instrucciones para la extracción de miel, todo esto desde cualquier parte del mundo.

## **Comunicación serial**

La comunicación serial entre las 2 tarjetas controladoras se lo hace de forma física utilizando un cable impresora-USB. Arduino envía los valores obtenidos de nivel de miel hacia la Raspberry la cual tiene los recursos necesarios para comunicación con internet.

En la programación de ambas tarjetas se debe ajustar la velocidad de comunicación a un mismo valor, usualmente 9600. En lo que respecta Arduino, hace uso de los comandos Seriales para el envío de datos se usa Serial.println(valor) y para la recepción información se usa Serial.readStringUntil('\n').

Para Raspberry Pi se debe importar en primer lugar la librería de comunicación serial con el uso del comando serial.Serial('/dev/ttyACM0',9600), en el cual se ajusta el puerto de conexión y la velocidad. La recepción de datos se lo hace con ser.readline() y el envío mediante print(line) donde line es la información enviada.

## **Comunicación Internet**

La tarjeta Raspberry Pi posee muchas prestaciones, entre las cuales se encuentra una antena WiFi integrada, gracias a ello se puede establecer una conexión con un modem de forma inalámbrica para tener acceso a internet. De esta forma se puede enviar información sobre el nivel de los panales y recibir órdenes de extracción de miel desde cualquier dispositivo con conexión a la red.

Ubidots es la plataforma con la cual se establece la comunicación desde Raspberry Pi. En primer lugar se debe realizar actualizaciones de los repositorios, en la pantalla de inicio se ejecuta LX terminal y se ingresa los comandos sudo apt-get update y sudo apt-get upgrade. Luego se instala las bibliotecas que facilitan la elaboración de peticiones HTTP desde los códigos de Python escribiendo pip install requests (Hernández, 2022).

## **Figura 50**

*Actualización de repositorios e instalación de librerías*

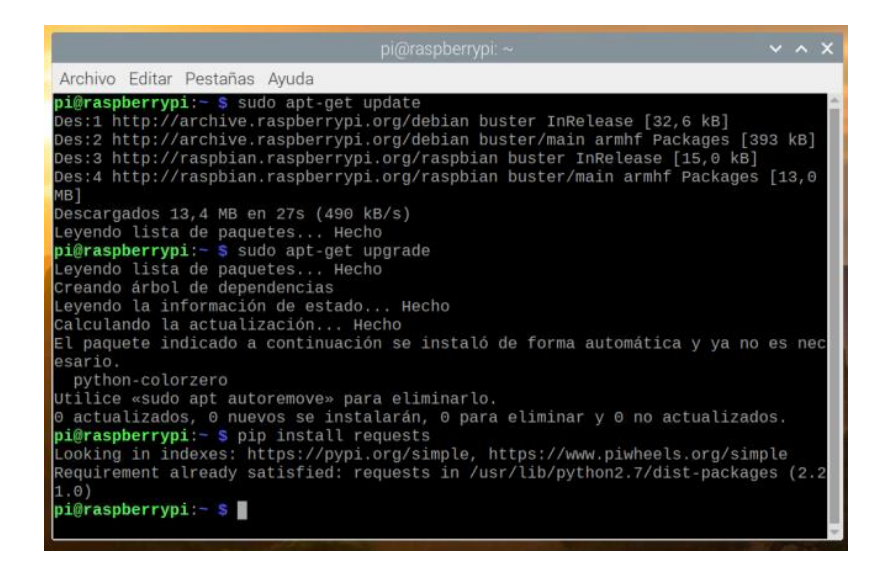

En el código de programación se debe importar la librería requests para crear un objeto encargado de postear la información en internet. El comando para enviar los datos es requests.post(url, headers, json), en la url se ubica el nombre con el que se crea el dispositivo en Ubidots, en headers el token propio de la cuenta y en json los valores que serán enviados, los cuales deben tener una etiqueta para ser

reconocidos en la plataforma de internet. En la figura 51 se muestra la estructura del

código (Hernández, 2022).

#### **Figura 51**

*Estructura del código de envío de datos a Ubidots.*

```
# Creates the headers for the HTTP requests
url = "http://industrial.api.ubbidos.com"url = "{}/api/v1.6/devices/{}".format(url, DEVICE_LABEL)
headers = \{ "X-Auth-Token": TOKEN, "Content-Type": "application/json"}
# Makes the HTTP requests
status = 400\theta attempts = \thetawhile status >= 400 and attempts <= 5:
    req = requests.post(url=url, headers=headers, json=payload)
    status = req.status codeatempts += 1time.sleep(1)
```
## **4.6. Diseño de un HMI para el control de la colmena**

La programación realizada permite el funcionamiento correcto de todo el sistema de extracción de miel, a esta se le debe asociar una interfaz gráfica que sea amigable, intuitiva y de fácil manejo por parte de cualquier usuario. Esta interfaz será utilizada siempre y cuando el operario se encuentre de forma presencial.

La finalidad del HMI es la de presentar los datos referentes a los niveles de miel de cada panal, además de accionar la extracción de un determinado panal que el usuario cree oportuno, la interfaz se compone de 3 ventanas presentadas en una pantalla con conexión HDMI y entrada touch. La interacción entre cada ventana es de forma intuitiva gracias a la utilización del touch, cada una tiene su función.

#### *4.6.1. Ventana de inicio*

La ventana de inicio se puede visualizar apenas se encienda el sistema de extracción de miel, la misma consta de una carátula con el nombre de la universidad, el título del trabajo de titulación, los autores y una sección donde se requiere el ingreso de un usuario y contraseña.

# **Figura 52**

*Ventana de inicio*

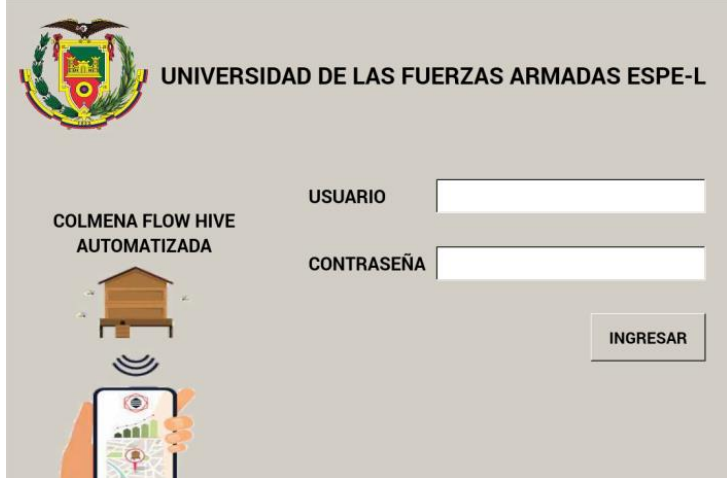

Para poder pasar de esta ventana se debe ingresar el usuario y contraseña correctos, con la finalidad de proteger el sistema ante el uso por parte de personas no autorizadas. En caso de que los datos ingresados sean incorrectos se presenta un mensaje de alerta.

# *4.6.2. Ventana de niveles generales*

Al haber pasado de la ventana de inicio se podrá visualizar un resumen general del nivel de todos los panales. Por cada uno de ellos, 6 en total, se tendrá una barra de nivel escalonada con su respectiva etiqueta y valor de peso actual.

# **Figura 53**

*Ventana de niveles generales.*

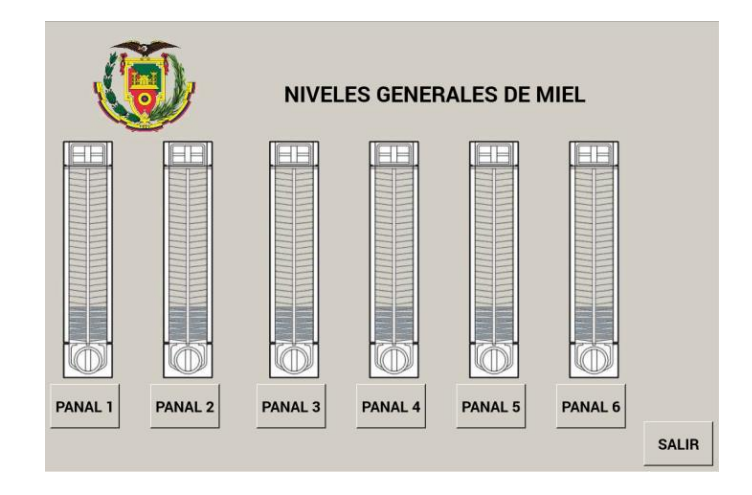

La forma de interacción con la ventana es mediante botones que se encuentran debajo del valor del peso, esto permite pasar a la ventana de información y extracción individual. Además se dispone de un botón ubicado en la parte inferior derecha de la ventana que permite regresar al inicio y dar por finalizada la sesión de revisión de panales.

# *4.6.3. Ventana de información y extracción individual*

En esta ventana nos encontramos con los datos del nivel de un panal en específico, se dispone de solo una barra de nivel y los datos del peso del panal en ese instante, así como los litros de miel.

# **Figura 54**

*Ventana de información individual*

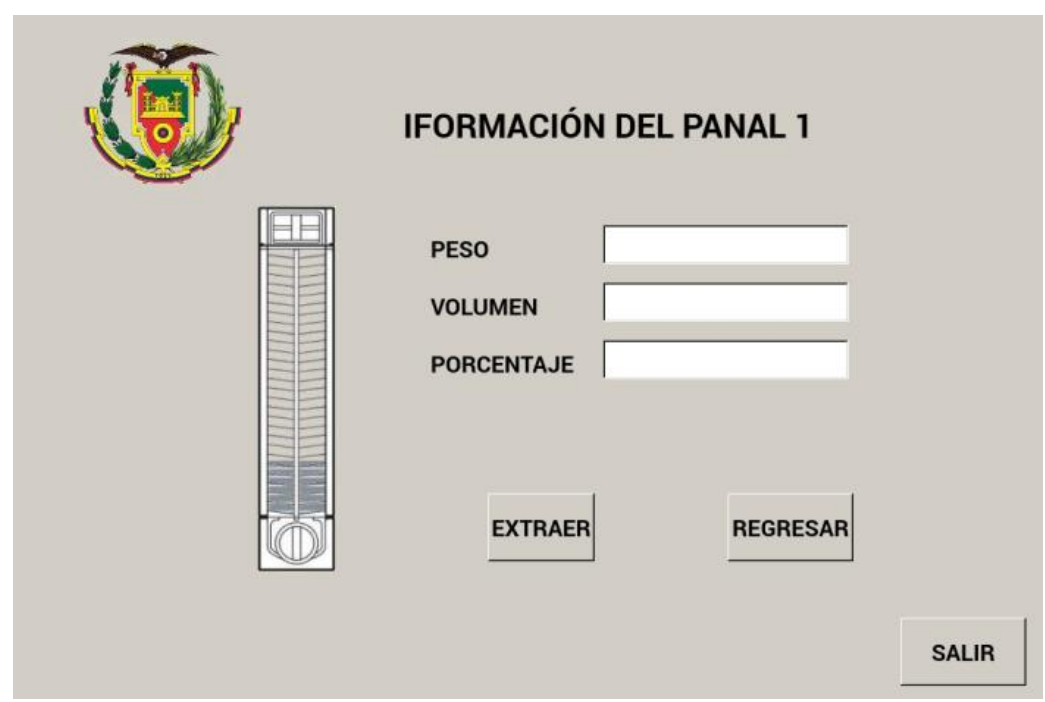

Se dispone de un botón de control que dice cosechar, inmediatamente después de accionarlo el sistema dará inicio a la extracción de miel del número de panal al cual se haya ingresado. También existe un botón de regreso que nos enviará de vuelta a la ventana de niveles generales y un botón de salida.

#### **4.7. Implementación de IoT en la colmena**

Anteriormente se había explicado la comunicación serial que utiliza Arduino y Raspberry, con la finalidad de obtener los niveles de miel para enviarlos al internet y de igual manera recibir instrucciones que deba ejecutar el sistema. También se configuró los parámetros necesarios para la comunicación con la plataforma Ubidots en la cual se debe realizar el diseño de la interfaz gráfica.

En la plataforma de Ubidots se procede a la creación de una cuenta para poder hacer uso de las funciones, entre las opciones disponibles se debe elegir una cuenta de uso educativo o personal. La figura 55 muestra la ventana de creación de dispositivos en donde se agrega a la Raspberry Pi.

## **Figura 55**

*Creación de un nuevo dispositivo en Ubidots*

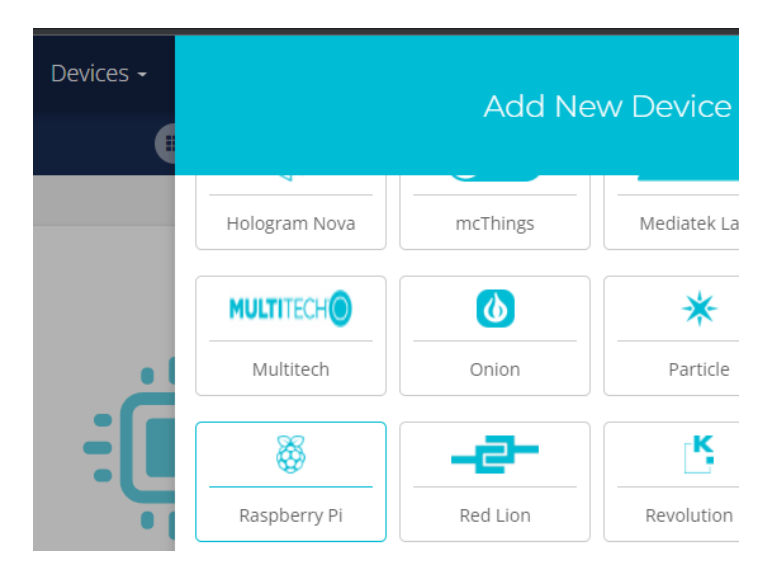

*Nota.* En añadir dispositivos se encuentra una gran variedad de opciones de tarjetas de control y entornos de desarrollo.

Hay que tener en cuenta que, si la tarjeta controladora no fue configurada y programada correctamente para establecer una comunicación con Ubidots, no se podrá agregar el dispositivo. Cuando que se ejecuta por primera vez el código de programación en Raspberry Pi, automáticamente se agrega el dispositivo en la

página principal de la plataforma Ubidots, así como el número de variables utilizadas.

Desde la plataforma al ingresar en el dispositivo se puede modificar el nombre del mismo, dar una descripción, se muestra un resumen de los datos, además de la creación de nuevas variables. Para el control de los panales, se crean variables que están etiquetadas con el nombre drenaje como se muestra en la figura 56.

## **Figura 56**

*Pantalla general del dispositivo*

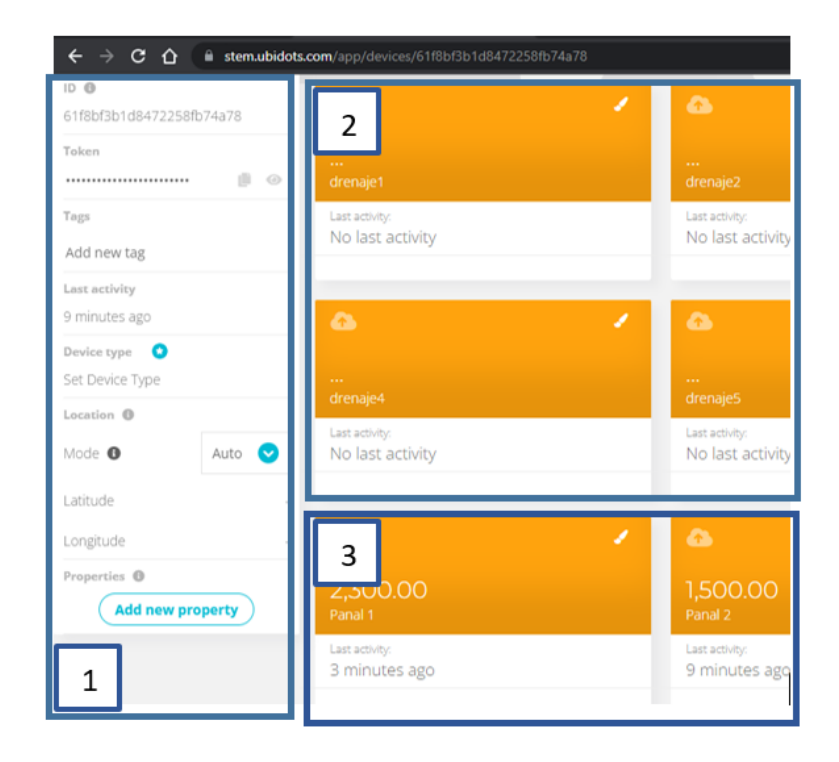

*Nota.* La pantalla se divide en la sección 1 donde se puede modificar los parámetros como el nombre, la sección 2 son las variables creadas para el control y la sección 3 son los datos recibidos.

Al dar clic en una de las variables, se abre una nueva ventana que muestra una gráfica y una tabla con el registro de los valores y las fechas exactas en las que fueron tomadas las mediciones. La creación de una interfaz gráfica se lo hace desde la pestaña de datos (Data) dando clic en tableros (Dashboards).
La programación del tablero no requiere de líneas de código, sino de ir agregando los elementos a la pantalla y ajustarlos con la etiqueta de la variable que se desea medir o controlar. Para la colmena Flow Hive se utiliza un medidor con aguja, un letrero que muestre el valor exacto en kilogramos y un botón para enviar la orden de extracción, tal y como se muestra en la figura 57.

### **Figura 57**

 $C$   $\Omega$ Universidad de las Fuerzas Armadas ESPE Información y extracción de  $miel$ (Colmena Flow Hive) 2.300.00 Off (Colmena Flow Hive) 1.500.00

*Tablero IoT de información y extracción de miel*

El botón creado para la extracción de miel es colocado en caso de que el apicultor requiera de miel en cualquier instante de producción, pero además de ello hay que recordar que el sistema es automático, de tal manera que los panales en base a la programación de Raspberry Pi se cosechan automáticamente cuando se encuentran llenos o cuando el apicultor presione el botón.

Desde la parte de Ubidots se pueden realizar la creación de eventos que permiten enviar notificaciones por distintos medios electrónicos, como lo es el envío de un correo o incluso un mensaje de texto. Para ello en la pestaña de datos (Data) se encuentra disponible la sección eventos (Events).

Se procede a la creación de un evento como en la figura 58, el cual se programa de forma muy sencilla, en primer lugar se tiene la sentencia If en donde se debe configurar una serie de parámetros como lo son: la variable, la condición y el tiempo de duración.

## **Figura 58**

*Configuración de las condiciones del Iot*

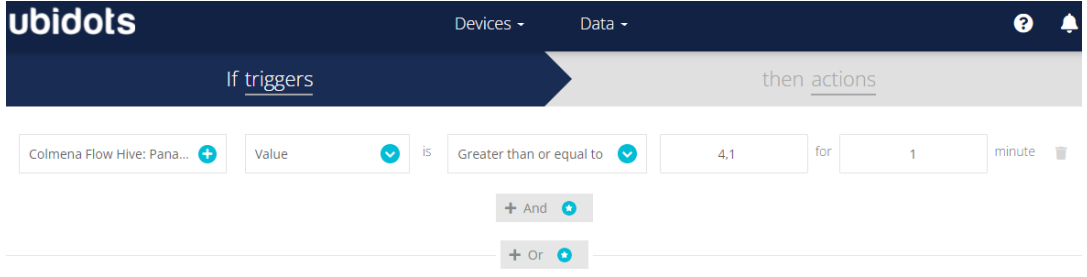

A la sentencia If le acompaña una acción que se debe ejecutar en caso de ser verdadero, en este caso se trata de una notificación por correo electrónico y mensaje de texto. Se puede ingresar varios correos electrónicos y números de teléfono, en cuanto al contenido del mensaje se lo puede modificar teniendo en cuenta que Varibale name es el nombre de la variable en Ubidots, Trigger value es el valor que se está midiendo y Trigger timestamp es el tiempo que duró la medición. La figura 59 indica la configuración de la acción.

## **Figura 59**

If triggers then actions **ACTIVE TRIGGER BACK TO NORI** caisaguanob@gmail.com  $\bar{\mathbf{v}}$ Variable name Ileno! Alerta Add comma separated emails ha detectado un peso de Trigger value kg por un  $H$ por tal motivo se ha dado inicio a la extracción If triggers then actions **ACTIVE TRIGGER BACK TO NORM** Phone Number Countr +593 Ecuador 983967793 0 Message  $H$  v le name ha detectado un peso de Trigger value kg por un mp , por tal motivo se nicio a la Country Phone Number tier Trigger timesta extracción a 987330893 0 +593 Ecuador  $\bar{\mathbf{v}}$  $+$  Add phone number Repeat action every 60 Minute(s)  $\bullet$  up to  $\vert$  10

*Configuración de acciones del Iot*

Para finalizar, hay que escribir un nombre para el evento y se realiza una configuración de los días y horas en los cuales se ejecuta el evento de medición como se presenta en la figura 60.

## **Figura 60**

*Configuración de rutina del Iot*

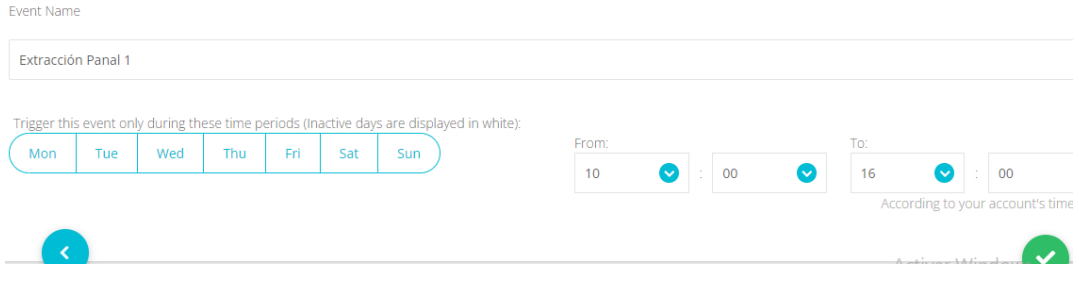

#### **Capítulo V**

### **5. Pruebas y resultados**

#### **5.1. Pruebas de posicionamiento**

Para extraer la miel se usa un mecanismo a través del movimiento de 3 ejes cuyos valores de distancia se encuentran almacenados en la programación. Debido a que los panales poseen sitios específicos para la apertura y cierre de los panales, se requiere de un alto grado de precisión y exactitud en los movimientos. Esto implica que las mediciones no deben variar de forma drástica una de otra y que deben ser parecidas a la real (Minitab, s.f.).

Los valores de distancia que recorre el mecanismo serán tomados a lo largo de varios días, no de forma seguida, debido a que el sistema se encuentra en reposo largos períodos de tiempo, aproximadamente de 2 a 3 meses que es el tiempo que dura en llenarse un panal.

Esto se hace con la finalidad de determinar si el sistema ha perdido precisión y exactitud a lo largo del tiempo. De todos los datos se procede a determinar la media aritmética con la ecuación 7.

$$
\bar{X} = \frac{\sum_{i=1}^{n} x_i}{n}
$$
 **Equación 7**

Con las mediciones tomadas se procede a calcular el porcentaje de error teniendo como referencia el valor deseado y la media de los datos medidos, como se muestra en la ecuación 8.

$$
\%error = \frac{|V_{real} - V_{med}|}{V_{real}} \times 100
$$
 **Equación 8**

Este parámetro permite conocer el porcentaje de exactitud que tendrá el sistema. La precisión del sistema es determinada a través de la desviación estándar, la ecuación 9 es para una muestra de datos.

# **Ecuación 9**

$$
\sigma = \sqrt{\frac{\sum (x_i - \bar{X})^2}{n-1}}
$$

Las mediciones realizadas se hacen con la utilización de un metro en cada uno de los ejes de forma individual y en cada uno de ellos se aplican los cálculos de exactitud y precisión, como se detalla a continuación.

### *5.1.1. Pruebas de posicionamiento eje X*

El eje X realiza el movimiento longitudinal del sistema con la finalidad de alinear el actuador con el panal, para las pruebas de posicionamiento se las realiza con cada una de las distancias a las que debe llegar el actuador.

El valor de referencia es de 144mm y se realizan las mediciones hasta el panal 2 como se muestra en la figura.

### **Figura 61**

*Medición de referencia y ubicación horizontal del actuador*

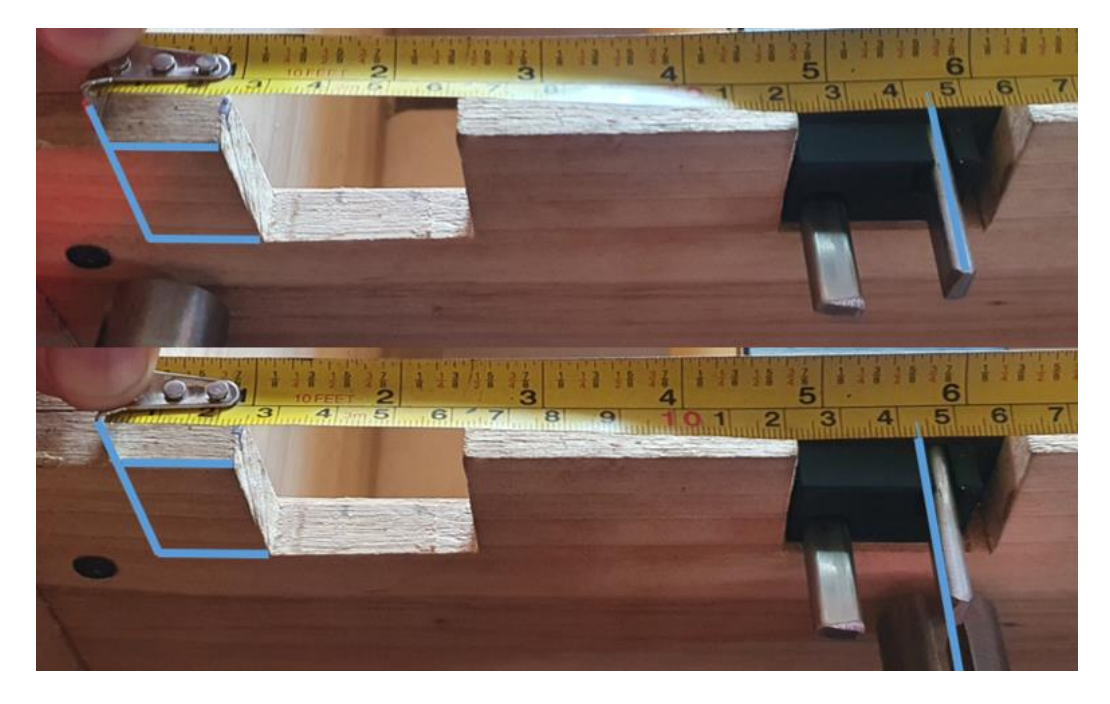

*Nota.* En la parte superior de la imagen se observa la distancia hasta la palanca más alejada, la parte inferior muestra la distancia que recorrió el actuador.

## **Tabla 22**

*Mediciones del eje X*

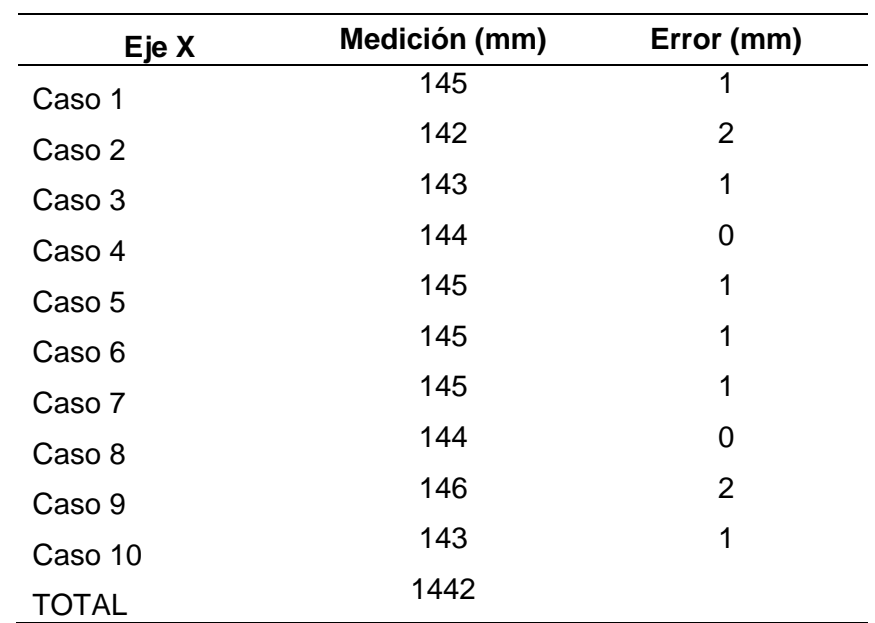

**Porcentaje de exactitud**

$$
\bar{X} = \frac{522}{10} = 144.2
$$

$$
\%error = \frac{|144 - 144, 2|}{144} \times 100 = 0,138\%
$$

## **Grado de precisión**

## **Tabla 23**

*Desviaciones de cada caso de medición del eje X*

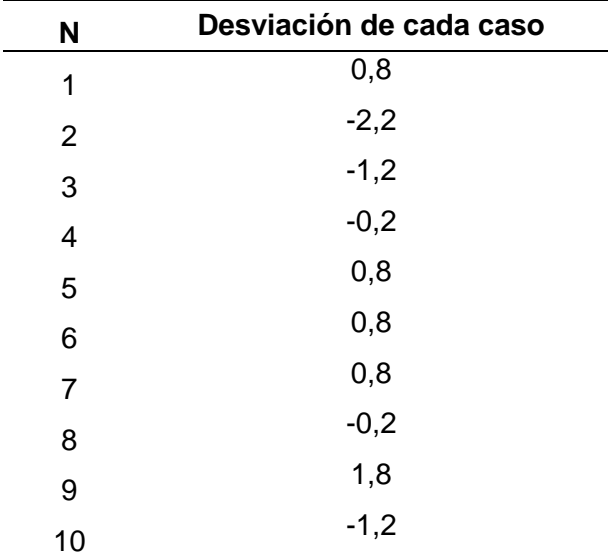

$$
\sigma = \sqrt{\frac{13,6}{9}} = 1,22
$$

El movimiento del eje x posee un error de 0,138% y una desviación de 1,22 lo que significa que el posicionamiento será en los 144,2mm ±1,22mm.

## *5.1.2. Pruebas de posicionamiento eje Z*

El eje Z ubica el actuador a la altura de las secciones de cierre y apertura, específicamente a la mitad de las palancas de accionamiento, teniendo en cuenta esto la medición real a la que debe llegar es de 36mm como se muestra en la figura XX.

## **Figura 62**

*Medición de referencia y ubicación vertical del actuador*

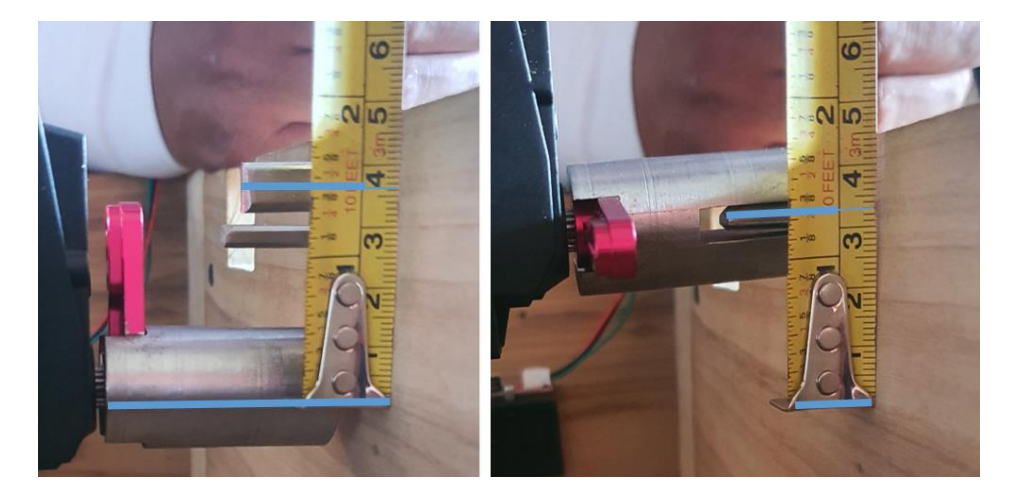

*Nota.* En la izquierda de la imagen se observa la altura de referencia, mientras que a la derecha es la altura del movimiento del actuador.

### **Tabla 24**

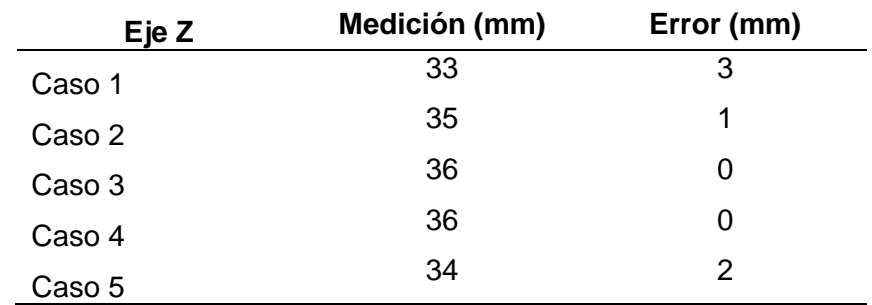

*Mediciones del eje Z*

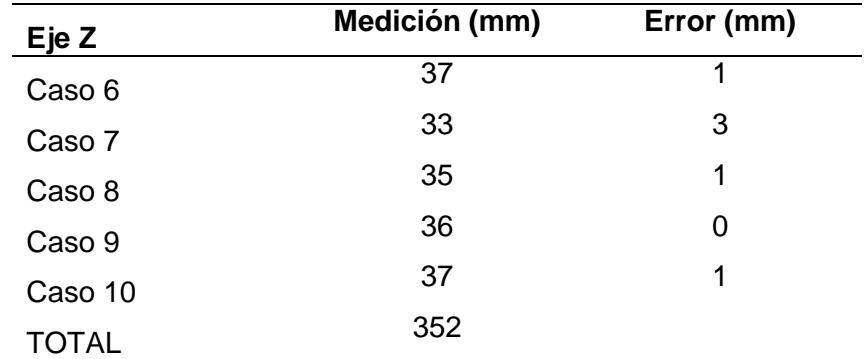

## **Porcentaje de exactitud**

$$
\bar{X} = \frac{352}{10} = 35,2
$$
  
%error = 
$$
\frac{|36 - 35,2|}{36} \times 100 = 2,22\%
$$

## **Grado de precisión**

## **Tabla 25**

*Desviaciones de cada caso de medición del eje Z*

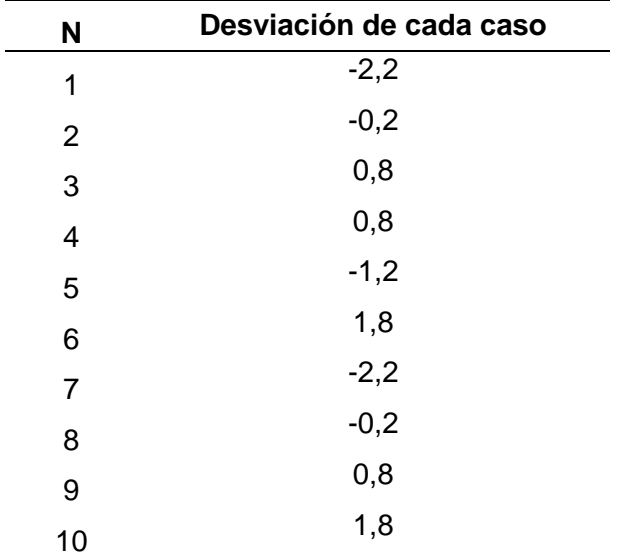

$$
\sigma = \sqrt{\frac{19,6}{9}} = 1,47
$$

El movimiento del eje z posee un error de 2,2% y una desviación de 1,47 lo que significa que el posicionamiento se da en los 35,2mm ±1,47mm.

### *5.1.3. Pruebas de posicionamiento eje B*

Una vez los motores Nema posicionan al actuador en la zona requerida el eje B es accionado mediante el servomotor que gira de manera controlada. El valor de referencia para la apertura del panal es de 90°

## **Tabla 26**

*Mediciones del eje B*

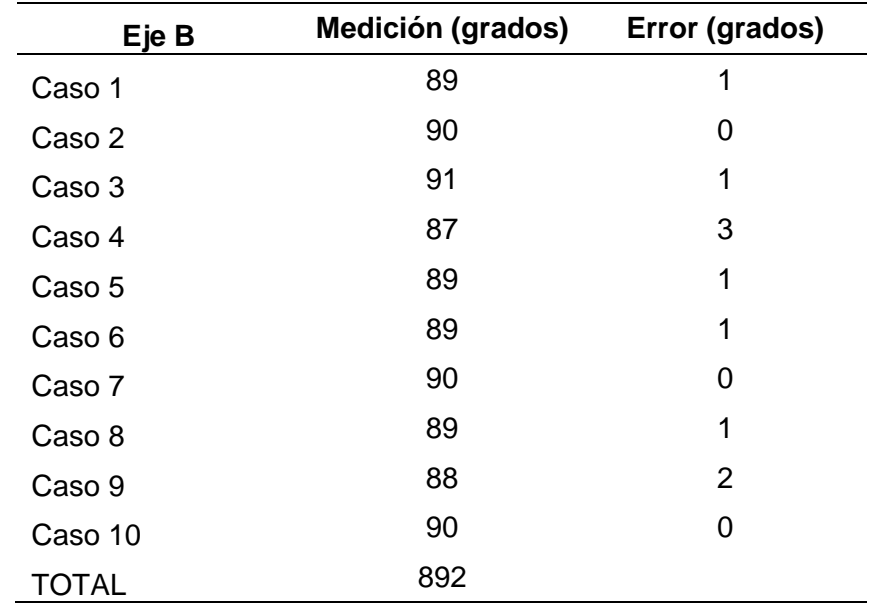

## **Porcentaje de exactitud**

$$
\bar{X} = \frac{892}{10} = 89.2
$$

$$
\%error = \frac{|90 - 89,2|}{90} \times 100 = 0,88\%
$$

## **Grado de precisión**

### **Tabla 27**

*Desviaciones de cada caso de medición del eje B*

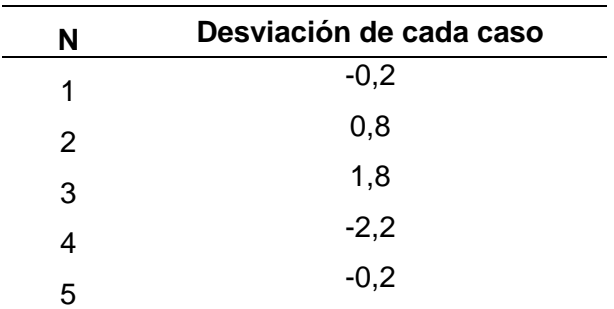

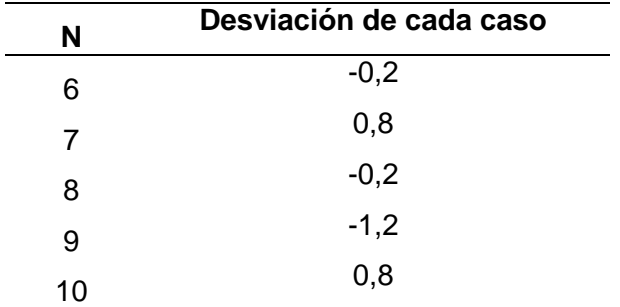

$$
\sigma = \sqrt{\frac{11,6}{9}} = 1,13
$$

El movimiento del eje b posee un error de 0,88% y una desviación de 1,13 lo que significa que el posicionamiento se da en los 89,2° ±1,13°.

### **5.2. Pruebas de medición**

Los valores provenientes de las galgas extensiométricas se deben calibrar y comparar con la ayuda de equipos de pesaje con la finalidad de obtener una medición real para saber si los panales se encuentran vacíos o llenos y en base a esto proceder con la extracción de miel.

Además de ello los valores de medición son registrados en la plataforma Ubidots para obtener valores que permiten realizar un análisis estadístico en cuanto a la producción de miel.

Al igual que en el posicionamiento los sensores deben tener una gran precisión y exactitud para acercarse al valor real, lo cual se determina mediante el cálculo del error y desviación estándar.

### *5.2.1. Mediciones del peso del panal vacío*

El punto de partida del reconocimiento de los niveles de miel es identificar cuando un panal está vacío e ir observando cómo va cambiando la medición a través de los días.

## **Tabla 28**

*Mediciones del panal vacío*

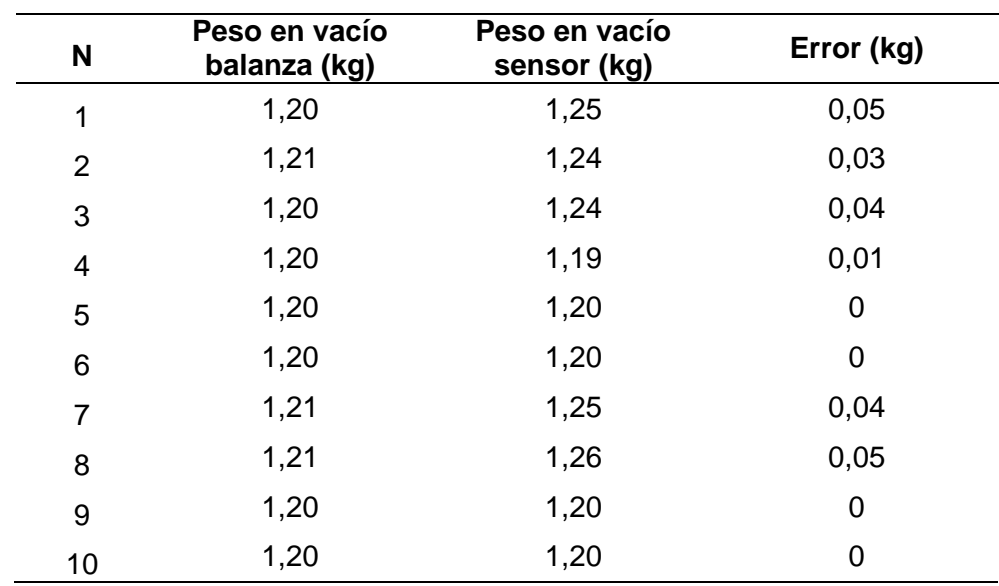

**Porcentaje de exactitud**

$$
\bar{X} = \frac{12,23}{10} = 1,223
$$
  
%error = 
$$
\frac{|1,2 - 1,223|}{1,2} \times 100 = 1,92\%
$$

# **Grado de precisión**

## **Tabla 29**

*Desviaciones de cada caso de medición del panal vacío*

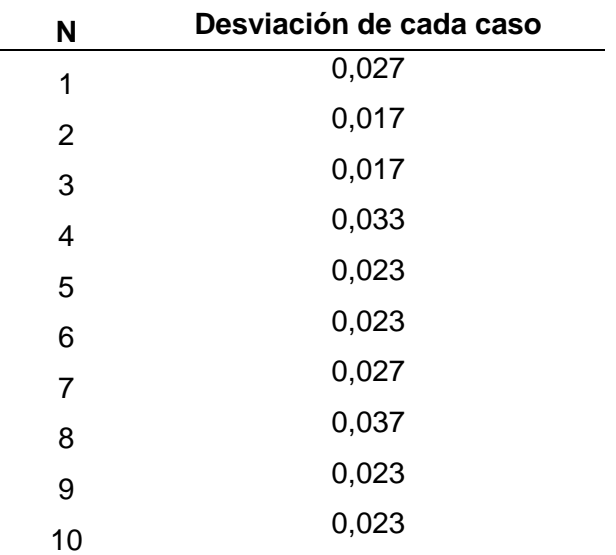

$$
\sigma = \sqrt{\frac{0,006}{9}} = 0,027
$$

La medición de un panal vacío tiene un error de 1,92% y una desviación de 0,027 lo que significa que la medición se da en los 1,223kg ±0,027kg, haciendo uso de galgas extensiométricas.

### *5.2.2. Mediciones del peso del panal lleno*

Se puede establecer un valor aproximado del peso del panal lleno, puesto que por información del fabricante la capacidad en peso de miel es de 3,2 kg. Considerando el peso del panal el total es de 4,4kg.

El peso final puede variar ya que el panal no siempre se llenará por completo y esperar a que esto suceda implicaría esperar largos periodos de tiempo, por tal motivo se toma como referencia el peso de los 6 panales que ha pasado por un tiempo de 2 meses en producción.

### **Tabla 30**

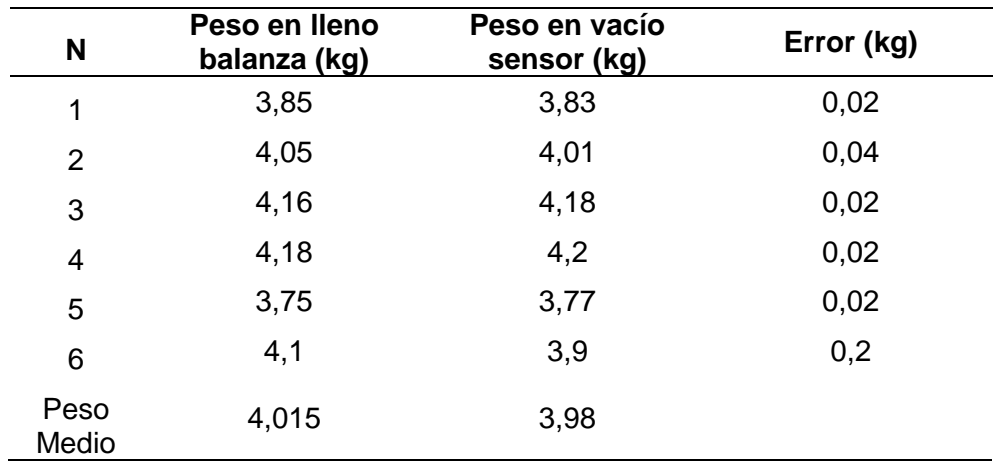

*Mediciones del panal lleno*

### **Porcentaje de exactitud**

$$
\%error = \frac{|4,015 - 3,98|}{4,015} \times 100 = 0,83\%
$$

#### **Grado de precisión**

### **Tabla 31**

| N | Desviación de cada caso |
|---|-------------------------|
| 1 | 0,15                    |
| 2 | 0,03                    |
| 3 | 0,19                    |
| 4 | 0,21                    |
| 5 | 0,21                    |
|   | 0,08                    |
| 6 |                         |
|   |                         |

*Desviaciones de cada caso de medición del panal lleno*

$$
\sigma = \sqrt{\frac{0.16}{9}} = 0.13
$$

El peso promedio de los 6 panales llenos utilizando una balanza es de 4,015kg, este es el valor real, en cuanto al uso del sensor se identifica un error de 0,83% y una desviación de 0,13 lo que significa que el peso en un panal lleno medido con galgas extensiométricas proporcionará valores situados en 3,98kg  $\pm 0,13$ kg.

### **5.3. Pruebas de control remoto de la colmena**

En caso de requerirse la extracción de miel se puede realizar el control de los panales a distancia para lo cual la instrucción se origina en la plataforma de Ubidots, pasa hacia Raspberry Pi que es la que establece la comunicación con internet y a su vez comunica a Arduino la acción que debe ejecutar.

La primera prueba de comunicación que se realiza es verificando que los datos enviados desde la plataforma de Ubidots lleguen hacia Raspberry Pi sin ninguna modificación, basta con enviar un valor de activación 0 o 1 con una etiqueta que debe ser la misma en las 2 programaciones. En la figura 63 se indica un

pulsador en Ubidots y la información recibida en Raspberry a través de una impresión en el terminal de salida.

## **Figura 63**

*Control de Raspberry Pi desde Ubidots*

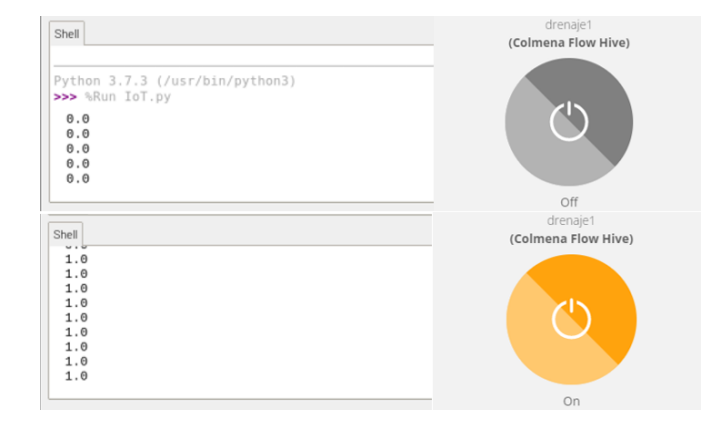

*Nota.* Cuando el botón se encuentra en off se recibe un 0, cuando cambia a on el dato pasa a ser 1.

La comunicación de Raspberry Pi con Arduino se ejecuta mediante el uso del puerto serial de ambos con una conexión física que es el cable de impresora. El programa con los comandos de impresión serial es la forma en cómo se envían y reciben datos. La impresión serial en los terminales de cada tarjeta controladora es la forma de verificar la recepción de datos, tal y como se muestra en la figura 64.

## **Figura 64**

*Control de Arduino desde Raspberry Pi*

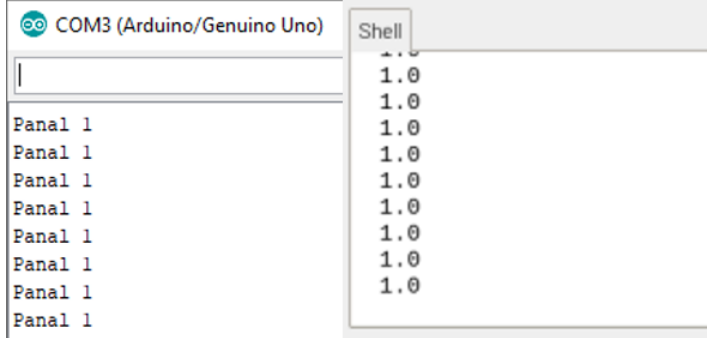

*Nota.* Con los datos recibidos desde Ubidots, Raspberry procesa la información y envía a accionar el panal 1.

### **5.4. Medición de tiempos de extracción**

La medición de los tiempos de extracción de la manera tradicional y el método Flow Hive automatizado, permite realizar la comparación en cuanto a la velocidad de obtención de la miel desde los panales. De esta forma se puede determinar cuál es el más rápido.

En primer lugar, se detalla los tiempos que se demora en cada una de las etapas de extracción.

#### *5.4.1. Medición de tiempos con el método tradicional*

Para la medición de tiempos de extracción de miel por el método tradicional se toma en cuenta 3 extracciones en días y lugares diferentes llegando a valores promedio que se muestran en la tabla 32.

### **Tabla 32**

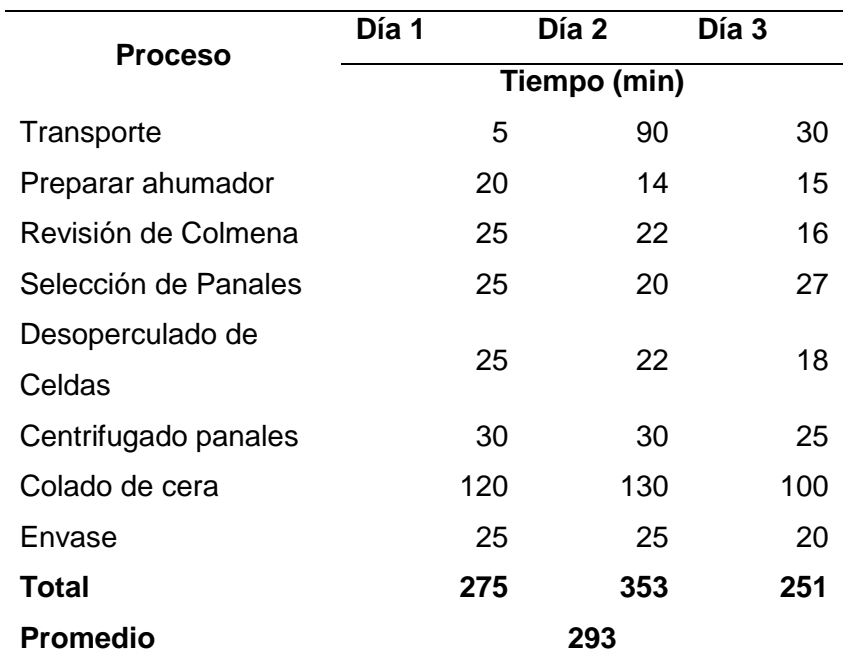

*Tiempo promedio en el método tradicional*

El total de minutos en el cual se efectúa el proceso de extracción de miel es de 293 minutos que expresado en tiempo completo es 4 horas y 53 minutos

### *5.4.2. Medición de tiempos con colmenas Flow Hive automatizadas*

En las Colmenas Flow Hive los procesos automáticos demandan mucho menos tiempo, el proceso de flujo por gravedad es el único que tiende a alargar el tiempo de extracción. Para las pruebas realizadas se toma en cuenta los tiempos de 5 panales, ya que solo estos fueron llenados y el sobrante sirvió para el estudio y desarrollo del proyecto.

## **Tabla 33**

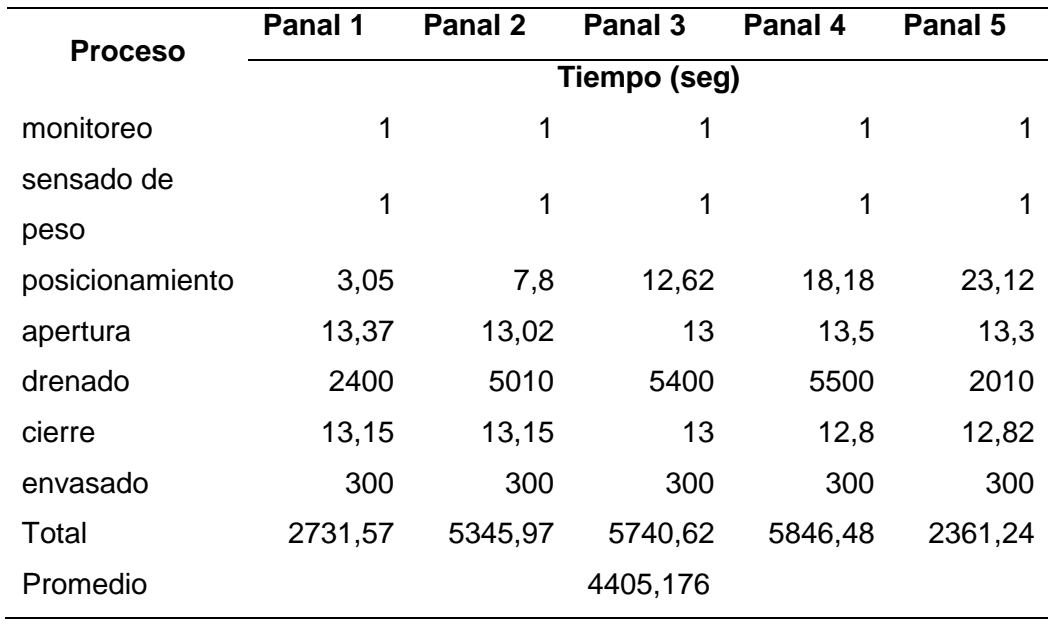

*Tiempo promedio en el método Flow Hive*

El total de segundos después de promediarlos nos entrega un valor de 4405.176 segundos los cuales expresados en tiempo completo nos da 1hora 13 minutos y 25 segundos.

Lo que permite interpretar que reduce hasta 4 veces el tiempo de extracción aproximadamente. Comprobando que el proyectos es más rápido que los procesos anteriores.

### **5.5. Análisis del nivel de seguridad**

La seguridad con la cual cuenta un apicultor con el método tradicional consta de equipo de trabajo como los son:

- 1. Overol de protección para el cuerpo
- 2. Botas altas que protege las piernas
- 3. Guantes de látex y lana para protección de las manos
- 4. Mascarilla la cual protege al rostro y cabeza
- 5. Ahumador que ahuyenta a las abejas

A pesar del uso de protección adecuada para la cosecha existen riegos para el usuario como de ataque intenso de la colmena de abejas, baja de presión por la cantidad de equipo y el trabajo que se puede realizar solo en días soleados cuando las abejas salen a trabajar, por último, la deshidratación producida por cansancio y calor del día.

En cuanto a la seguridad que proporciona el método Flow Hive es muy alta permitiendo el control y accionamiento desde cualquier lugar del mundo sin tener que lidiar con la laboriosa actividad de cosecha y solo retirando el envase lleno sin necesidad de ningún elemento protector.

### **Capítulo VI**

### **6. Conclusiones y recomendaciones**

#### **6.1. Conclusiones**

- Se diseñó y construyó una colmena Flow Hive automatizada mediante la aplicación de aspectos de industria 4.0 lo cual permitió una modernización en el proceso de extracción de miel con una mayor rapidez y seguridad con la capacidad de 6 panales y 13.8 litros de volumen máximo de miel.
- Se identificaron los procesos que permiten llevar a cabo la extracción de miel, utilizando la forma artesanal. El proceso de extracción inicia con la revisión de la colmena para así verificar el estado de los panales y la cantidad de miel en los mismos; seguido de la separación de los panales que están llenos para así proceder con el desoperculado de las celdas mediante herramientas de corte lo que permite empezar con el drenado de miel posteriormente se cuela para así separar los restos de cera y abejas muertas de la miel, el proceso concluye con el envasado del producto.
- Al diseñar la colmena Flow Hive se planteó un sistema automatizado que permitió integrar los procesos secuenciales necesarios para la extracción de miel los cuales fueron: monitoreo de panales que se realizaron de dos formas que son: supervisar los niveles de forma presencial directamente con la pantalla touch HDMI ; o la revisión remota desde un dispositivo inteligente lo que permite la selección de panales llenos mediante el sensado de peso por galgas extensiométricas y mostrados sus valores en las interfaces. Cuando los panales estén llenos, el prototipo inicia el posicionamiento y activación del mecanismo de apertura y cierre, modificando la forma de las celdas y rompiendo los opérculos para un drenado de la miel por las tuberías. Para así

ser depositada en el tanque de reserva y finalmente envasado el cual es controlado por un medidor de nivel computacional.

- El diseño de las partes estructurales de la colmena Hive Flow tiene una dimensión total de 94.5x77x111 cm, se llevó a cabo el análisis de materiales por sus propiedades mecánicas y teniendo en cuenta la disponibilidad en el mercado local se optó por el uso del cedro. Además, se realizó análisis estático en el software especializado para comprobar el fallo de elementos comparando esfuerzos máximos de Von Mises sea menor a la resistencia a la fluencia.
- La selección de actuadores se realizó de acuerdo a las necesidades del sistema, obteniendo un motor nema 23 con un torque de 4 kg.cm para la transmisión del movimiento del eje x, un motor nema 17 que posee un torque de 1.6 kg.cm que realiza el movimiento del eje z, además un servomotor de 60 kg.cm el cual genera el movimiento para la apertura y cierre de los panales, y un servomotor de 20kg.cm que da accionamiento a la llave de paso.
- Para determinar los sensores que se utilizaron en el prototipo se tomaron en cuenta las magnitudes a censar como lo fueron: posición, peso y nivel. En la cual se utilizaron finales de carrera que permiten orientar el mecanismo en el espacio, galgas extensiométricas las que interpretan el peso de los panales y un sensor ultrasónico que recepta el nivel de los envases respectivamente.
- El sistema de control se constituye de 2 tarjetas embebidas para facilitar la implementación tanto en hardware como software, Arduino por un lado proporciona la lectura de valores analógicos de manera sencilla, mientras que Raspberry Pi posee propiedades de comunicación WiFi sin la necesidad de

módulos adicionales, además posee una gran cantidad de periféricos fáciles de conectar, entre ellos pantallas HDMI.

- Se construyó la colmena automatizada acatando las medidas y dimensiones de las estructuras mecánicas y elementos diseñados en el software CAD. Además, se aplicó un tratamiento anticorrosivo de lacado para proteger la integridad del sistema ante el medio ambiente.
- Al reconocer y organizar el proceso de extracción se programó un código que permitió el funcionamiento secuencial automático, controlado por dos tarjetas embebidas como lo son el Arduino mega y Raspberry pi 3 conectados por medio de una comunicación serial y procesamiento simultaneo.
- Para la comodidad del usuario se implementó un HMI basado en código de programación libre Python implementado en una pantalla touch HDMI, el mismo que permite supervisar el llenado de los panales por medio de la muestra de un indicador de nivel, además acciona el proceso de extracción en cualquier momento de la producción.
- En el sistema de la colmena se implementó la industria 4.0 por medio de la plataforma Ubidots de gran versatilidad que permite comunicación con la tarjeta Raspberry pi por medio de la creación de una interface para el control y monitoreo de la colmena en cualquier lugar del mundo. El internet de las cosas intercambia información desde la colmena y la plataforma Ubidots siempre y cuando este activa una red inalámbrica, lo que da paso a transferencia de datos entre sí, esto proporciona la opción de visualizar graficas de control de peso respecto al tiempo, además de exportar información a otros dispositivos y control de toda la secuencia en cualquier dispositivo permisible.
- La hipótesis planteada fue corroborada en base a las pruebas realizadas y mediante comparación de datos. En cuanto a la rapidez se comprobó mediante la medición de tiempos de extracción, que en el caso de las colmenas Flow Hive fue mucho más rápida con un tiempo de 1 hora 13 minutos y 25 segundos a diferencia de las 4 horas y 53 minutos del método tradicional, reduciendo hata 4 veces el tiempo de extracción de miel.
- La seguridad para el usuario fue verificada en base a comparaciones de los equipos requeridos por el apicultor para hacer una extracción sin un daño excesivo por la picadura de las abejas. Las colmenas Flow Hive son muy seguras al momento de la cosecha de miel, debido a que se contabilizó ningún accesorio, que, en comparación con los 5 equipos necesarios para el método tradicional, lo que se interpreta que a menor equipo de seguridad necesario existe menos riego.

### **6.2. Recomendaciones.**

- Se recomienda una exactitud en la construcción de las estructuras de la madera y una sola referencia en la carpintería, ya que los posicionamientos en los panales son precisos y la falla de coincidencia pueden provocar colisiones en el sistema.
- Al realizar el proyecto se debe tener en cuenta una asistencia continua de expertos en las áreas de apicultura y carpintería que compartan conocimiento para la culminación del prototipo.
- Evitar las conexiones GSM u ondas de teléfonos móviles ya que las señales emitidas por los celulares durante las llamadas son capaces de desorientar a las abejas, hasta el punto de ocasionar su muerte.
- Es Recomendables llenar los panales en colmenas comunes mientras se realiza la construcción de la colmena Flow Hive, ya que el proceso de producción de miel es largo y se necesitan dichos elementos repletos de miel y operculados para realizar las pruebas.
- El uso adecuado del cableado y los calibres pertinentes para cada elemento ya que puede incidir en el calentamiento de ciertos componentes electrónicos y del mismo modo disminuye la potencia en los motores que no permiten el uso óptimo.
- Al momento de realizar la programación en la aplicación de la industria 4.0 en la tarjeta Raspberry Pi y la interface de la plataforma Ubidots se recomienda etiquetar los direccionamientos de las variables sin espacios ni mayúsculas, puesto que no reconocen de esta manera en la comunicación.
- Es Recomendado la utilización de sensores modulares en el sistema, ya que estos entregan valores más exactos, ocupa menos espacio tanto en la placa como en la caja de control y evita el acondicionamiento.
- A pesar de que el diseño de un eje soporta el mecanismo de accionamiento, se recomiendo hacerlo con dos ejes guías en el movimiento longitudinal ya que al movilizarse existe un pandeo en esta zona.

#### **6.3. Trabajos futuros.**

Continuando la inserción de las colmenas inteligentes o automatizadas se puede incluir un sistema de monitoreo que permita al apicultor mediante recopilación estadística en toma de medidas de peso, temperatura y humedad tomar medidas preventivas precautelando la integridad de la vida en la colmena. Todo alimentado por paneles solares y comunicación WIFI.

### **Bibliografía**

- ABC Rural. (2004). Cosecha de miel de abeja. *ABC Rural*. Obtenido de https://www.abc.com.py/edicion-impresa/suplementos/abc-rural/cosecha-demiel-de-abeja-729078.html
- Abeja Silvestre. (23 de Octubre de 2017). *Taller de prensado de miel*.
- Alexandrov, A. (2015). AD HOC Kalman filter based fusion algorithm for real-time Wireless Sensor Data Integration,. *11th International Conference on Flexible Quering Answering Systems 2015,* (págs. 151-160). Springer.
- Allsopp, M., Tirado, R., & Johnston, P. (2014). *Plan bee living without pesticides. Greenpeace.* Erwood, S. .
- Álvarez, E. (07 de Marzo de 2019). *¿Qué lenguajes de programación puedes aprender con la Raspberry Pi?* Obtenido de https://computerhoy.com/listas/tecnologia/lenguajes-programacion-puedesaprender-raspberry-pi-385192
- Anderson, C., & Anderson, S. (2014). *US Patente nº US20140370781A1.*
- Arduino . (s.f.). *servo*. Obtenido de https://www.arduino.cc/reference/en/libraries/servo/
- Arduino. (s.f.). *Guía de Referencia de Arduino*. Obtenido de https://www.arduino.cc/reference/es/
- Balabanov, T., Zankinski, I., & Barova, M. (2016). Strategy for Individuals Distribution by Incident Nodes Participation in Star Topology of Distributed Evolutionary Algorithms. *Cybernetics and Information Technologies*(16), 80{88.
- Barradas, J. (2013). *Máquina vertical para la extracción de miel .* México D.F.
- Batson, E. L., & Taipe, O. I. (2012). *Diseño y construcción de una maquina centrigugadora, con mecanismo de giro de 180 grados.* ESPE, Carrera de Ingeniería Mecánica, Sangolqui.
- Bradbear, N. (. (2005). La apicultura y los medios de vida sostenibles. Obtenido de http://www.fao.org/docrep/008/y5110s/y5110s00.htm#Contents
- Concepción, R. (16 de Julio de 2020). *¿Qué lenguaje de programación usa Arduino?* Obtenido de https://www.rjconcepcion.com/podcast/que-lenguaje-deprogramacion-usa-arduino/
- Crane, E. (1990). *Bees and beekeeping: science, practice and world resources.* Oxford, UK: Heinemann Newnes.
- Delaplane, K., Van Der Steen, J., & Guzman, E. (2013). Standard methods for estimating strength parameters of Apis mellifera colonies. *Journal of Apicultural Research, 53*(1). Obtenido de https://www.tandfonline.com/doi/abs/10.3896/IBRA.1.52.1.03
- desensores. (s.f.). *Sensor de carga HX711 para Arduino*. Obtenido de https://desensores.com/sensores-arduino/tipos-de-sensores-arduino/sensorde-carga-hx711para-arduino/
- Dineva, K., & Atanasova, T. (2017). Model of Modular IoT-based Bee-Keeping System. *European Simulation and Modelling Conference ESM'2017* (págs. 404-406). EUROSIS-ETI.
- Dineva, K., & Atanasova, T. (2018). ICT-based Beekeeping using IoT and Machine Learning. *21st International Conference, DCCN 2018, Moscow, Russia, September 17–21, 2018, Proceedings*, (págs. 132-143). Obtenido de https://www.researchgate.net/publication/327181893\_ICT-Based Beekeeping Using IoT and Machine Learning
- El Periódica USA. (09 de 07 de 2021). *El Periódico U.S.A.* Obtenido de https://www.elperiodicousa.com/como-construyen-las-abejas-sus-panales/
- EUFIC. (14 de Enero de 2020). *food facts for healthy choices*. Obtenido de https://www.eufic.org/es/vida-sana/articulo/los-beneficios-de-la-miel-para-lasalud-y-su-valor-nutricional/
- Flow Hive. (02 de Marzo de 2016). *Flow™ Frame Complete Re-Assembly*. Obtenido de https://www.youtube.com/watch?v=HAzm7bR2IDo&t=16s
- FOOD 4 FARMERS. (24 de Febrero de 2015). *La Cosecha de Miel*. Obtenido de http://food4farmers.org/es/2015/02/24/la-cosecha-de-miel/
- Franco, V., Siqueiros, M., & Hernández, E. (2012). *Flora apícola del Estado de Aguascalientes.* Aguascalientes: Universidad Autónoma de Aguascalientes.
- Hernández, M. (2022). *Conectar la Raspberry Pi con Ubidots*. Obtenido de https://help.ubidots.com/en/articles/513309-connect-the-raspberry-pi-withubidots
- Job. (14 de Febrero de 2017). *QUÉ ES LA PROGRAMACIÓN CON ARDUINO Y PARA QUÉ SIRVE*. Obtenido de https://www.bejob.com/que-es-laprogramacion-con-arduino-y-para-quesirve/#:~:text=Lenguaje%20de%20la%20programaci%C3%B3n%20con%20A rduino%3A%20C%2B%2B&text=La%20plataforma%20Arduino%20se%20pr ograma,es%20similar%20a%20C%2B%2B.
- Jobson, I. (2020). Simple hygienic honey processing for a small-scale beekeeper part 1 extraction. *Revista Northumberland Beekeeper Ian Jobson*. Obtenido de https://www.northumbrianbees.co.uk/simple-hygienic-small-scale-honeyprocessing-extraction/
- Jordán, B. (2016). *Apicultura en el Ecuador.* Universidad Técnica de Machala, Carrera de Contabilidad y Auditoria, Machala.
- Kontogiannis, S. (2019). An internet of things-based low-power integrated beekeeping safety and conditions monitoring system. *Inventions, 4*(3), 52. Obtenido de https://www.mdpi.com/2411-5134/4/3/52
- Llamas, L. (16 de Junio de 2015). *MEDIR DISTANCIA CON ARDUINO Y SENSOR DE ULTRASONIDOS HC-SR04*. Obtenido de https://www.luisllamas.es/medir-distancia-con-arduino-y-sensor-deultrasonidos-hc-sr04/
- Llorente, J. (19 de Febrero de 2015). *Fundación Amigos de las Abejas*. Obtenido de https://abejas.org/productos-de-la-apicultura-la-miel/
- MAGAP. (2018). *Ministerio de Agricultura y Ganadería realiza registro de apicultores*. Obtenido de https://www.agricultura.gob.ec/ministerio-de-agricultura-yganaderia-realiza-registro-de-apicultores-2/
- Marín, D. C. (s.f.). *La producción artesanal de miel de abeja y su influencia en los ingresos de los apicultores de la COMUNIDAD QUIMIS del cantón Jipijapa. .* UNESUM, Facultad de Ciencias Económicas. Obtenido de http://repositorio.unesum.edu.ec/handle/53000/1094?mode=full
- Martínez, H. A., & Hernández, E. G. (2017). *Análisis de brechas tecnológicas.* México: Universidad Autónoma de Aguascalientes.
- McGregor, S. E. (2021). Beekeeping. *1*(1), 1-1. Obtenido de https://www.britannica.com/topic/beekeeping
- Minitab. (s.f.). *Exactitud y precisión de los sistemas de medición*. Obtenido de https://support.minitab.com/es-mx/minitab/18/help-and-how-to/quality-andprocess-improvement/measurement-system-analysis/supportingtopics/basics/accuracy-and-precision/
- Mireles, R. (1992). *Teorías de falla y sus aplicaciones.* Mexico: San Nicolas.
- Nosowitz, D. (2016). Honeybee Deaths Getting Worse: We Lost 44 percents of Colonies. *Journal of Modern Farmer*.
- Padrón, G. (2020). *Diseño de productos para extracción y empaquetado de miel con panal en la provincia del Azuay.* Universidad del Azuay, Facultad de Diseño, Arquitectura y Arte, Cuenca.
- paguayo. (18 de Junio de 2019). *Motores paso a paso "stepper"*. Obtenido de https://cursos.mcielectronics.cl/2019/06/18/motores-paso-a-paso-stepper/
- Palermo, E. (2013). Qué es la miel? *Live Scienc, 1*(1), 1-1. Obtenido de https://www.livescience.com/37611-what-is-honey-honeybees.html
- Pascual, j. (2020). Flow Hive, la colmena con grifo para no molestar a las abejas. *Revista Online Computer Hoy*. Obtenido de https://computerhoy.com/noticias/life/flow-hive-colmena-grifo-752989
- Patel, V., Biggs, E., Pauli, N., & Boruff, B. (2020). Using a social-ecological system approach to enhance understanding of structural interconnectivities within the beekeeping industry for sustainable decision making. *Ecology and Society, 25*(2), 24. doi:https://doi.org/10.5751/ES-11639-250224
- Pilati, L., & Prestamburgo, M. (2016). Sequential relationship between profitability and sustainability: the case of migratory beekeeping. . *Sustainability, 8*(1), 94. Obtenido de https://doi.org/10.3390/su8010094
- Revista EDS Robotics. (2020). La importancia de la automatización de procesos industriales. *Revista EDS Robotics*, 1-1. Obtenido de https://www.edsrobotics.com/blog/automatizacion-procesos-industriales/
- Revista Interempresas. (2019). Colmenas inteligentes para contribuir a la biodiversidad. *Revista Interempresas*. Obtenido de https://www.interempresas.net/TIC/Articulos/251093-Colmenas-inteligentespara-contribuir-a-la-biodiversidad.html
- Revista Líderes. (2018). La apicultura se mueve con tres ejes estratégicos en Ecuador. *Revista Líderes*. Obtenido de https://www.revistalideres.ec/lideres/apicultura-miel-abejas-ministerioagricultura.html
- Riva Romeva , C. (2002). *Diseño Concurrente.* Barcelona: Edicions UPC.
- Santander Universidades. (09 de Abril de 2021). *Python: qué es y por qué deberías aprender a utilizarlo*. Obtenido de https://www.becassantander.com/es/blog/python-que-es.html
- Sartore, J. (2021). Honeybee. *National Geographic*.
- Scarabino, J. (2015). Valorización de productos elaborados en la industria apícola, en Santa Fe, república Argentina. *Pensamiento & Gestión*(39), 52-66. Obtenido de http://www.scielo.org.co/scielo.php?script=sci\_arttext&pid=S1657-62762015000200004
- Snodgrass, R. (2020). Honey Bees Types, Races, and Anatomy. *Beekeeping in Arkansas, 1*(1). Obtenido de https://www.uaex.edu/farm-ranch/specialprograms/beekeeping/about-honey-bees.aspx
- Steinhauer, N., Van Engelsdorp, D., & Saegerman, C. (2020). Prioritizing changes in management practices associated with reduced winter honey bee colony losses for US beekeepers. *Science of The Total Environment*(753). Obtenido de https://pubmed.ncbi.nlm.nih.gov/33207479/
- Suárez, K. P., & Gamboa, I. E. (2018). *Implementación de colmenas semiautomáticas (Flow hive frames) como medio para la producción y cosecha de miel.* Escuela Superior Politécnica de Chimborazo, Riobamba. Obtenido de http://dspace.espoch.edu.ec/handle/123456789/8791
- Ubidots. (s.f.). *Habilitando el futuro basado en datos, hoy*. Obtenido de https://ubidots.com/about
- Villalva, F. (2014). *Diseño de una planta para la obtención de dos productos a base de miel de abeja para de utilizdos como materia prima de empresas agroindustriales.* Universidad de las Américas, Quito.
- Vit, P. (2004). Productos de la colmena recolectados y procesados por las abejas: Miel, polen y propóleos. *Revista del Instituto Nacional de Higiene Rafael Rangel, 35*(2). Obtenido de http://ve.scielo.org/scielo.php?script=sci\_arttext&pid=S0798- 04772004000200006
- Wakjira, K., Negera, T., Zacepin, A., Kviesis, A., & Komasilovs, V. (2021). Smart apiculture management services for developing countries the case of SAMS project in Ethiopia and Indonesia. *PeerJ Computer Science*(7), 1-25. doi:http://doi.org/10.7717/peerj-cs.484
- Ynzunza, C. B., Izar, J. M., Bocarando, J. G., Aguilar, F., & Larios, M. (2017). El Entorno de la Industria 4.0: Implicaciones y Perspectivas Futuras. *Conciencia Tecnológica*(54), 2-19.
- Zacepins, A., Brusbardis, V., Meitalovs, J., & E., S. (2015). Challenges in the development of Precision Beekeeping. *Biosystems Engineering*(130), 60–71. Obtenido de https://www.sciencedirect.com/science/article/abs/pii/S1537511014002086?vi a%3Dihub
- Zacepins, A., Kviesis, A., Ahrendt, P., Richter, U., Tekin, S., & Durgun, M. (2016). Beekeeping in the future –smart apiary management. *ICCC*, 808–812.

**Anexos**